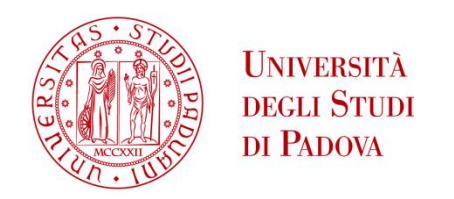

### UNIVERSITA' DEGLI STUDI DI PADOVA

### **Dipartimento di Ingegneria Industriale DII**

Corso di Laurea Magistrale in Ingegneria dei Materiali

Criteri di resistenza e caratterizzazione meccanica di un composito unidirezionale carbonio-carbonio per termografia di fasci di particelle

Relatore: Chiar.mo Prof. Piergiorgio Sonato

Correlatore: Dr. Ing. Mauro Dalla Palma

Studente Luca Pincelli

1163242

Anno Accademico 2018/2019

## Riassunto

Questa tesi è finalizzata allo studio delle condizioni di rottura del materiale costituente le mattonelle del calorimetro STRIKE utilizzato come diagnostica del fascio di particelle prodotto dall'esperimento SPIDER. Il materiale è un composito unidirezionale costituito da fibre lunghe di carbonio e una matrice di grafite, prodotto mediante cicli di impregnazione, carbonizzazione e grafitizzazione. In esercizio le mattonelle sono soggette a impulsi di fasci di particelle con potenza specifica fino a 20  $\frac{MW}{m^2}$  che generano elevati gradienti di temperatura. Questi ultimi causano tensioni di trazione nella matrice con raggiungimento delle condizioni di rottura in tempi dell'ordine del secondo a piena potenza (5 MW) e con minima divergenza del fascio (3 mrad). Il materiale è stato caratterizzato meccanicamente ricavando le costanti elastiche per la simulazione agli elementi finiti (FE) e i limiti di resistenza per il criterio di resistenza di Hashin. Il modello FE parametrico e non-lineare simula il comportamento del materiale trasversalmente isotropo con diversi moduli elastici a trazione e a compressione. Rispetto alle valutazioni precedenti, l'introduzione dell'irraggiamento termico, l'elevata accuratezza di modellazione FE e la verifica tramite il criterio di Hashin hanno aumentato la durata di vita attesa delle mattonelle di circa il 10% ritenendo così che ulteriori approfondimenti non condurranno a significativi miglioramenti. Le stime di durata prodotte costituiscono dei riferimenti per le prossime campagne sperimentali di SPIDER.

## Indice

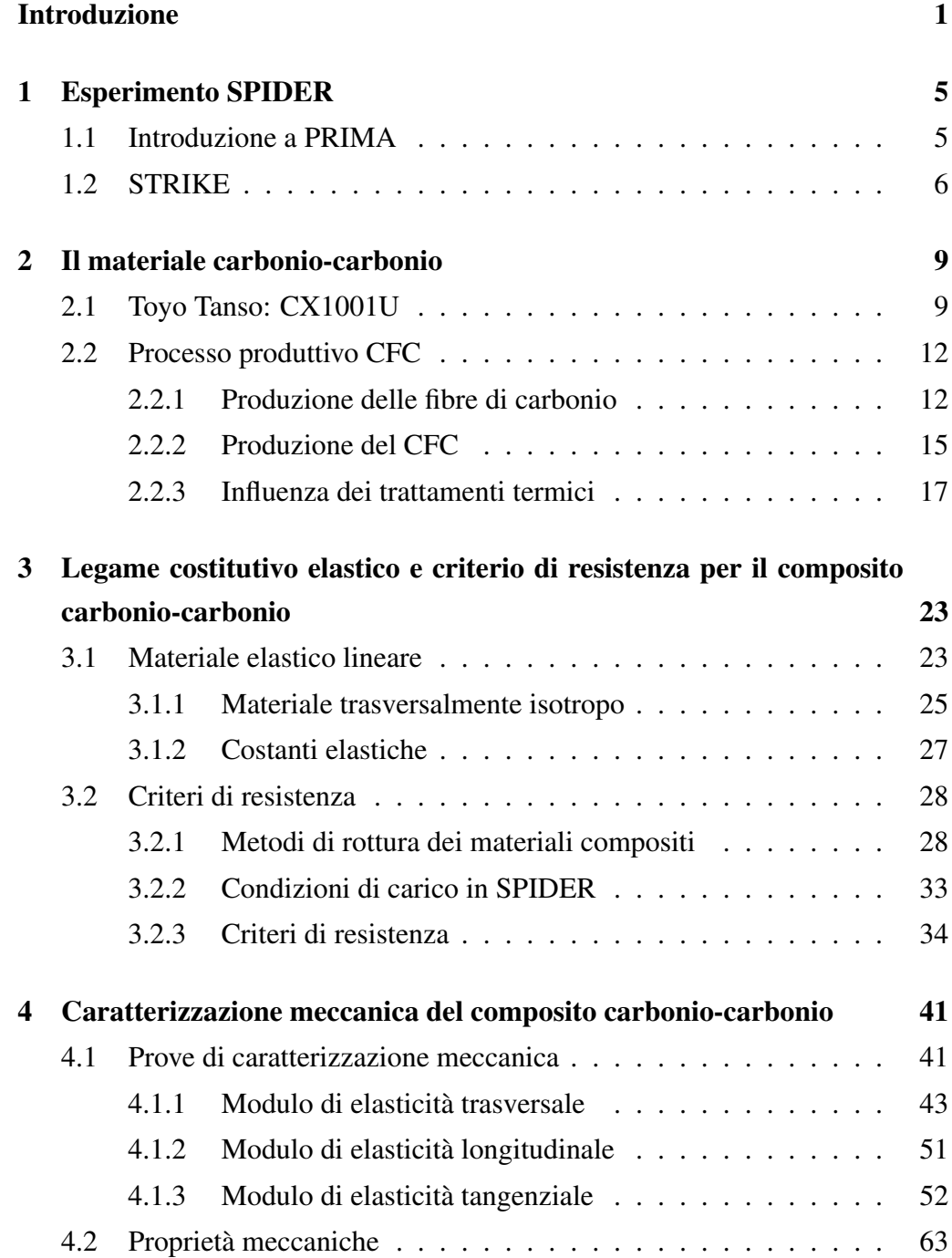

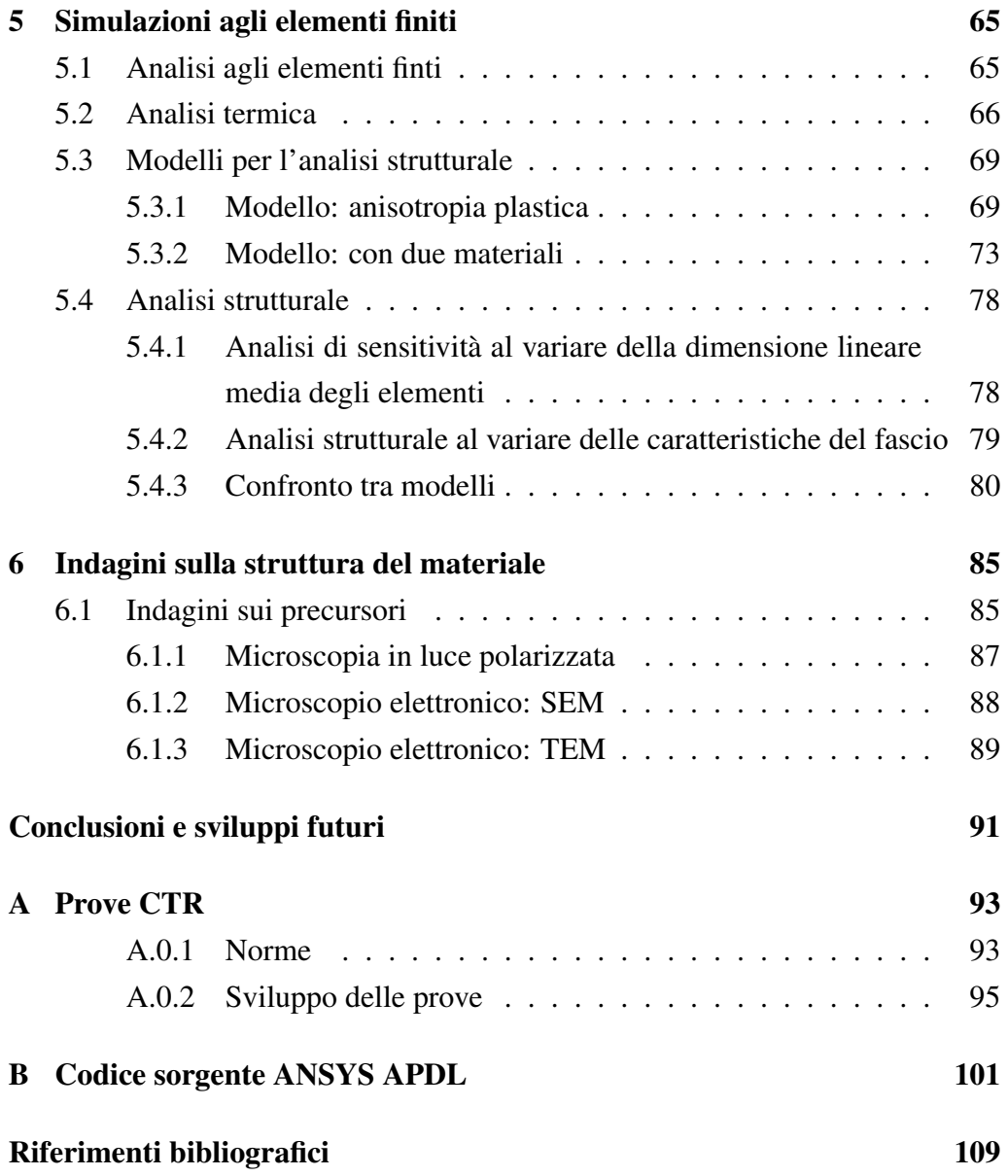

## Introduzione

Una delle sfide più grandi del XXI secolo è la lotta al cambiamento climatico di origine antropica. I principali responsabili di questa problematica è la combustione dei combustibili fossili, utilizzati per la produzione d'energia; si sta cercando, in questo senso, di diminuire la dipendenza mondiale da essi. Al tempo stesso però, la crescita sociale ed il benessere generale sono legati in modo indissolubile all'energia; infatti, la domanda energetica è in continuo aumento per ragioni al quanto ovvie: l'inesorabile incremento demografico e la riduzione dell'ineguaglianza. Spinti da queste motivazioni si stanno studiando nuove fonti energetiche, che possano soddisfare la richiesta, e che riescano a contrastare il cambiamento climatico attraverso tecnologie a ridotto impatto ambientale.

Con lo scopo di affrontare questa sfida è nato uno dei più grandi progetti internazionali, ITER. E' di fatto il più grande esperimento mondiale di ricerca sulla fusione termonucleare. Attraverso la collaborazione di 35 nazioni si cercherà di dimostrare la fattibilità della realizzazione di una fonte energetica su larga scala senza emissioni di carbonio, basata sulle stesse reazioni chimiche che alimentano il Sole e le stelle[1].

Il processo è fondato sul funzionamento di una macchina a confinamento magnetico con configurazione tokamak, all'interno della quale si genera un plasma. L'obiettivo è di raggiungere valori di temperatura vicina ai 150 milioni di °C, cosicché gli atomi di deuterio e di trizio possano fondersi in un atomo di elio più un neutrone. La fusione porta ad una perdita di massa dell'atomo, detta difetto di massa, rilasciando una grande quantità d'energia[2].

La resa energetica che si vuole ottenere è pari ad un fattore 10; bisogna però sottolineare che ITER ha l'obiettivo di dimostrare la fattibilità di produzione netta di energia, ma non costituirà una centrale a fusione. Infatti, il passo successivo programmato è *DEMOnstrating fusion power reactor* (DEMO), il quale sarà costruito per produrre energia elettrica da fusione.

Il raggiungimento di una temperatura così elevata è una delle principali sfide ingegneristiche e fisiche del progetto. Il riscaldamento sarà ottenuto attraverso la generazione di fasci di neutri, iniettati attraverso 3 iniettori; ciascuno di quest'ultimi sarà costituito da una sorgente di ioni negativi, un acceleratore elettrostatico, un neutralizzatore, un separatore di ioni residui e un calorimetro; inoltre, sono presenti due sorgenti di onde elettromagnetiche ad alta frequenza. Conferendo così al plasma una potenza complessiva di 50 MW[3].

In questa sfida l'Italia è in prima fila grazie al progetto internazionale ITER Neutral Beam Test Facility (NBTF), fondato per sviluppare il prototipo degli iniettori di fasci neutri. Finanziato dalla Comunità Europea tramite l'agenzia Fusion for Energy, India, Giappone e Italia è in fase di costruzione il progetto Padova Research on ITER Megavolt Accelerator (PRIMA) al Consorzio RFX che ha sede in Padova (Italia)[4]. PRIMA è composta da due esperimenti: Megavolt ITER Injector & Concept Advancement (MITICA), che costituisce il prototipo degli iniettori di ITER e Source for Production of Ion of Deuterium Extracted from Rf plasma (SPIDER), la sorgente di ioni negativi a radiofrequenza.

La presenti tesi ha lo scopo di caratterizzare il materiale composito facente parte del calorimetro Short Time Retractable Instrumented Kalorimeter Experiment (STRIKE), diagnostica dell'esperimento SPIDER. L'utilizzo di questa diagnostica è fondamentale per ottimizzare la traiettoria dei fasci generati dalla sorgente. Attraverso l'utilizzo di termocamere si conducono analisi termiche sulla faccia posteriore delle tegole, le quali fungono da bersaglio per i fasci di particelle sulla faccia anteriore.

Sono proprio queste tegole composte del materiale composito studiato nella presente tesi; è un composito unidirezionale costituito da fibre di carbonio in una matrice di carbonio (CFC). E' stato prodotto appositamente per possedere un alto rapporto di conduzione termica in una direzione (quella delle fibre) rispetto alle altre. La sua natura introduce però problemi legati alla fragilità delle mattonelle sottoposte ai carichi di in esercizio. Sono state condotte prove meccaniche e analisi strutturali per approfondire il comportamento e la durata in esercizio del materiale. Data la sua elevata fragilità, e le elevate potenze in gioco, è fondamentale avere una completa conoscenza sulla durabilità del pezzo sottoposto alle previste sollecitazioni termiche.

Nel primo capitolo della tesi verrà contestualizzato il progetto PRIMA e STRIKE per capire le tematiche che hanno portato al presente studio. Nel capitolo successivo si compie una panoramica generale sul materiale costituente:

azienda produttrice, processo di produzione delle fibre e della matrice e influenza dei trattamenti termici che consentono di ottenere il materiale carbonio-carbonio. Nel terzo capitolo invece, si entra negli aspetti teorici del comportamento meccanico del composito, definendo le leggi costitutive che lo governano e i criteri di resistenza. Da questo studio si definiscono le basi per il quarto capitolo, ovvero la caratterizzazione meccanica. Vengono descritte le prove meccaniche condotte per ricavare i limiti di resistenza e le costanti elastiche del materiale. Queste ultime servono per compiere delle simulazione agli elementi finiti, presentate nel capitolo 5. La trattazione verrà suddivisa a seconda della tipologia di simulazione: analisi termica e strutturale. Infine, nel sesto capitolo vengono presentate le possibili tecniche d'indagine sulla natura del materiale per la determinazione dei precursori costituenti il CFC.

## Capitolo 1

## Esperimento SPIDER

Nel seguente capitolo viene contestualizzato il progetto PRIMA a livello internazionale, evidenziando i motivi che lo hanno portato alla nascita. Si analizzano successivamente in modo generale gli esperimenti facenti parte di esso, focalizzandosi sugli aspetti più rilevanti. Infine, si introduce l'argomento sviluppato nella tesi, cioè il sistema di diagnostica STRIKE dell'esperimento SPIDER, in particolar modo l'analisi svolta sul composto carbonio-carbonio.

### 1.1 Introduzione a PRIMA

ITER richiede un'innovazione scientifica in molti dei suoi sistemi, necessitando di raggiungere limiti, in alcuni campi, fino ai quali prima d'ora non ci si era mai spinti. Con l'obiettivo di raggiungere tale traguardo sono stati finanziati progetti atti alla realizzazione di alcuni componenti di ITER, così da verificarne la fattibilità e conseguentemente la loro ottimizzazione.

Il progetto *Padova Research on ITER Megavolt Accelerator* (PRIMA) lo dimostra; l'imponenza di tale sfida si apprezzata dai valori di progetto: potenza richiesta fino a 16,5 [MW] a 1 [MeV] d'energia per un impulso di durata fino a 3600 [s]. Il progetto è nato con l'obiettivo di sviluppare i prototipi per l'iniettore di fasci neutri, che avrà lo scopo di riscaldare il plasma. Gli iniettori possono essere suddivisi in due zone: una sorgente di ioni negativi ed una zona atta alla loro accelerazione e trasformazione in particelle neutre. Con tale presupposto sono stati ideati due esperimenti per il progetto, chiamati SPIDER e MITICA. Quest'ultimo è il prototipo dell'iniettore; costituito da una una prima area di accelerazione, nella quale un campo elettrico conferisce agli ioni una energia cinetica di 1 [MeV]. Questo è possibile grazie al fatto che gli ioni presentano una carica netta, rendendoli soggetti ad un potenziale elettrico. Proprio la presenza di carica costituisce un'ulteriore area di studio. Infatti, se fossero iniettati in ITER in queste condizioni, verrebbero deviati dal campo magnetico generato dal plasma. L'iniettore è così costituito da una seconda zona che permette la perdita dell'elettrone acquisito dallo ione, rendendolo neutro.

E' rilevante soffermarsi sulla scelta di utilizzare ioni negativi, contrariamente all'approccio tecnologico sviluppato negli ultimi anni in progetti affini. La diversa configurazione è attribuibile alla elevata quantità d'energia conferite allo ione accelerato; la neutralizzazione di ioni positivi con tali valori di energia risulta essere maggiormente difficoltosa. Contrariamente il raggiungimento di una neutralizzazione meno complessa comporta difficoltà nella fase di produzione ed accelerazione di ioni negativi[5]. E' necessario quindi sviluppare una tecnologia in grado di controllare la creazione e la direzione dei fasci in modo estremamente preciso, ed è per questo che è stato stanziato il progetto SPIDER.

L'esperimento SPIDER in esercizio dovrà essere in grado di raggiungere le prestazioni richieste in ITER. Ovvero, deve operare per un impulso di durata di 3600 [s], una corrente di 40 [A] e un potenziale di accelerazione di 100 [KV]. Diventando così la più potente sorgente di ioni negativi. Nella fase finale del progetto dovrà essere utilizzato il deuterio, ma durante la prima fase di sperimentazione verranno accelerati ioni d'idrogeno.

Durante il funzionamento di SPIDER si devono valutare diversi aspetti riguardanti principalmente la direzione, la divergenza e l'intensità dei fasci di ioni accelerati. Per questo motivo è presente un calorimetro chiamato STRIKE. Sarà così possibile testare la sorgente e valutare i limiti d'accuratezza raggiungibili.

### 1.2 STRIKE

Il calorimetro STRIKE è di fondamentale importanza nella caratterizzazione degli ioni prodotti dalla sorgente. Sono state sviluppate con questo scopo delle tegole che fungono da bersaglio per il fascio di ioni; le proprietà conferitegli sono tali per cui la mappa termica, sviluppata sulla faccia bersagliata dagli ioni, sia trasmessa nel modo più accurato e fedele possibile alla faccia posteriore. In questa maniera è possibile sfruttare l'analisi termica, compiuta da due termocamere (IR) che scansionano la parte posteriore delle tegole. La necessità di compiere l'analisi in un'area differente rispetto alla faccia anteriore delle tegole è dovuta all'interazione tra gli ioni, il gas e le tegole stesse; si hanno formazioni di detriti e interazioni gas-fascio che crea emissione ottica, alterando in questo modo le mappe termiche che verrebbero ricavata sulla faccia anteriore della tegola.

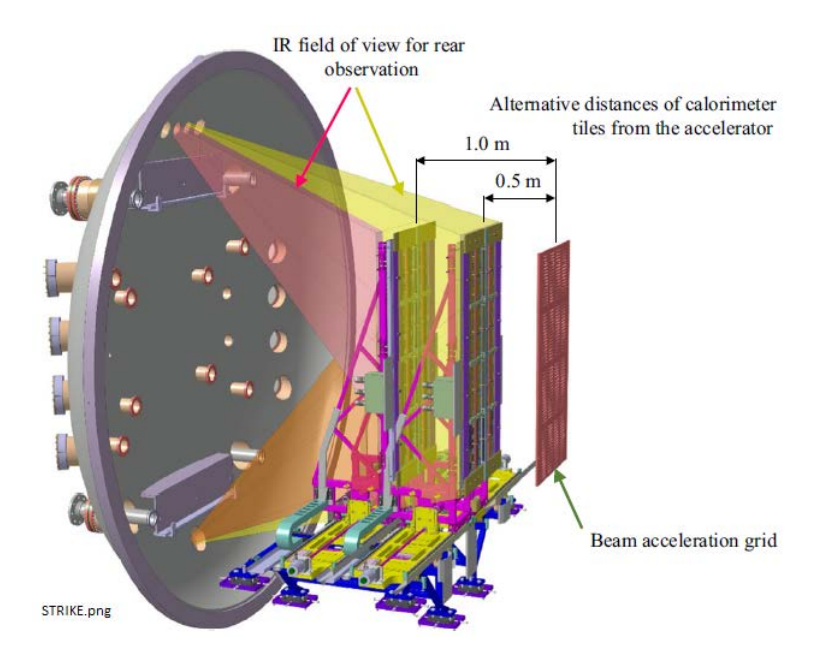

Figura 1.1: Diagnosi STRIKE con calorimetro che intercetta i fasci di particelle uscenti dalla griglia di accelerazione e osservazione IR con termocamere[6].

Si utilizzano immagini infrarosse con risoluzioni spaziali di 2 mm ed un'accuratezza del 2% in esercizio con temperature tra i 100°C e i 2000°C nel vuoto. Attraverso queste prove si riesci in questa maniera a correlare la temperatura, la distribuzione termica e il tempo con la distribuzione della densità di potenza e divergenza delle particelle. Come si può apprezzare dalla figura 1.1 vengono posti due pannelli di tegole a distanza differenti dall'acceleratore, permettendo così la determinazioni di ulteriori proprietà del fascio.

Le tegole sono costituite da un materiale composito unidirezionale, progettato in maniera da possedere un elevato rapporto di conducibilità termica nella direzione dello spessore rispetto alle altre direzioni, di circa 20 vole [6]. Si sono dunque sfruttate le fibre di carbonio, inserite in una matrice essa stessa di carbonio. Ogni tegola ha una dimensione di  $376x142x20$  mm<sup>3</sup>, posizionate su due pannelli; ognuno porta 8 tegole, per un totale di 16. La sorgente è predisposta per la creazione di 1280 fasci, distribuiti omogeneamente, la singola tegola sarà così soggetta ad 80 fasci.

Un'ulteriore considerazione da fare riguarda la durata in esercizio di queste tegole, non essendo presente un sistema di raffreddamento, non possono essere sottoposte per molto tempo a grossi carichi termici; è stato implementato un sistema di rotaie che permette lo scorrimento dei pannelli, figura 1.2. In questa maniera è possibile rimuove la strumentazione dalla zona degli impulsi. Il punto dolente del calorimetro riguarda proprio la resistenza delle tegole. La massimizzazione

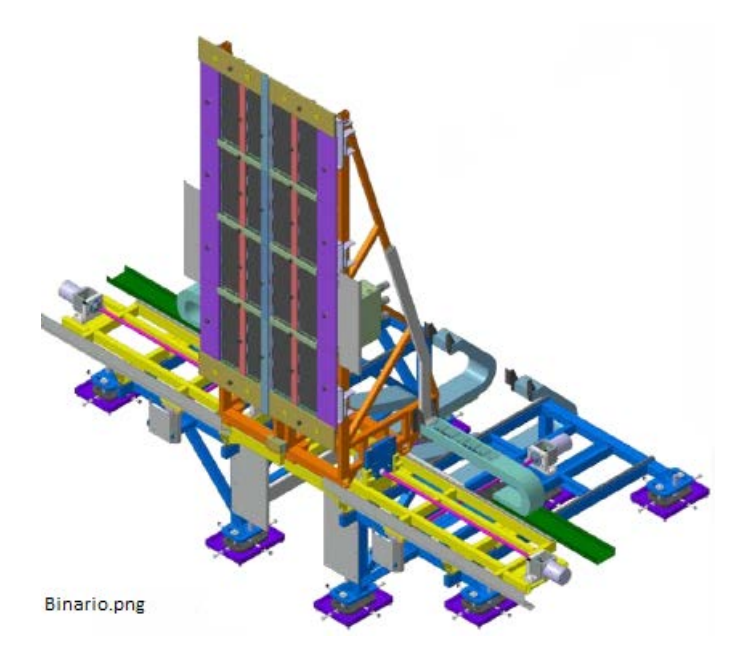

Figura 1.2: Rendering del pannello del calorimetro e sistema di movimentazione su binario[4]

della trasmissione del calore lungo lo spessore ha richiesto la realizzazione di un materiale estremamente fragile. Proprio per questo motivo è fondamentale caratterizzare meccanicamente il composito, altrimenti si raggiungerà velocemente la sua rottura a piena potenza della sorgente. Determinare i limiti operativi del composito CFC a seconda dei parametri del fascio (divergenza, potenza, durata, etc) è l'obiettivo della seguente tesi.

## Capitolo 2

## Il materiale carbonio-carbonio

Un materiale composito può essere realizzato con differenti processi produttivi; a seconda della tecnologia scelta ed altri parametri imposti in fase di progettazione, si possono variare, anche in modo significativo, le proprietà meccaniche e fisiche. Lo stesso vale nello specifico nel composito in CFC. Da qui sorge la necessità della stesura di questo capitolo, pensato in primis per un breve excursus sulle caratteristiche note del materiale presente nell'esperimento SPIDER. Da queste conoscente vengono poi descritte le principali metodologie di produzione di un composto di matrice di carbonio rinforzato con fibre di carbonio, focalizzandosi per l'appunto sulle tecniche che si pensa possano essere state utilizzate per conferire le proprietà al CFC. Soffermandosi principalmente sugli aspetti riguardanti i differenti precursori che costituiscono le fibre e la matrice ed i trattamenti termici a cui sono stati sottoposti.

### 2.1 Toyo Tanso: CX1001U

L'elevata accuratezza necessaria nell'esperimento SPIDER ha richiesto un notevole sforzo anche per la produzione di un calorimetro adeguato. Sul mercato non è presente alcun materiale che presenta le proprietà richieste dal sistema STRIKE. Si è presentata allora la necessità di progettarne uno; sono state così interpellate differenti produttori di compositi, ritenuti in grado di accogliere la richiesta del consorzio RFX: Mitsubishi, Mersen, Tokai e Toyo Tanso. Proprio il materiale prodotto da quest'ultima impresa ha risposto in maniera migliore alle richieste di progettazione; identificato dalla sigla CX1001U, figura 2.1.

Toyo Tanso è una azienda con sede principale in Giappone nata nel 1941 come Kondo Carbon Kogyosho, ma con sedi presenti in tutto il mondo al giorno d'oggi. Da sempre produttrice di spazzole in carbonio, ha accresciuto le sue competenze in moltissimi campi dove si ha la necessita di materiali in carbonio.

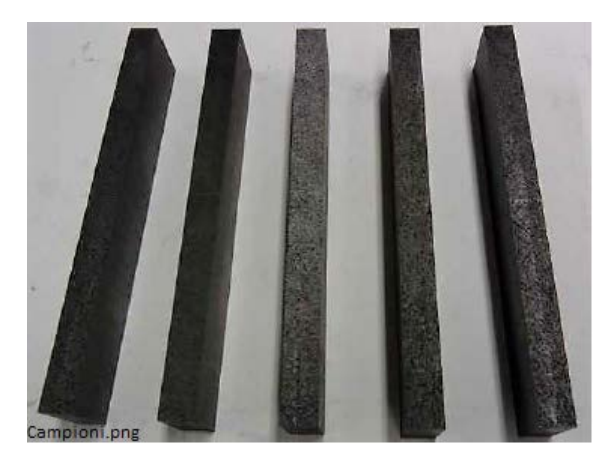

Figura 2.1: Fotografia dei campioni delle tegole CX1001U.

Come ben ci si poteva attendere, il materiale composito prodotto dall'azienda è unidirezionale, costituito da un rinforzo in fibre di carbonio lunghe in una matrice di carbonio, chiamato Carbon Fibre reinforced Carbon composite (CFC). Si ha a che fare perciò con un materiale ortotropo; ovvero presenta tre piani di simmetria perpendicolari uno all'altro; avendo assunto l'omogeneità di distribuzione delle fibre di carbonio a livello macroscopico, anche se microscopicamente non lo sarà sicuramente. Nello specifico è un composito trasversalmente isotropo, potendo infatti definire un asse di simmetria rispetto al quale le caratteristiche del materiale non cambiano (2.2).

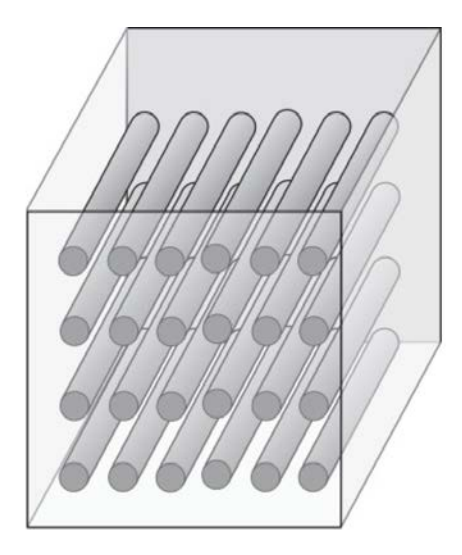

Figura 2.2: Schema rappresentativo di un composito unidirezionale, con comportamento trasversalmente isotropo[7].

La scelta è ricaduta su questo tipo di materiale per la principale richiesta fatta dal committente; cioè si è ritenuto fondamentale avere un materiale in grado di trasmettere, nella maniera più fedele, la mappa termica generata su una faccia all'altra, piuttosto che focalizzarsi su un materiale con prestazioni meccaniche, e quindi resistenza, maggiori. Il fatto che il materiale sia trasversalmente isotropo induce una differenza anche nelle proprietà del materiale, tra cui anche la conducibilità elettrica, molto più alta nella direzione delle fibre. Bisogna sottolineare anche la difficoltà che questa scelta ripercuote sulla stabilità termica del materiale, avendo in primo luogo diversi coefficienti di dilatazione termica, ma anche diversi moduli elastici .

In tabella 2.1 sono riportate le proprietà comunicate da Toyo Tanso presenti sul datasheet fornito con il composito; per motivi di privacy e conoscenze tecnologiche l'azienda ha preferito non divulgare ulteriori informazioni sulla produzione e proprietà del composito.

E' possibile però compiere da prima delle ipotesi su cui si hanno abbastanza

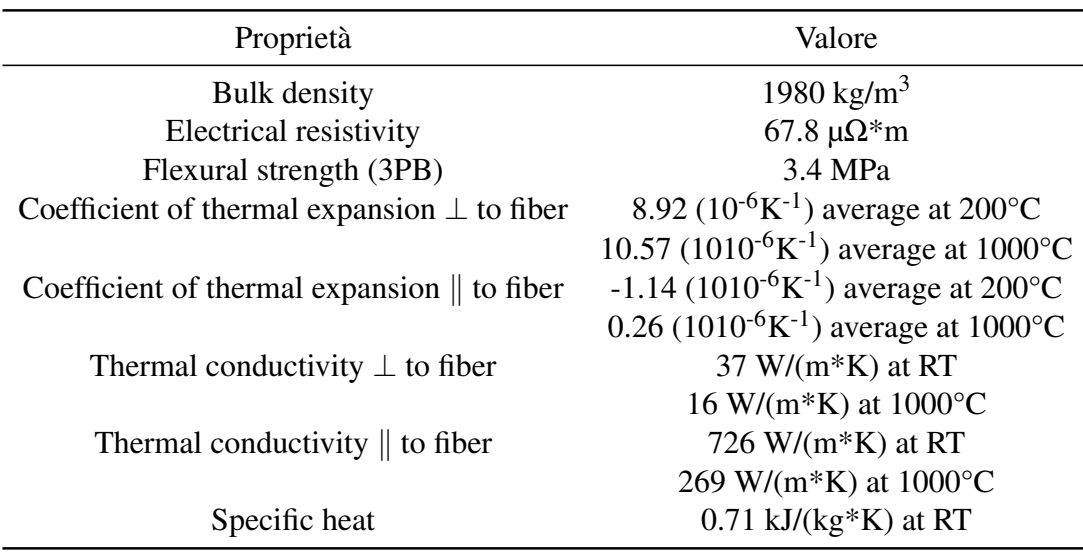

Tabella 2.1: Datasheet fornito da Toyo Tanso sul materiale composito CX1001U[8].

certezze, e successivamente indagare, attraverso test, la loro veridicità o verificare ulteriori congetture. Un'ipotesi che può essere subito accettata è l'utilizzo di fibre di carbonio ad alto modulo elastico. L'ipotesi sembrerebbe essere fortemente confermata dai valori forniti dal datasheet; questo aspetto sarà fondamentale durante la trattazione delle studio del composito, considerando il fatto che il precursore utilizzato per la formazione di queste fibre può essere solo poliacrilonitrile (PAN) o pece mesofasica. Ulteriori ipotesi saranno presentate durante lo sviluppo del capitolo

### 2.2 Processo produttivo CFC

Diversi aspetti come il processo produttivo, i precursori ed i trattamenti termici hanno un ruolo primario nel definire le proprietà che il composito acquisirà. La necessità di caratterizzazione richiede una conoscenza di questi parametri; Toyo Tanso non ha dato ulteriori informazioni riguardo la morfologia e proprietà del materiale. Nonostante questo è possibile estrapolare delle informazioni noti i differenti metodi di produzione del prodotto. Per questo si compie un breve excursus, soffermandosi principalmente sui processi che interessano il CFC in esame. Questo passaggio risulta determinante al fine di formulare delle ipotesi sulle caratteristiche del materiale; inevitabilmente, lo studio non può essere basato su delle congetture non verificate, per questo sono stati svolti dei test idonei a verificarne la veridicità, presentati nel seguito.

Il processo produttivo di un CFC, così come ogni altro composito, va distinto nella produzione delle fibre e la formazione del composito vero e proprio. Per questo i successivi paragrafi sono stati suddivisi in questa maniera, seguiti da un ulteriore paragrafo riguardante i trattamenti termici.

#### 2.2.1 Produzione delle fibre di carbonio

Le fibre di carbonio generalmente possiedono bassa densità, ottima stabilità termica e chimica in assenza di agenti ossidanti e buona conducibilità termica ed elettrica. L'elevata stabilità e conducibilità hanno fatto si che queste fibre venissero adottate nel calorimetro STRIKE.

Dalla loro prima produzione vengono realizzate da precursori organici convertiti in fibre di carbonio. Oggigiorno il precursore dominante nella fabbricazione delle fibre di carbonio è il poliacrilonitrile, ed il resto della richiesta è ricoperto maggiormente dalla pece, sola una piccola percentuale da rayon. La scarsa domanda di mercato di quest'ultimo è associabile all'incapacità di progettare fibre ad alto modulo elastico. Nel caso di STRIKE le fibre utilizzate si presume siano proprio di questo genere, perciò devono essere state fabbricate da PAN o pece cristallina liquida. Le proprietà delle fibre di carbonio sono però funzione anche del precursore utilizzato, per questo si ritiene fondamentale l'analisi sulla natura del materiale CFC; nonostante ciò le fasi dei processi produttivi per la loro realizzazione sono molto similari. Generalmente questo è costituito dalle fasi di stabilizzazione, carbonizzazione e grafitizzazione, fig. 2.3.

Nella prima fase il precursore viene stabilizzato dal processo di ossidazione, compiuto ad una temperatura tra i 200-400°C. Successivamente in atmosfera

#### 2.2. PROCESSO PRODUTTIVO CFC 13

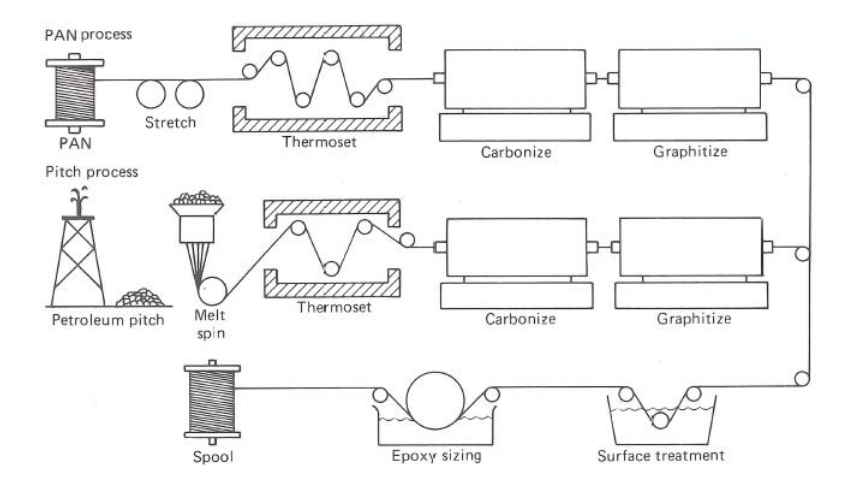

Figura 2.3: Schematizzazione del processo produttivo delle fibre di carbonio [9].

inerte si compie il processo di carbonizzazione a circa 1000°C con lo scopo di rimuovere elementi differenti dal carbonio, come l'idrogeno, ossigeno, azoto, etc. A questo punto le fibre carbonizzate vengono sottoposte a temperature severe, fino a 3000°C, formando così le fibre ad alto modulo.

La capacità di raggiungere questi alti valori di modulo elastico è legata alla struttura atomica, costituita da strati di atomi di carbonio posizionati in un modello esagonale regolare, come si può vedere dalla figura 2.4.

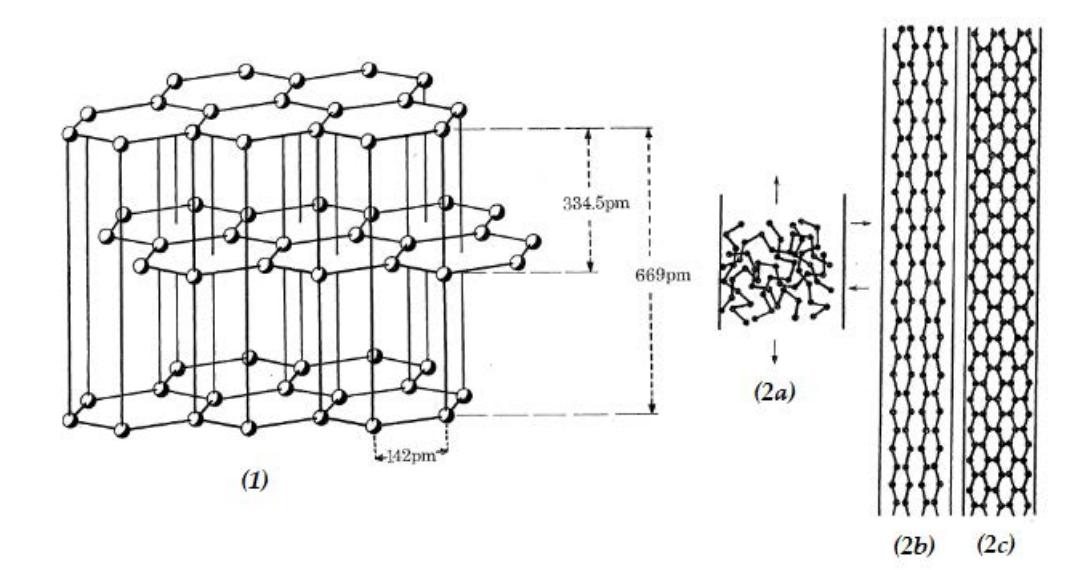

Figura 2.4: Nella figura viene rappresentato schematicamente: 1)Struttura di un cristallo grafitico, 2a) catene random, 2b) catene allineate e 2c) catene allineate con formazione di cross link[10]

Si possono raggiungere valori di modulo elastico parallelo al piano dello strato di carbonio anche di due ordini superiori rispetto a quella in direzione trasversale al piano. La fabbricazione della fibre richiede quindi un'accurata attenzione all'orientazione fornita a questi piani; proprio per questo la loro progettazione risultava assai ardua nei primi anni di studio. Nonostante le difficoltà iniziali, nei processi d'oggigiorno durante la produzione è presente una fase di streaching delle fibre, progettata per l'allineamento delle catene lungo la direzione delle fibre. Nella figura 2.4 è rappresentato in maniera schematica la disposizione di queste catene della fibra durante diversi momenti della fase produttiva: 2a) posizionamento random prima dello streaching, 2b) fibra dopo lo streaching e 2c) rappresenta la fibra di carbonio con i cross-link tra le catene di carbonio, formatesi durante la rimozione degli elementi[10]. In questa maniera si riesce a raggiungere l'allineamento voluto. La struttura atomica della fibra di carbonio può essere caratterizzata a seconda della posizione assunta dai piani delle catene, suddivise in struttura turbostatica, cristallina e ibrida[11]. Nel primo caso diversi gruppi di fogli di grafene paralleli tra loro, sono impilati in maniera irregolare; differentemente la struttura cristallina presenta i piani disposti in maniera regolare. Infine, esiste la struttura ibrida, che rappresenta il caso intermedio delle altre due. La forma della struttura atomica posseduta dalla fibra di carbonio dipende in primo luogo dal precursore e dalle condizioni del processo produttivo, ed a sua volta va a modificare le proprietà della fibra. Generalmente si può osservare però una maggiore orientazione nelle fibre di carbonio ottenute dalla pece mesofasica. Questo comporta una maggiore capacità di conducibilità termica lungo la direzione fibre, grazie alla presenza di un elevato numero di elettroni delocalizzati in grado di muoversi liberamente; la seguente osservazione permette di rafforzare l'ipotesi che il composito CFC è costituito da fibre in carbonio ottenute dalla pece mesofasica.

#### Precursore pece mesofasica

La pece mesofasica è una complessa "miscela" di idrocarburi aromatici, estratta attraverso la distillazione di materiali basati sul carbonio, come petrolio e catrame. Da quest'ultimi è possibile formare la pece aromatica, la quale sottoposta ad una temperatura di 400°C in atmosfera inerte permette la formazione della pece mesofasica. Il processo porta alla composizione di una fase fluida anisotropa, rispetto alle caratteristiche di isotropia possedute dalla pece aromatica. La struttura ottenuta è composta da anelli legati dall'interazione di elettroni  $\pi$  aromatici; facilitando così l'ottenimento di grafite attraverso i processi di carbonizzazione e grafitizzazione.

Ottenuta la pece mesofasica si danno forma alle fibre precursori, adoperando un

processo chiamato melt-spinning, fig. 2.5.

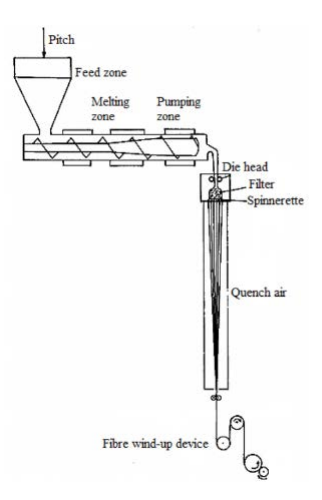

Figura 2.5: Schematizzazione del processo di melt-spinning[12].

Nella prima fase si vuole raggiungere una viscosità di 200 Pa\*s, per questo il materiale viene portato nella zona di fusione attraverso l'estrusore. Una volta raggiunto questo valore, attraverso una fase di spillamento si conferisce un'orientazione preferenziale al precursore. Sucessivamente viene posto in tensione e raffreddato, conferendo così un elevato grado di orientazione.

Prima degli stadi di carbonizzazione e grafitizzazione, viene compiuta una fase chiama stabilizzazione; consiste nel scaldare il precursore alla temperatura di circa 250°C in aria, in questo maniera la fibra acquisisce le proprietà necessarie per resistere alle temperature delle fasi successive. Una volta raffreddata la fibra precursore si può compiere il processo di carbonizzazione; solitamente si compie una pre-carbonizzazione a 900-1000°C così da eliminare i principali gas coinvolti nella reazione (CH<sub>4</sub> e H<sub>2</sub>), dopodiché si alza la temperatura a 1700<sup>o</sup>C, ottenendo così le fibre di carbonio. Come ultimo step è possibile condurre la fase di grafitizzazione, risultando determinate per il conferimento delle proprietà finali. Innalzando ulteriormente le temperature si ottiene un maggior grado di grafitizzazione, è possibile così prediligere ad esempio la proprietà resistenziale piuttosto che un elevato modulo elastico, o viceversa[12].

#### 2.2.2 Produzione del CFC

Al giorno d'oggi prevalgono due metodologie di processo per la realizzazione di compositi carbonio carbonio ad alte prestazioni: impregnazione liquida e infiltrazione gassosa. Inoltre, siccome la scelta influenza le proprietà meccaniche, è possibile utilizzare in modo complementare questi processi, conferendo proprietà che altrimenti non sarebbero raggiungibili.

#### Infiltrazione gassosa

Il processo di infiltrazione gassosa, chiamata anche *chemical vapour deposition* (CVD), sfrutta la decomposizione o reazione di specie gassose favorendo la nucleazione e accrescimento su un substrato di un prodotto solido (nello specifico le fibre di carbonio). Con lo sviluppo tecnologico visto negli ultimi anni, il controllo della composizione e morfologia del solido depositato ha raggiunto livelli molto elevati. Siccome il processo CVD è utilizzato in moltissimi campi, come la deposizione di layer nei semiconduttori o il rivestimento di componenti, si è voluto attribuire alla deposizione di materiale in una preforma di fibre un differente nome, in modo da distinguerlo dalle altre, riferendosi ad esso con il nome di *chemical vapour infiltration* (CVI).

Dal punto di vista teorico questo processo risulta abbastanza banale: il gas in contatto con la superficie solida calda reagisce, depositando sul substrato solo la fase stabile. Le reazioni e la cinetica che governano il fenomento non sono tuttavia così banali. Siccome il processo produttivo del composito richiederebbe un elevato grado di approfondimento, ed esulando dai temi della tesi, non verranno analizzate le reazioni chimiche che si susseguono durante le reazioni e governano la cinetica del processo. Si espongono però in maniera concisale principali tecniche legate al processo di produzione del CFC.

La preforma di fibre è una struttura porosa e questo induce delle limitazioni alla tecnologia CVD: i reagenti, gas contenti principalmente: propano, metano e benzene, devono diffondere in maniera omogenea all'interno di essa. Per questo un corretto bilanciamento tra la velocità di deposizione e di diffusione è necessaria per avere una distribuzione adeguata. Differenti tecnologie sono state sviluppate con lo scopo di ovviare questa problematica, le principali più utilizzate sono:

- metodo isotermico: viene posizionata la preforma all'interno di un forno con temperatura omogenea, all'interno del quale sono presenti i reagenti. Si regola in questo modo la temperatura per avere un corretto equilibrio tra la velocità di deposizione e quella di diffusione;
- metodo con gradiente termico: si induce un gradiente termico tra le superfici della preforma, facendo si che la superficie a contatto coi reagenti abbia temperatura inferiore rispetto all'altra, questo induce differenti velocità di deposizione e diffusione;
- metodo del gradiente di pressione: la preforma viene posizionata in una unità a tenuta di gas soggetta ad un flusso di gas reagenti. In questo modo la resistenza indotta dalla preforma al flusso di gas crea un gradiente

di pressione che permette la deposizione omogenea sul pezzo. Tutto ciò avviene a temperature elevate.

#### Impregnazione liquida

In generale questo processo è il più utilizzato, soprattutto per motivi pratici, permettendo infatti la lavorazione di pezzi con dimensioni rilevanti ed anche di geometrie complesse. Il processo è costituito da una fase di impregnazione delle fibre con il precursore della matrice. Inoltre, le superfici delle fibre possono essere sottoposte a trattamento, in modo da creare un legame più o meno forte tra matrice e fibre, modificando così le caratteristiche meccaniche del prodotto. Successivamente all'impregnazione si compie la fase di carbonizzazione a circa 1000°C, seguita da un possibile processo di grafitizzazione che conferisce le proprietà desidera al composito. L'impregnazione compiuta con pece mesofasica richiede un passaggio supplementare tra la fase di impregnazione e quella di carbonizzazione, chiamata stabilizzazione. Viene compiuta ad una temperatura nell'intorno dei 300°C, con l'intendo di evitare il rigonfiamento della pece mesofsica.

#### Influenza del ciclo di impregnazione

Il materiale è prodotto con diversi cicli di densificazione-carbonizzazione come descritto nel manuale ASM[9] e nell'articolo di Shinn-Shyong Tzeng and Po-Jui Lin[13]. La ripetuta densificazione serve, come dice il nome, per aumentare la densità del materiale ovvero per riempire cavità. Il processo termina con l'accettazione di un determinato livello di porosità che macroscopicamente può essere quantificato dalla densità di massa del materiale. Inoltre, queste cavità sono caratterizzate da una distribuzione di dimensioni, orientazione e posizione che può essere associata alla rottura del materiale. Infatti, queste cavità rappresentano difetti esistenti intrinsecamente nel materiale e prodotti dallo stesso processo produttivo; questi difetti possono propagarsi e modificarsi all'applicazione di condizioni di carico fino al sopraggiungere della rottura di schianto.

#### 2.2.3 Influenza dei trattamenti termici

Il largo impiego del composito CFC e la sua continua espansione è dovuta alle sue proprietà uniche. Inoltre, la progettazione consolida questa sua posizione di forza, permettendo la massimizzazione delle proprietà desiderate. Attraverso la differenziazione del processo si modificano così le caratteristiche, ma quali sono i parametri principali? Per quanto riguarda compositi rinforzati con fibre, sicuramente la scelta della tipologia di fibra è estremamente rilevante. Risultano però fondamentali anche altri aspetti, tra cui: la frazione di volume di rinforzo e la sua orientazione, il precursore della matrice ed infine, i trattamenti termici a cui viene sottoposto.

Si da a questo punto per acquisito che le fibre utilizzate nell'apparato di STRIKE siano state ottenute da pece mesofasica; è la richiesta di elevata conducibilità termica ad indirizzare questa scelta. Assumendo inoltre, che la frazione volumetrica si attesti tra il 50-60%, essendo questo un limite progettuale, risulta fondamentale compiere una panoramica di come queste caratteristiche cambino a seconda degli ultimi due aspetti<sup>1</sup>.

La decomposizione termica del polimero o della pece mesofasica è accompagnata da un'elevata quantità di massa persa, generando un evitabile ritiro volumetrico del precursore. Questo comporta la formazione di sforzi interni, e allo stesso tempo difetti, inficiando le prestazioni del composito. Ciò può essere essere evitato attraverso densificazione. Con un opportuna progettazione, è possibile ripetere il ciclo di impregnazione e carbonizzazione fino a quando non si raggiunge la densità desiderata o le proprietà meccaniche volute, figura 2.6, senza la creazione di difetti. Inoltre, anche un ciclo di grafitizzazione intermedio può variare le proprietà in maniera significativa[14]. La grafitizzazione difatti è una delle

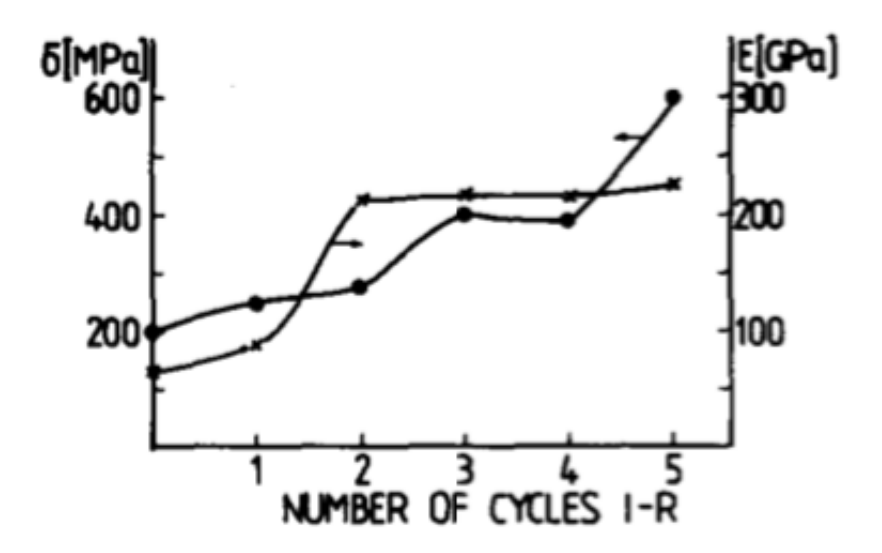

Figura 2.6: Variazione delle proprietà del composito in funzione dei numeri di ciclo di impregnazione[14].

<sup>&</sup>lt;sup>1</sup>L'orientazione del rinforzo è solo lungo lo spessore della tegola, dovendo rappresentare la mappa termica in modo fedele da una faccia all'altra di quest'ultima.

#### 2.2. PROCESSO PRODUTTIVO CFC 19

fasi più importanti per il conferimento delle proprietà del composito. Può essere condotta a differenti temperature; a maggiori valori di quest'ultima corrispondo più elevati gradi di grafitizzazione della matrice. Un aspetto fondamentale condizionato dal grado di grafitizzazione è il valore di conducibilità termica. La stessa conoscenza del precursore della matrice è fondamentale per un corretto settaggio del tempo d'esposizione e dei gradi a cui il trattamento va compiuto. Un accurato lavoro in questi termini è stato compiuto da Chen Jie, Xiong Xiang e Xiao Peng[15], analizzando la variazione della conducibilità termica rispetto al precursore utilizzato. L'articolo menzionato è di fondamentale importanza per lo studio condotto, contribuendo fortemente all'ipotesi che la matrice provenga da resina, in modo particolare quella epossidica, essendo generalmente la più utilizzata. Noto il forte legame tra la struttura a livello atomico e il trasferimento di calore, Chen jie et al. hanno compiuto delle prove al microscopio a luce polarizzato, PLM, riportate in figura 2.7. La scoperta di maggiore grafitizzazione e minore porosità sul composito con matrice ottenuta da pece mesofasica confermano la maggiore capacità di conducibilità termica. Difatti questa proprietà dipende dalla vibrazione del reticolo cristallino. Tendenzialmente, maggiore è la dimensione dei microcristalli, più alto è il valore della conducibilità termica.

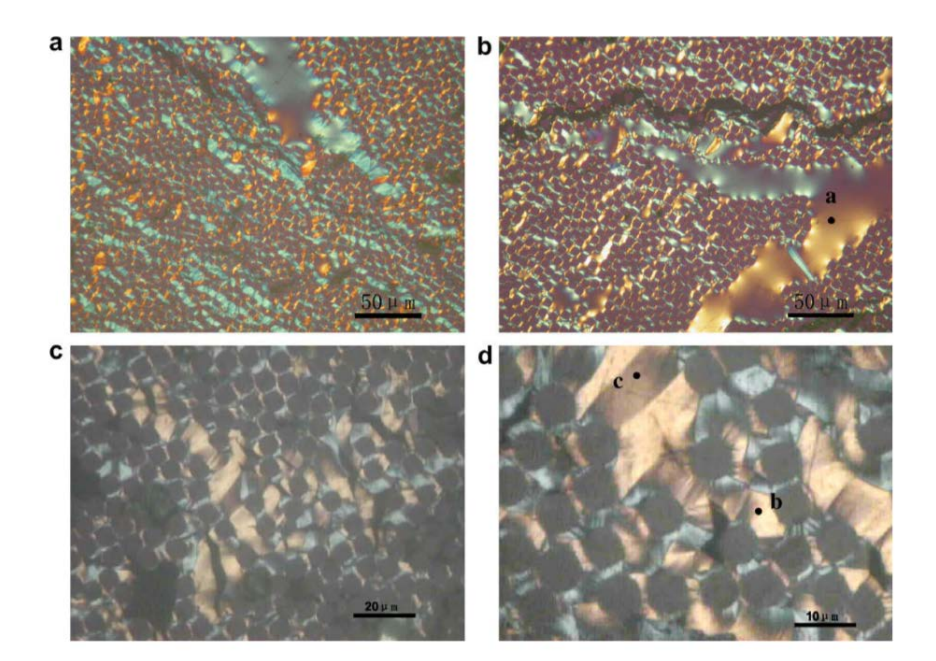

Figura 2.7: Micrografie PLM del composito CFC: a e b precursore resina mesofasica, c e d precursore pece mesofasica[15].

Questo avviene però sia in condizione parallela al rinforzo che in direzione perpendicolare ad esso. Di contro la resa di grafittizzazione di una resina è drasticamente inferiore, ed inoltre il ritiro volumetrico risulta essere maggiormente marcato; entrambi aspetti che portano ad una minore conducibilità termica. La richiesta nel sistema STRIKE di minimizzare la conducibilità termica perpendicolare alla direzione fibra rafforza l'ipotesi del"utilizzo di resina come precursore della matrice. Inoltre, dal lavoro appena citato si è deciso di effettuare delle prove PLM per confermare l'ipotesi sulla natura del precursore della matrice. Non saranno però le uniche prove; si analizzeranno con ulteriori tecniche anche l'interfaccia fibra matrice, si veda capitolo 6, perché anch'essa può dare precise indicazioni sui trattamenti termici a cui il materiale è stato sottoposto. A questo proposito è interessante l'articolo pubblicato da R. J. Zaldivar e G.S.Rellick[16], il quale mostra una forte relazione tra la grafitizzazione dell'interfaccia fibra matrice con i trattamenti termici a cui il materiale è stato sottoposto. Inoltre, viene determinato il legame anche al meccanismo di rottura a cui il materiale è andato in contro, distinguendo tra meccanismo di rottura della matrice o della fibra, ma questo verrà trattato nei capitoli seguenti.

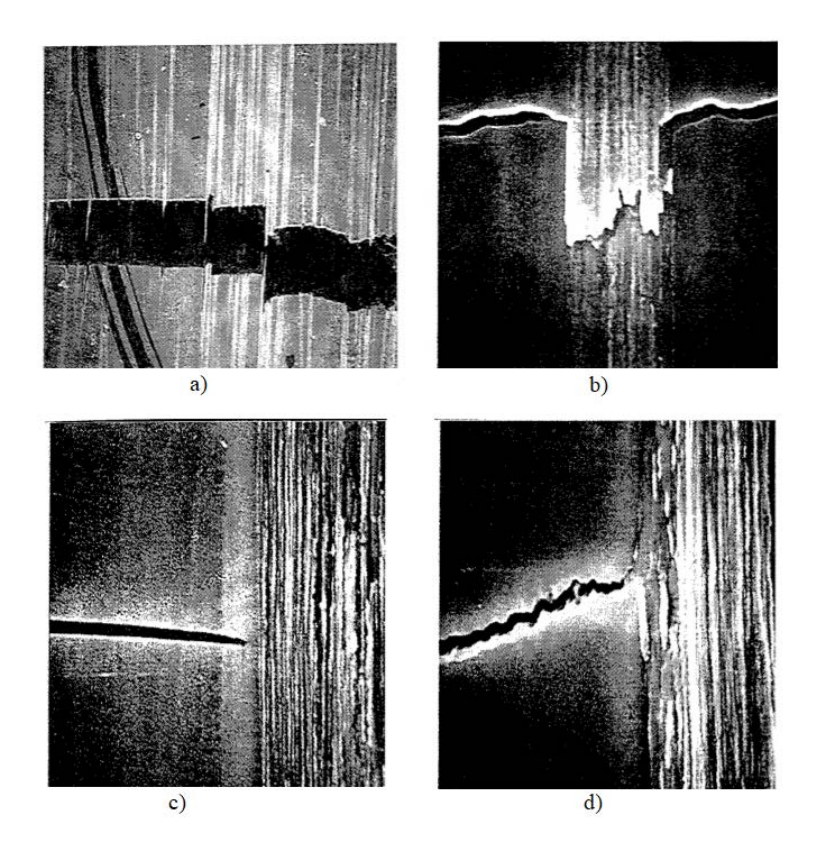

Figura 2.8: Sono raffigurate gli ingrandimenti nella zona di interfaccia fibra matrice, a diverse temperature: a) 1100°C, b) 1600°C, c) 2150°C e d) 2400°C. [16]

Nella figura 2.8 vengono mostrati differenti comportamento a rottura, ma quello su cui si vuole focalizzare l'attenzione è su una sempre più consistente zona di grafitizzazione, detta *sheath*, con l'aumento della temperatura dei trattamenti termici. Attraverso le analisi che si vuole condurre si determinerà la presenza della zona *sheath* e quindi anche la tipologia di rottura, alla quale sarà legata il criterio di resistenza.

## Capitolo 3

# Legame costitutivo elastico e criterio di resistenza per il composito carbonio-carbonio

Il seguente capitolo è strutturato in differenti sottocapitoli. Inizialmente si introduce il materiale con un approccio macroscopico, definendolo sempre più nello specifico: la categoria a cui appartiene e la legge costitutiva che lo descrive. Successivamente si applica un approccio microscopico indagando la struttura del materiale, in particolare l'interfaccia fibra-matrice, per identificare un criterio di resistenza, focalizzandosi anche su le caratteristiche meccaniche necessarie per la sua applicazione.

### 3.1 Materiale elastico lineare

In meccanica del continui, il legame costitutivo è l'insieme delle relazioni matematiche atte a caratterizzare il comportamento macroscopico dei materiali costituenti un corpo continuo. E' possibile dimostrare l'esistenza di una relazione di tipo proporzionale tra la forza e lo spostamento[17], provata da Robert Hookee successivamente ampliata attraverso la legge di Hooke generalizzata di Cauchy a stati di tensione e deformazione non monoassiale:

$$
\sigma_{ij} = f_{ij} * (\nabla u) \tag{3.1}
$$

dove ∇*u* è definito come il gradiente di spostamento. Considerando piccole deformazioni è possibile legare gli sforzi alla sola componente di deformazione pura  $(\varepsilon)$ , escludendo le rotazioni infinitesime.

$$
\sigma_{ij} = f_{ij} * \varepsilon \tag{3.2}
$$

Tutti i materiali che rispondo alla legge 3.2 sono detti elastici.

Parallelamente a questa definizione è possibile associare ai materiali elastici anche una funzione di stato, detta densità di energia di deformazione (o potenziale elastico, ϕ), grazie alla formulazione di Green[17]. Basata sulla conoscenza della curva di deformazione ( $\Gamma_{\varepsilon}$ ), con  $\varepsilon^i$  e  $\varepsilon^f$  le deformazione corrispondenti al punto iniziale e finale rispettivamente. Green definisce elastici solo i materiali per i quali il lavoro interno dipende solo dalla deformazione iniziale e finale. Perciò un materiale è detto elastico se vale l'equazione 3.3:

$$
W_{\Gamma_{\varepsilon}} = \int_{\Gamma_{\varepsilon}} \sigma(\varepsilon) * \delta \varepsilon = \int_{\Gamma_{\varepsilon}} \delta \varphi(\varepsilon) = \int_{\varepsilon^i}^{\varepsilon^f} \delta \varphi(\varepsilon) = \varphi(\varepsilon^f) - \varphi(\varepsilon^i) \tag{3.3}
$$

Noto il potenziale elastico allora è anche possibile determinare gli sforzi agenti nel materiale:

$$
\sigma_{ij} = \frac{\partial \varphi(\varepsilon)}{\partial \varepsilon_{ij}} \tag{3.4}
$$

Dunque, il tensore delle tensioni è determinabile dal gradiente dell'energia di deformazione rispetto al tensore di deformazione.

In modo simile, è possibile definire una seconda funzione di stato, detta potenziale elastico complementare, dal quale si ricava il tensore delle deformazioni come gradiente dell'energia complementare rispetto al tensore delle tensioni.

Ulteriori osservazioni hanno portato a definire un comportamento elastico lineare per i materiali: oltre al ritorno elastico, cioè annullamento della deformazione all'annullarsi delle tensioni, anche una relazione lineare tra sforzo e deformazione. Per uno stato iniziale di deformazione e sforzo nulli, il potenziale elastico può essere riscritto grazie allo sviluppo in serie dalla relazione:

$$
\varphi(\varepsilon) = \frac{1}{2} * C_{ijhk} * \varepsilon_{hk} * \varepsilon_{ik} = \frac{1}{2} * C[\varepsilon] * \varepsilon
$$
\n(3.5)

Dove C*i jhk* rappresenta le costanti elastiche del materiale che non dipendono da ε. Si è così determinato che il prodotto tra il tensore C applicato ad ε moltoplicato per ε equivale all'energia di deformazione. Il tensore C, detto anche matrice di rigidezza, è costituito da 81 componenti, possono però facilmente essere ridotte a 36 grazie alla simmetria di ε. Dal teorema di Schwarz si determina un ulteriore simmetria che porta le costanti indipendenti a 21[18].

A questo punto il tensore delle deformazioni può essere scritto come:

$$
\sigma_{ij} = \frac{\partial \varphi}{\partial \varepsilon_{ij}} = C_{ikhk} \varepsilon_{hk}
$$
\n(3.6)

Si determinano così sei equazioni scalari, solitamente rappresentate in forma matriciale:

$$
\begin{bmatrix}\n\sigma_{11} \\
\sigma_{22} \\
\sigma_{33} \\
\sigma_{23} \\
\sigma_{13} \\
\sigma_{12}\n\end{bmatrix} = \begin{bmatrix}\nC_{1111} & C_{1122} & C_{1133} & C_{1123} & C_{1113} & C_{1112} \\
C_{2211} & C_{2222} & C_{2233} & C_{2223} & C_{2213} & C_{2212} \\
C_{3311} & C_{3322} & C_{3333} & C_{3323} & C_{3313} & C_{3313} \\
C_{2311} & C_{2322} & C_{2333} & C_{223} & C_{2313} & C_{2313} \\
C_{1311} & C_{1322} & C_{1333} & C_{1323} & C_{1313} & C_{1312} \\
C_{1211} & C_{1222} & C_{1233} & C_{1223} & C_{1213} & C_{1212}\n\end{bmatrix} \begin{bmatrix}\n\epsilon_{11} \\
\epsilon_{22} \\
\epsilon_{33} \\
2*\epsilon_{33} \\
2*\epsilon_{13} \\
2*\epsilon_{13} \\
2*\epsilon_{12}\n\end{bmatrix}
$$

In maniera più elegante può essere rappresentata:

$$
\sigma = C[\varepsilon] \tag{3.7}
$$

Fino ad ora si è mantenuto un livello di generalità elevato per quanto riguarda C*i jhk*; si può dimostrare che per un materiale elastico lineare isotropo queste costanti dipendono da tre parametri: modulo elastico, anche detto modulo di Young, modulo di taglio e coefficiente di Poisson. Il legame tra queste tre costanti, cosi come la relazione con le costanti della matrice C dipendono dal tipo di materiale.

Il materiale d'interesse in questa tesi è un composito ed anche per questa tipologia di materiali la matrice C può assumere differenti forme. Nel sottocapitolo seguente la matrice di rigidezza viene valutata per un particolare tipo di ortotropia: la isotropia trasversale.

#### 3.1.1 Materiale trasversalmente isotropo

I materiali tipicamente sono distinti a seconda dei loro piani di simmetria, rispetto ai quali le proprietà possono essere o meno simmetriche. Il caso più semplice ricade nel materiale isotropo: le caratteristiche del materiale rimangono invariate indipendentemente dalla direzione con la quale esse vengono misurate. Genericamente si definiscono anisotropi tutti i materiali che non ricadono nella categoria appena descritta, cioè per i quali è indispensabile definire la direzione lungo la quale si è valutata una proprietà. In realtà, la stessa anisotropia, osservata più attentamente può essere distinta in ulteriori sottoclassi.

Nel seguente studio la categoria d'interesse risulta essere quella dei materiali trasversalmente isotropi. Questo caso può essere riconosciuto nel momento in cui è possibile definire un asse di simmetria; nel caso specifico l'asse di riferimento è quello della fibra, asse  $x_1$  di figura 3.1, difatti qualsiasi piano comprendente tale direzione risulta essere un piano di simmetria. Quindi l'orientazione degli assi perpendicolari alle fibre può essere qualunque o casuale.

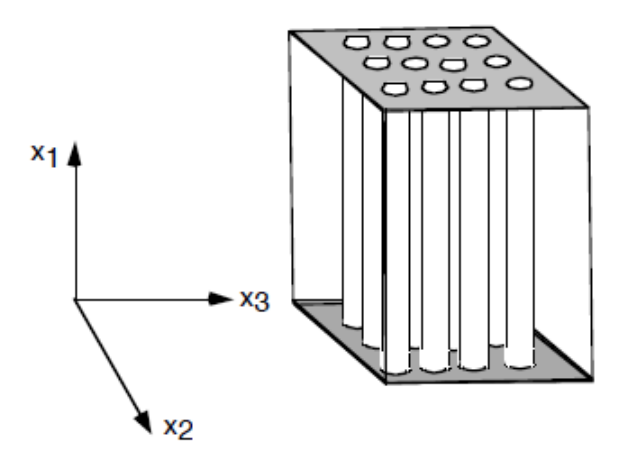

Figura 3.1: Rappresentazione di un composito unidirezionale con rinforzo disposto lungo la direzione *x*1.

Qualsiasi materiale trasversalmente isotropo può essere descritto da cinque costanti elastiche. Inoltre, la matrice C si semplifica e può essere riscritta come[19]:

$$
\begin{bmatrix}\n\sigma_{11} \\
\sigma_{22} \\
\sigma_{33} \\
\sigma_{23} \\
\sigma_{13} \\
\sigma_{12}\n\end{bmatrix} = \begin{bmatrix}\nC_{11} & C_{12} & C_{12} & 0 & 0 & 0 \\
C_{12} & C_{22} & C_{23} & 0 & 0 & 0 \\
C_{12} & C_{23} & C_{22} & 0 & 0 & 0 \\
0 & 0 & 0 & \frac{C_{22}-C_{23}}{2} & 0 & 0 \\
0 & 0 & 0 & 0 & C_{66} & 0 \\
0 & 0 & 0 & 0 & 0 & C_{66}\n\end{bmatrix} \begin{bmatrix}\n\varepsilon_{11} \\
\varepsilon_{22} \\
\varepsilon_{33} \\
2*\varepsilon_{23} \\
2*\varepsilon_{13} \\
2*\varepsilon_{12}\n\end{bmatrix}
$$

E' però più utile, e di comune utilizzo, scrivere le deformazioni in funzione delle tensioni. L'inverso della matrice di rigidezza diventa così quella di cedevolezza (D)[19].

$$
\begin{bmatrix} \varepsilon_{11} \\ \varepsilon_{22} \\ \varepsilon_{33} \\ \gamma_{23} \\ \gamma_{13} \\ \gamma_{12} \end{bmatrix} = \begin{bmatrix} D_{11} & D_{12} & D_{12} & 0 & 0 & 0 \\ D_{12} & D_{22} & D_{23} & 0 & 0 & 0 \\ D_{12} & D_{23} & D_{22} & 0 & 0 & 0 \\ 0 & 0 & 0 & D_{55} & 0 & 0 \\ 0 & 0 & 0 & 0 & C_{66} & 0 \\ 0 & 0 & 0 & 0 & 0 & C_{66} \end{bmatrix} \begin{bmatrix} \sigma_{11} \\ \sigma_{22} \\ \sigma_{33} \\ \sigma_{33} \\ \sigma_{13} \\ \sigma_{12} \end{bmatrix}
$$

#### 3.1.2 Costanti elastiche

La matrice di cedevolezza ottenuta al capitolo precedente può essere riscritta nella forma[19]:

$$
\begin{bmatrix} \varepsilon_{11} \\ \varepsilon_{22} \\ \varepsilon_{33} \\ \varepsilon_{33} \\ \gamma_{13} \\ \gamma_{12} \end{bmatrix} = \begin{bmatrix} \frac{1}{E_1} & \frac{-v_{12}}{E_2} & \frac{-v_{13}}{E_3} & 0 & 0 & 0 \\ \frac{-v_{21}}{E_1} & \frac{1}{E_2} & \frac{-v_{23}}{E_3} & 0 & 0 & 0 \\ \frac{-v_{31}}{E_1} & \frac{-v_{32}}{E_2} & \frac{1}{E_3} & 0 & 0 & 0 \\ 0 & 0 & 0 & \frac{2(1+v)}{E3} & 0 & 0 \\ 0 & 0 & 0 & 0 & \frac{1}{G_{21}} & 0 \\ 0 & 0 & 0 & 0 & 0 & \frac{1}{G_{31}} \end{bmatrix} \begin{bmatrix} \sigma_{11} \\ \sigma_{22} \\ \sigma_{33} \\ \sigma_{33} \\ \sigma_{13} \\ \sigma_{12} \end{bmatrix}
$$

dove le costanti della matrice di cedevolezza diventano le costanti elastiche del materiale. Riconoscendo le seguenti correlazioni tra le due formulazioni[20]:

$$
C_{11} = \frac{1 - v_{23}v_{32}}{E_2E_3\Delta} \tag{3.8}
$$

$$
C_{12} = \frac{v_{21} + v_{31}v_{23}}{E_2E_3\Delta} \tag{3.9}
$$

$$
C_{22} = \frac{1 - v_{31}v_{31}}{E_1E_3\Delta} \tag{3.10}
$$

$$
C_{23} = \frac{v_{32} + v_{12}v_{31}}{E_1E_3\Delta} \tag{3.11}
$$

$$
C_{66} = G_{12} \tag{3.12}
$$

Dove

$$
\Delta = \frac{1 - v_{12}v_{21} - v_{23}v_{32} - v_{31}v_{13} - 2v_{21}v_{32}v_{12}}{E_1E_2E_3}
$$
(3.13)

La definizione del coefficiente di Poisson (ν) permette di determinare il suo valore attraverso la misura delle deformazioni. Grazie alle caratteristiche di isotropia nel piano 2-3 risultano uguali in maniera accoppiata i coefficienti di Poisson, come si può evincere dalle equazioni 3.14, 3.15 e 3.16.

$$
v_{12} = v_{13} = \frac{\varepsilon_2}{\varepsilon_1} \tag{3.14}
$$

$$
v_{21} = v_{31} = \frac{\varepsilon_1}{\varepsilon_2} \tag{3.15}
$$

$$
v_{32} = v_{23} = \frac{\varepsilon_2}{\varepsilon_3} \tag{3.16}
$$

Tenendo presente che  $\varepsilon_3$  è uguale a  $\varepsilon_2$ .

Un'ulteriore condizione dettata dalla configurazione del composito è la dipende

del modulo del taglio nel piano perpendicolare alla fibra, risultando così:

$$
G_{32} = G_{23} = \frac{E_2}{2(1 + v_{23})}
$$
 (3.17)

ovvero, vale la stessa dipendenza che possiedono i materiali isotropici. La medesima considerazione non può essere assunta per le direzioni 1-3 e 1-2, per i quali il modulo di taglio risulta uguale, ma indipendente dalle altre costanti elastiche 3.18.

$$
G_{12} = G_{13} = \frac{1}{2} \frac{\tau_{12}}{\gamma_{12}} \tag{3.18}
$$

Con  $\tau$  si indica lo sforzo di taglio presente nel materiale e  $\gamma$  la deformazione ad esso associato.

### 3.2 Criteri di resistenza

Lo studio condotto sui materiali compositi ha evidenziato la presenza di differenti meccanismi di rottura, che tutt'ora non sono completamente chiari. L'evidenza sperimentale può però confermare la netta distinzione di comportamento tra un materiale metallico ad esempio, ed un composito. In quest'ultimo caso si susseguono differenti meccanismi di rottura che portano all'inutilizzabilità del prodotto.

Anche per il composito carbonio-carbonio utilizzato nel calorimetro STRIKE, si è reso necessario studiare il meccanismo di rottura generato dall'esposizione delle mattonelle ad elevati flussi termici che vengono applicati sulla superficie con giacitura perpendicolare al rinforzo. Come verrà spiegato meglio nel seguito le prime verifiche del meccanismo di rottura sono state analizzate su esperimenti condotti in GLADIS.

Il vario comportamento attribuibile ai materiali compositi introduce un ulteriore grado di difficoltà nello studio del raggiungimento del limiti a rottura. Vengono così presentati i principali criteri di resistenza, evidenziando le motivazioni per le quali si è identificato il criterio di Hashin per il composito carbonio-carbonio.

#### 3.2.1 Metodi di rottura dei materiali compositi

Il comportamento meccanico di un materiale monolitico, come metalli, polimeri o ceramici, era già stato ampiamente studiato quando sono emersi i primi materiali compositi. Principalmente la relazione tra meccanismo di rottura e comportamento meccanico dei materiali metallici è associabile ad un valore di

#### 3.2. CRITERI DI RESISTENZA 29

snervamento e alla sua frattura in campo plastico. Si è cercato sin da subito di sviluppare una teoria basata sulle medesime osservazioni anche per i compositi. Per questi materiali però il meccanismo di rottura differisce in modo sostanziale. Generalmente il raggiungimento della soglia di rottura di un composito può sopraggiungere con il susseguirsi di cricche, rottura di fibre etc[21].

La rottura, ovvero la separazione del componente in due o più parti, viene osservata nell'attimo in cui il composito presenta una determinata quantità di danni con discontinuità localizzate, ed il carico non può più essere interamente sostenuto. In relazione a questo fatto, è richiesta una netta distinzione tra discontinuità localizzate, che possono essere visti come danneggiamenti del pezzo, e il meccanismo di rottura, il quale comunemente viene associato alla rottura.

I danni meccanici possono essere distinti a loro volta a seconda del livello al quale si approfondisce lo studio: comportamento microscopico o macroscopico. Quest'ultimo comprende unicamente la delaminazione di più lamine; il meccanismo di rottura tipicamente presente in compositi *angle-ply* e *cross-ply*. Nel caso in esame il materiale può esser visto come singola lamina, essendo unidirezionale; quindi lo studio si focalizzerà solo sui meccanismi di *failure* a livello micro. Per maggiore chiarezza è possibile suddividere lo studio in altre tre sottocategorie:

- Meccanismi di rottura della fibra;
- Meccanismi di rottura della matrice;
- Meccanismi di rottura all'interfaccia fibra matrice;

Come detto precedentemente, nei compositi, avviene la rottura solamente al raggiungimento di un susseguirsi di *failure* localizzati. Lo studio sul comportamento del materiale è stato diviso in diverse tipologie di meccanismi di rottura, ma questo non deve forviare dall'idea che in esercizio si ha un insieme di questi meccanismi che portano alla rottura.

#### Meccanismi di rottura della fibra

Lo studio dei meccanismi di rottura della fibra è altamente dipendente dallo stato tensionale a cui il composito è sottoposto. Si possono perciò differenziare, in modo più o meno evidente, differenti tipologie di meccanismi di rottura della fibra.

• *Fiber breaking*; Nella configurazione meccanica di trazione, la fibra può raggiungere la rottura, dividendosi così in due parti nette. Questo può causare un cedimento generale delle fibre, infatti il carico a cui la fibra era sottoposto, deve essere ripartito tra la matrice e altre fibre.

- *Fiber splitting*; la rottura della fibra avviene nel momento in cui lo stress di Hooke eccede il valore di resistenza della fibra.
- *Fiber kinking* avviene in presenza di un elevato valore di deformazione localizzata della matrice lungo una fascia del composito. Questa situazione può essere raggiunta in situazione di compressione. Le fibre posizionate ai bordi del composito arrivano a rottura.
- *Fiber buckling*; nel momento in cui il carico di compressione applicato al pezzo eccede una determinata forza, si può avere la deflessione della fibra e la sua rottura.

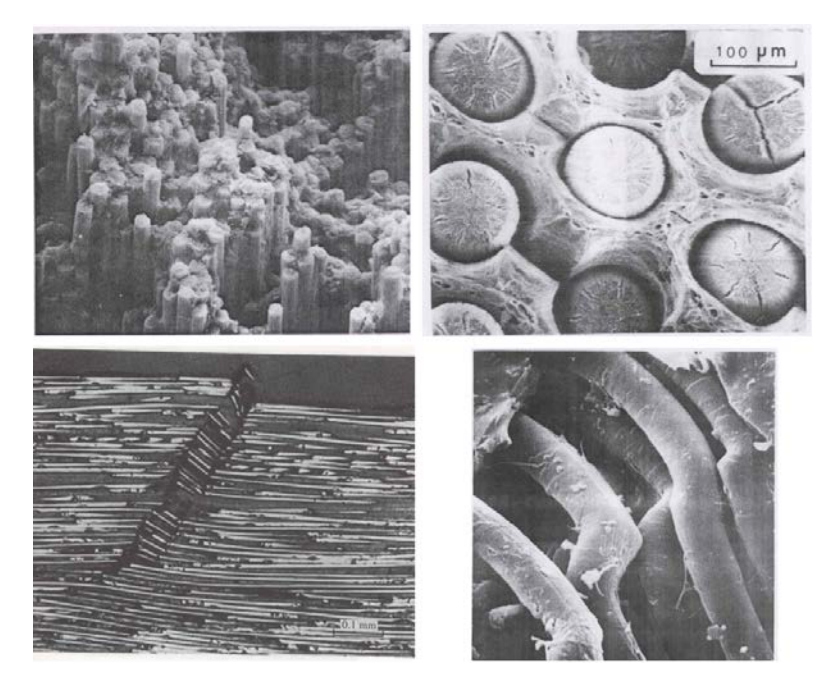

Figura 3.2: L'immagine rappresenta le diverse tipologie di *fiber failure*. In alto a sinistra *fiber breaking*, mentre a destra *fiber splitting*. In basse a sinistra *fiber kinking* e a destra *fiber buckling*[22].

Si deve tenere conto che la discussione che si sta affrontando è valida a livello generale per i materiali compositi. Difatti, a seconda delle caratteristiche delle fibre, della loro distribuzione ed ulteriori parametri, le tipologie di meccanismi di rottura possono concentrarsi principalmente in una categoria piuttosto che nelle altre. I principali fattori che modificano il comportamento in esercizio sono: la maggiore possibilità di deformazione della fibra rispetto alla matrice o viceversa, la frazione volumetrica delle fibre ed i trattamenti a cui è stato sottoposto il componente.

#### Meccanismi di rottura della matrice

Ciò che principalmente causa il meccanismo di rottura della matrice è lo stato tensionale a cui il composito è soggetto. Se lo stress applicato supera un determinato valore, viene a formarsi una cricca nella direzione perpendicolare allo sforzo. Questa situazione viene identificata con il nome di *matrix cracking*. Le forze presenti al composito possono causare l'evoluzione della cricca in direziona parallela alla fibra o in direzione trasversale. La direzione di sviluppo della

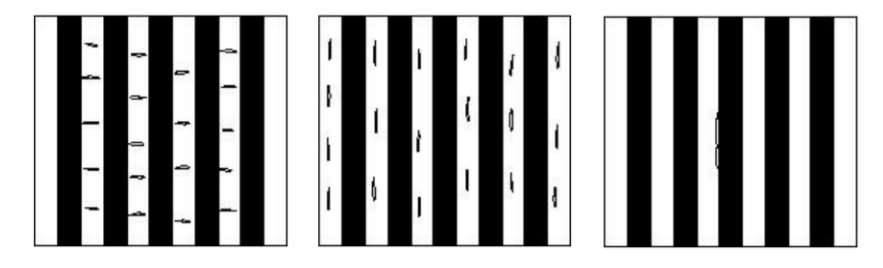

Figura 3.3: In figura sono mostrati diversi modi di come può presentarsi il *matrix failure*[22].

cricca è un aspetto da non trascurare, nella prima situazione infatti le caratteristiche meccaniche del pezzo subiscono una variazione molto più marcata rispetto alla direzione trasversale.

#### Meccanismi di rottura all'interfaccia fibra matrice

L'interfaccia fibra matrice è probabilmente la zona che ha più incidenza sulla caratterizzazione meccanica del composito. Questa zona viene studiata sempre in maniera dettagliata; le caratteristiche del legame possono essere fortemente influenzate, a parità di matrice e fibra, dai trattamenti superficiali a cui la fibra viene sottoposta ed anche ai trattamenti termici a cui il componente è sottoposto. Si possono verificarsi fenomeni di *pull-out*, dove la fibra viene esposta una volta che si è raggiunta la rottura del pezzo. Ciò avviene quando la propagazione della cricca non genera la rottura della fibra, ma causando la decoesione fibra-matrice riuscendo così ad aggirarla. Altri fenomenomi di meccanismi di rottura possono essere: *fiber breakage* e *interfacial debonging*, *transverse matrix cracking*, etc. In ognuna di questi casi la decoesione delle parti gioca un ruolo fondamentale, può portare all'amplificazione degli sforzi nella matrice a causa della rottura della fibra, generare cricche che causano alta deformazione e rottura delle fibre, etc.
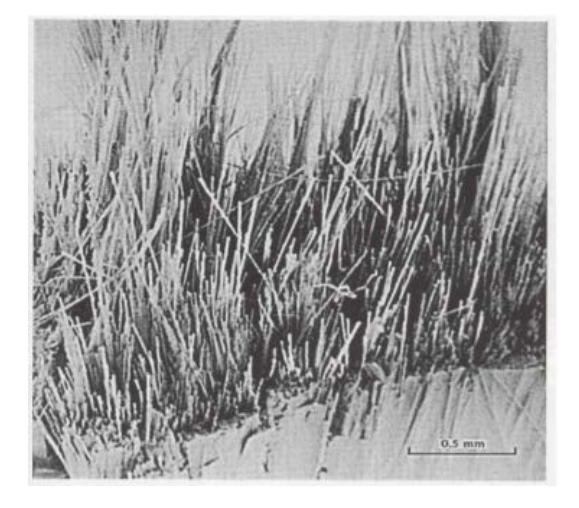

Figura 3.4: Immagine di un campione in cui si nota la presenza di *fiber pull-out*[22].

#### Influenza dei trattamenti

L'importanza dei trattamenti, sia superficiali che termici, è stata ribadita più volte. Nel capitolo si è già discusso dell'influenza dei trattamenti termici sulla natura del materiale. L'articolo di R. J. Zaldivar e G.S.Rellick[16] permette però di approfondire anche gli aspetti legati alla variazione delle condizioni di rottura del composito carbonio-carbonio a seconda delle temperature di trattamento di grafitizzazione. I compositi sono stati sottoposti a cinque differenti temperature di trattamento termico: 1100[°C], 1600[°C], 2150[°C], 2400[°C] e 2750[°C]. Attraverso l'utilizzo del SEM sono state studiate le superfici di rottura; il campione sottoposto al trattamento termico di 1100[°C] mostra una rottura associabile al meccanismo di rottura della matrice. Non presenta alcun segno di *pullout*, la cricca infatti è in grado di propagarsi lungo l'intera larghezza del composito, rompendo in modo netto le fibre. L'aumento della temperatura di trattamento termico (1600[°C]) modifica la tipologia di rottura, mostrando una combinazione di metodologie di meccanismi di rottura (*mixed-mode*). E' presente sia la rottura delle fibre indotta dalla cricca sviluppatasi nella matrice, sia deflessioni interfacciali della cricca legate a delle debolezze localizzate tra fibra e matrice. Con l'ulteriore aumento di temperatura, per valori superiori ai 2150[°C], si ha la formazione della zona detta *sheath*, dovuta alla grande deformazione subita dalla matrice. A questo punto il meccanismo di rottura non più essere associato alla rottura della matrice; le cricche sviluppatesi non portano più alla rottura delle fibre, la zona interfacciale orientata tra fibra e matrice devia la cricca comportando la presenza di *bridging*. Si ha la divisione della matrice dopo la formazione di un certo numero di cricche, ma allo stesso tempo le fibre sono ancora integre.

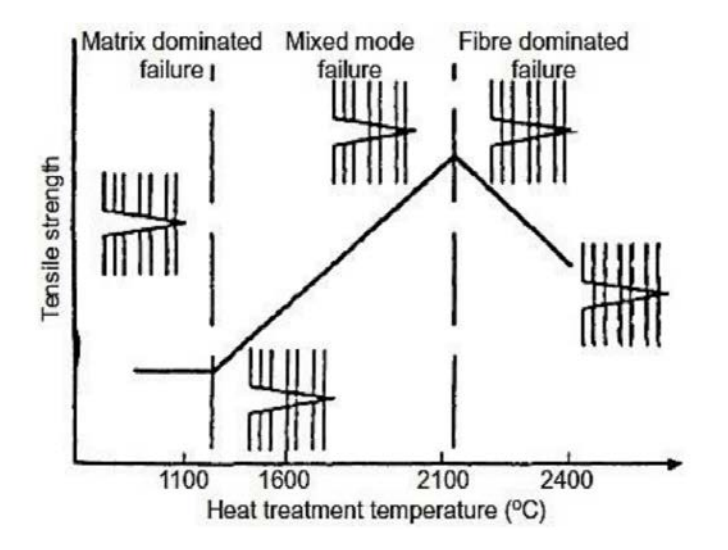

Figura 3.5: Variazione del metodo di rottura a seconda della temperatura di trattamento termico utilizzata per trattare il composito[12].

La metodologia di rottura raggiunta è quindi quella del *fibre failure*; con l'aumento della temperatura inoltre, oltre alla conferma di questo modo di rottura si ha una diminuzione della resistenza del composito dovuta all'aumento della grafitizzazione della matrice.

#### 3.2.2 Condizioni di carico in SPIDER

La volontà di massimizzare la proprietà di conducibilità termica, per poter ottenere una mappa termica fedele durante la fase sperimentale, ha indirizzato la scelta sul CFC. Tale decisione ha posto in secondo piano gli aspetti meccanici e quindi di resistenza; ciò ha portato ad un materiale estremamente fragile. I carichi termici in esercizio possono essere estremamente severi, come si discuterà successivamente, per questo si richiede un'approfondita caratterizzazione meccanica. Questo tipo d'analisi permetterà la determinazione del tempo d'esercizio, in funzione della densità di potenza applicata, per il quale la mattonella arriva a rottura.

Quindi la scelta di massimizzare le proprietà termiche a discapito di quelle meccaniche ha introdotto delle problematiche sui tempi di vita in esercizio del calorimetro. L'analisi meccanica risulta perciò fondamentale, ciò è legato anche alla reperibilità del materiale composito. Siccome la sua progettazione e produzione è avvenuta su una commessa specifica, non è possibile ottenerlo in tempi celeri, e non è nemmeno scontata la possibilità di riuscire a trovare produttori per ricreare un materiale così complesso. C'è da sottolineare il fatto che la funzionalità del calorimetro STRIKE non è però compromessa dalla fragilità del materiale. Infatti, è possibile studiare la direzione e divergenza dei fasci di ioni nei primi istanti di accensione della sorgente. Questo permette comunque un'analisi sull'efficacia della variazione dei parametri di SPIDER. La necessità di questo studio ricade appunto nel definire i tempi di carico utilizzabili in fase di sperimentazione, in modo da non superare il limite di rottura del composito.

Durante la fase di realizzazione e montaggio di SPIDER, ovviamente non è stato

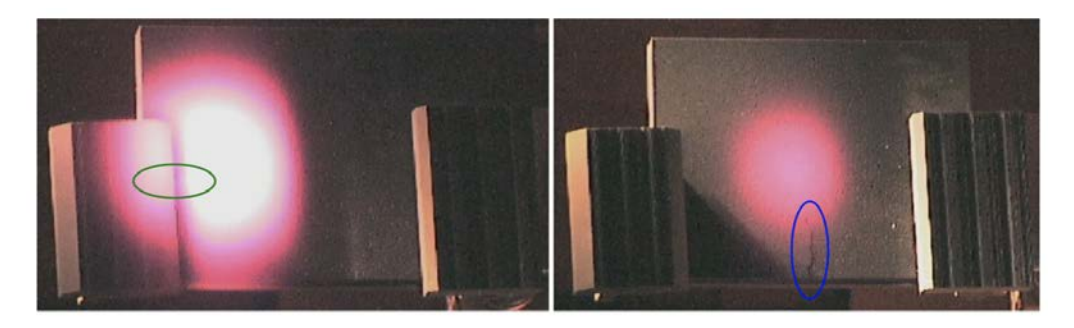

Figura 3.6: Fotografia della tegola C2 a sinistra e C1 con impulso #214571 a destra. Presentano entrambe una cricca nella zona cerchiata[6].

possibile condurre delle prove al consorzio RFX. Non sono molti gli istituti che possiedono le tecnologie necessarie per compiere le prove richieste; tra questi è presenti il *Max Planck Insitute for Plasma Physics*, in Germania, dove è presente GLADIS (*Garching Large Divertor Sample test facility*) *high-heat-flux test facility samples* che permette di esporre i componenti ad un riscaldamento e flusso di particelle fino a 90 *MW m*2 . Per la fase di sperimentazione sono stati utilizzati dei prototipi delle tegole con dimensione 188x142x20 [*mm*<sup>3</sup> ]. I risultati più importanti di queste prove sono ottenuti dall'analisi sulla posizione di formazione della cricca. Durante l'applicazione del carico si è formata infatti su ogni tegola una cricca che parte da uno dei bordi e si interrompe dopo una certa propagazione. Come si può notare dalle fotografie riportate in figura 3.6, le cricche formatesi si sviluppano lungo una direzione netta. Ciò che risulta più importante è però la dipendenza dalla posizione del massimo valore di picco della densità di potenza. La cricca si forma sempre in prossimità al bordo più vicino all'area di picco della densità di energia [6]. L'osservazione di questa netta dipendenza ha permesso lo sviluppo di un modello analitico e la proposta di rottura delle tegole.

#### 3.2.3 Criteri di resistenza

Nel corso degli anni sono stati sviluppati molti criteri di resistenza. L'evidenza sperimentale del comportamento di un materiale può essere considerata sufficiente per valutare un criterio come valido. Allo scopo di condurre un'analisi oggettiva sulla validità del teorema, sono stati condotte delle analisi, nominate *worldwide failure exercise* (WWFE)[21].

Uno dei primi criteri di resistenza dei materiali compositi sviluppati è il criterio di Tsai-Hill. Ottenuto dalla teoria di Hill, sviluppata per i materiali metallici sottoposti a elevata deformazione plastica è utilizzato principalmente in caso di processi di lavorazione, cioè per materiali anisotropi. La sua formulazione risulta:

$$
\frac{\sigma_{xx}^2}{X^2} + \frac{\sigma_{yy}^2}{Y^2} - \frac{\sigma_{xx}\sigma_{yy}}{X^2} + \frac{\tau_{xy}^2}{T^2} = 1
$$
\n(3.19)

dove x è la direzione della fibra, X e Y sono i valori di snervamento in direzione fibra e trasversalmente ad essa,  $\sigma_{xx}$  e  $\sigma_{yy}$  sono le tensioni nelle due direzioni, τ*xy* è la tensione tangenziale e T è il valore di snervamento a taglio. Parlando di materiali compositi però, il limite elastico coincide con la propagazione della frattura nel prodotto con conseguente rottura di schianto. La debolezza di questo teorema consiste nel valutare in egual misura la resistenza a trazione e a compressione. Inoltre, l'assunzione che la rottura del pezzo avvenga in unico istante è estremamente limitante, difatti il composito subisce un progressivo danneggiamento, prima di arrivare alla rottura di schianto. Un criterio nato negli anni successivi fu quello di Hoffman. Assume che i materiali compositi cedano per rottura fragile, senza alcuna evidenza sperimentale. Essenzialmente il teorema si basa su ipotesi molto simili a quelle di Tsai-Hill, la netta differenza è dovuta all'assunzione di differenti valori di snervamento a trazione e compressione in ogni direzione. Ulteriori criteri, anche molto conosciuti, hanno usufruito di questo sviluppo condotto da Hoffman. Uno tra i più noti è il criterio di Tsai-Wu. La rappresentazione di quest'ultimo teorema è data da un'espressione quadratica in termini di sforzo, 3.20.

$$
F_{ij}\sigma_i\sigma_j + F_i\sigma_i = 1 \tag{3.20}
$$

Dove:  $i = 1,2,3,4,5,6$  e con  $1 = 11$ ,  $2 = 22$   $3 = 33$ ,  $4 = 31$ ,  $5 = 23$  e  $6 = 12$ . *Fi j* permette di introdurre l'ortotropia del materiali ponendo differenti valori di resistenza in compressione e tensione,e.g.:

$$
F_{11} = \frac{1}{N_1^+ N_1^-}
$$
\n(3.21)

 $\text{Con } N_1^+$  $n_1^+$  e  $N_1^ \frac{1}{1}$  si indica il valore di resistenza in trazione e compressione rispettivamente [23]. Tutti questi criteri sono un'estensione di Von-Mises sviluppato per i metalli che cumulano lavoro di cambiamento di forma ovvero plasticizzano. Poiché i compositi non manifestano evidenti plasticizzazioni, l'estensione di Von-Mises può essere ritenuta non appropriata. Inoltre, l'applicazione di questi criteri sviluppati matematicamente con approccio macroscopico è complicata dalla necessità di determinare tutte le costanti che ne descrivono la superficie di rottura. Per queste ragioni è stato preferito identificare un criterio di rottura sviluppato osservando a livello microscopico la causa di sviluppo della rottura fragile che per il composito carbonio-carbonio sottoposto alle condizioni di carico specifiche di STRIKE si verifica per tensioni di trazione alla matrice.

#### Criterio di Hashin

I criteri presentati fino ad ora hanno cercato di determinare un'univoca relazione che descrivesse in modo completo la resistenza del composito. Hashin ritenne più utile descrivere un criterio di resistenza tridimensionale in termini di macrovariabili, come il valor medio degli sforzi e delle deformazioni[23]. Il primo punto non messo in discussione da Hashin rispetto al teorema di Tsai-Wu è l'utillizzo di una forma quadratica per l'approssimazione della superficie di rottura nello spazio degli sforzi. Nonostante questa scelta non nasca dallo sviluppo di una teoria basata su evidenze fisiche, essa permette di ottenere la migliore approssimazione con i valori sperimentali.

Considerando un materiale unidirezionale con fibre disposte in modo random si può definire un sistema con asse 1 disposto lungo la direzione delle fibre (*x*1), ed altri due assi,  $2(x_2)$  e  $3(x_3)$ , perpendicolari tra loro e all'asse 1. Le caratteristiche del composito nel piano identificato dagli assi 2 e 3 sono indipendenti dall'orientazione con cui quest'ultimi sono assunti. Possono così essere identificati degli invarianti  $I_1, I_2, I_3, I_4$  e  $I_5$ .

$$
I_1 = \sigma_{11} \tag{3.22}
$$

$$
I_2 = \sigma_{22} + \sigma_{33} \tag{3.23}
$$

$$
I_3 = \sigma_{23}^2 - \sigma_{22}\sigma_{33} \tag{3.24}
$$

$$
I_4 = \sigma_{12}^2 + \sigma_{13}^2 \tag{3.25}
$$

$$
I_5 = 2\sigma_{12}\sigma_{23}\sigma_{13} - \sigma_{22}\sigma_{13}^2 - \sigma_{33}\sigma_{12}^2 \tag{3.26}
$$

Considerando il fatto che la rottura del composito non dipende dal segno degli sforzi di taglio l'invariante  $I_5$  non deve essere considerato.

Si determina così la forma del criterio di resistenza per un materiale trasversal-

mente isotropo.

$$
A_1I_1 + B_1 + I_1^2 + A_2I_2 + B_2I_2^2 + C_{12}I_1I_2 + A_3I_3 + A_4I_4 = 1
$$
\n(3.27)

Si definiscono i valori di rottura nel seguente modo:

- $\bullet$   $\sigma^+_A$ *A* : sforzo di rottura a trazione in direzione fibra
- $\sigma_A^ \overline{A}$ : sforzo di rottura a compressione in direzione della fibra (valore assoluto)
- $\bullet$   $\sigma_T^+$  $T^+$ : sforzo di rottura a trazione trasversalmente alla direzione della fibra
- $\cdot \ \sigma_T^-$ *T* : sforzo di rottura a compressione trasversalmente alla direzione della fibra
- *τ<sub>T</sub>*: sforzo di taglio trasversale
- τ*A*: sforzo di taglio assiale

Attraverso l'applicazione di un singolo sforzo di taglio è possibile determinare le costanti *A*<sup>3</sup> e *A*<sup>4</sup> a seconda che il taglio sia trasversale o assiale.

$$
A_3 = \frac{1}{\tau_T^2} \tag{3.28}
$$

$$
A_4 = \frac{1}{\tau_T^2} \tag{3.29}
$$

A questo punto Hashin suddivide la trattazione a seconda della tipologia di rottura che avviene nel composito. Può avvenire: rottura delle fibre, *fiber mode*, per rottura a trazione o a compressione (*buckling*) in compressione, oppure rottura della matrice, *matrix mode*, dove il piano della cricca si sviluppa parallelamente alle fibre[23]. In figura 3.7 vengono rappresentate in modo schematico le ten-

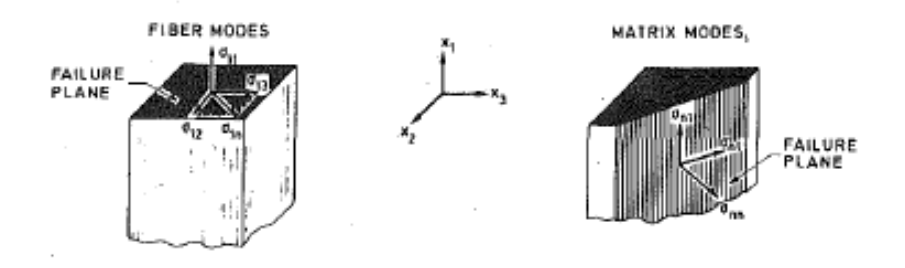

Figura 3.7: Metodologie di rottura e piani di rottura[23].

sioni da considerare a seconda del meccanismo di rottura verificatosi. Infatti,

identificato un piano, dalla relazione 3.27 risulta che la rottura è generata dalla tensione normale a quel piano e dalle tensioni di taglio.. Nell'immagine appena citata, si mostra come per il *fiber modes* il piano di rottura è perpendicolare alle fibre e le uniche tensioni presenti sono  $\sigma_{11}$ ,  $\sigma_{12}$  e  $\sigma_{13}$ . Per questo motivo l'equazione che definisce la rottura diventa:

$$
A_f \sigma_{11} + B_f \sigma_{11}^2 + \frac{1}{\tau_a^2} (\sigma_{12}^2 + \sigma_{13}^2) = 1 \tag{3.30}
$$

Differentemente con il *matrix mode*. Il piano di rottura è parallelo alle fibre perciò possono essere prese come tensioni  $\sigma_{22}$ ,  $\sigma_{33}$   $\sigma_{23}$ ,  $\sigma_{12}$  e  $\sigma_{13}$ . In questo la forma del criterio di resistenza risulta:

$$
A_m(\sigma_{22} + \sigma_{33}) + B_m(\sigma_{22} + \sigma_{33})^2 + \frac{1}{\tau_T^2}(\sigma_{23}^2 - \sigma_{22}\sigma_{33}) + \frac{1}{\tau_A^2}(\sigma_{12}^2 + \sigma_{13}^2) = 1
$$
\n(3.31)

Si nota che la diversità del limite a trazione da quello a compressione nei criteri di rottura precedentemente trattati è stata imposta sin dall'inizio della trattazione. Determinando in questo modo un'unica equazione per tutte le configurazioni meccaniche. Il vantaggio del teorema di Hashin consiste proprio nella possibilità di adattare la forma del criterio alla condizione che ha portato alla rottura del pezzo. Vengono in questo modo suddivisi a loro volta i due meccanismi di rottura a seconda che la tensione normale crei uno sforzo di trazione o di compressione. L'analisi della rottura per il *matrix mode* è pertinente al comportamento osservato [6]. I coefficienti dell'equazione 3.31 vengono differenziati da un segno + nel caso di trazione (*tensile mode*) o - se compressione (*compressive mode*). Nel primo caso, se applicata una prova di trazione semplice si determina che  $\sigma_{22}^u$  $\sigma_T^+$ *T* , perciò *matrix mode* diventa:

$$
A_m^+ \sigma_T^+ + B_m^+ \sigma_T^{+2} = 1 \tag{3.32}
$$

Ipotizzando  $A_m^+=0$ , è possibile determinare una forma più generale per la rottura della matrice in trazione: equazione 3.33.

$$
\frac{1}{\sigma_T^{+2}}(\sigma_{22} + \sigma_{33})^2 + \frac{1}{\tau_T^2}(\sigma_{23}^2 - \sigma_{22}\sigma_{33}) + \frac{1}{\tau_A^2}(\sigma_{12}^2 + \sigma_{13}^2) = 1
$$
\n(3.33)

In ugual modo in compressione è possibile determinare  $\sigma_{22}^u = -\sigma_T^ \overline{T}$ , da cui:

$$
-A_m^- \sigma_T^- + B_m^- \sigma_T^{-2} = 1 \tag{3.34}
$$

#### 3.2. CRITERI DI RESISTENZA 39

Nella condizione in cui la rottura avviene con una pressione uguale in direzione trasversale ( $\sigma_{22} = \sigma_{33} = -\sigma$ ), si avrà un valore molto maggiore rispetto al *failure* con prova uniassiale, cioè  $\sigma \gg \sigma_T$ . Si determina così la nuova forma del criterio di resistenza in condizioni di compressione:

$$
\frac{1}{\sigma_T} [(\frac{\sigma_T}{2\tau_T})^2 - 1](\sigma_{22} + \sigma_{33}) + \frac{1}{4\tau_T^2} (\sigma_{22} + \sigma_{33})^2 \n+ \frac{1}{\tau_T^2} (\sigma_{23}^2 - \sigma_{22}\sigma_{33}) + \frac{1}{\tau_A^2} (\sigma_{12}^2 + \sigma_{13}^2) = 1
$$
\n(3.35)

E' possibile determinare gli sforzi principali, si veda [23], da cui si determina per il *matrix failure* la curva riportata in figura 3.8. Un'ulteriore particolarizza-

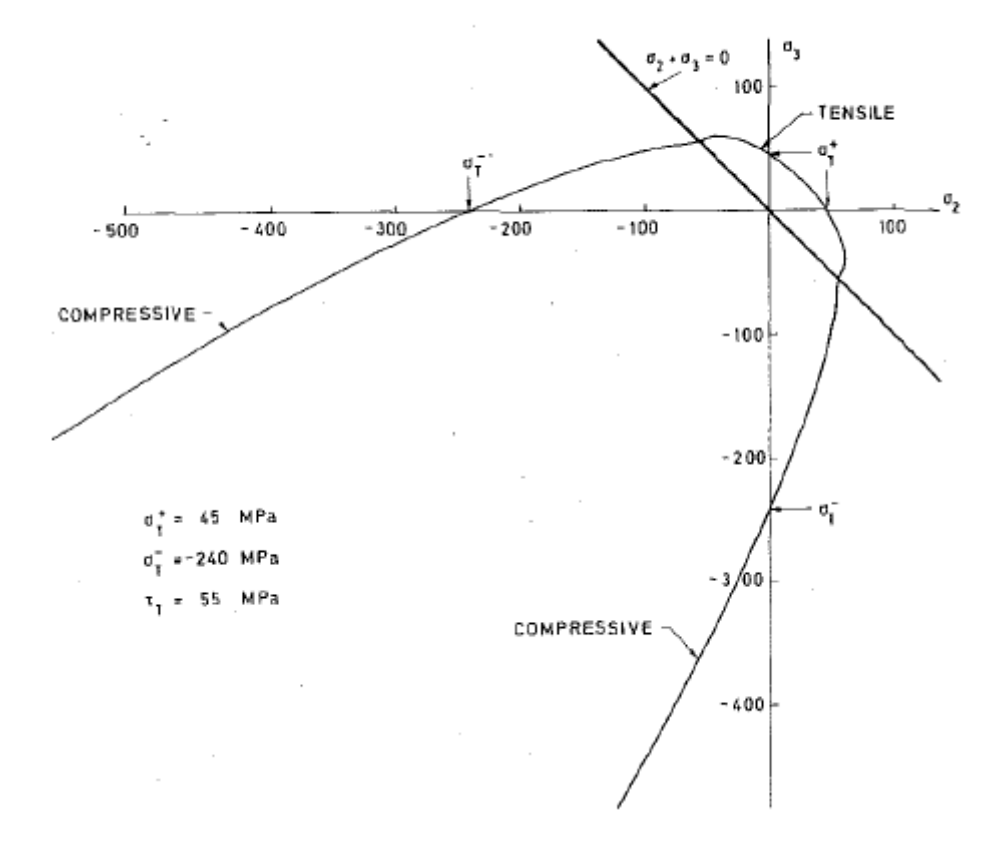

Figura 3.8: Superficie di rottura per failure della matrice trasversalmente alle fibre, nella direzione degli assi principali [23].

zione la si ottiene considerando uno stato di tensione piano. Considerando come componenti di sforzi non nulli  $\sigma_{11}$ ,  $\sigma_{22}$  e  $\sigma_{12}$  nel caso di *matrix failure* in stato di trazione la formulazione diventa:

$$
(\frac{\sigma_{22}}{\sigma_T^+})^2 + (\frac{\sigma_{12}}{\tau_A})^2 = 1
$$
\n(3.36)

Si evidenzia a questo punto la necessità di condurre una caratterizzazione meccanica, in modo da determinare i parametri di resistenza del composito appena visti per questo genere di rottura.

## Capitolo 4

# Caratterizzazione meccanica del composito carbonio-carbonio

La mancanza di informazioni sulle proprietà meccaniche del CFC non permette di condurre uno studio approfondito delle condizioni di resistenza delle mattonelle sottoposte ai carichi termici previsti in esercizio. Per questo motivo sono state compiute delle prove meccaniche, presentate nel presente capitolo. Alcune di esse sono state condotte a Vicenza al dipartimento di tecnica e gestione dei sistemi industriali (DTG), altre al centro triveneto per la ricerca (CTR)<sup>1</sup>. Dopo una breve introduzione sulle proprietà elastiche da studiare e le prove necessarie per la loro determinazione si analizzano nel dettaglio le analisi condotte. Per ognuna si descrivono le prove, il risultato degli studi ed il confronto dei dati. Inoltre, sono illustrate le ragioni per cui sono state compiute determinate assunzioni.

### 4.1 Prove di caratterizzazione meccanica

La conoscenza del comportamento del materiale sottoposto ai carichi termici in esercizio implica la necessità di ottenere informazioni anche di carattere meccanico. Il modello precedentemente elaborato, ottenuto attraverso le prove in GLADIS, sfrutta la conoscenza delle caratteristiche di resistenza e comportamento meccanico del composito. Conoscendo i carichi termici applicati alle tegole, attraverso i coefficienti di dilatazione termica, si calcolano le deformazioni. Con le proprietà elastiche si determinano così gli sforzi presenti.

Sebbene in esercizio il CFC raggiunge temperature molto elevate, le caratteristiche meccaniche del composito sono state studiate a temperatura ambiente. Data l'alta stabilità del composito alle alte temperature si ritiene che questo non stra-

<sup>1</sup>nell'appendice A è riportata la descrizione della strumentazione utilizzata

volga i risultati ottenuti. Infatti, le proprietà avranno certamente una dipendenza dalla temperatura, ma non tale da modificare in maniera rilevante le considerazioni sul comportamento complessivo del materiale.

Le caratteristiche meccaniche da studiare sono quelle racchiuse nella matrice di cedevolezza per un materiale trasversalmente isotropo:

$$
\begin{bmatrix}\n\varepsilon_{11} \\
\varepsilon_{22} \\
\varepsilon_{33} \\
\varepsilon_{33} \\
\gamma_{23} \\
\gamma_{13} \\
\gamma_{12}\n\end{bmatrix} = \begin{bmatrix}\n\frac{1}{E_1} & \frac{-v_{12}}{E_2} & \frac{-v_{13}}{E_3} & 0 & 0 & 0 \\
\frac{-v_{21}}{E_1} & \frac{1}{E_2} & \frac{-v_{23}}{E_3} & 0 & 0 & 0 \\
\frac{-v_{31}}{E_1} & \frac{-v_{32}}{E_2} & \frac{1}{E_3} & 0 & 0 & 0 \\
0 & 0 & 0 & \frac{2(1+v)}{E_3} & 0 & 0 \\
0 & 0 & 0 & 0 & \frac{1}{G_{21}} & 0 \\
0 & 0 & 0 & 0 & 0 & \frac{1}{G_{31}}\n\end{bmatrix} \begin{bmatrix}\n\sigma_{11} \\
\sigma_{22} \\
\sigma_{33} \\
\sigma_{33} \\
\sigma_{13} \\
\sigma_{12}\n\end{bmatrix}
$$

Dalla struttura della matrice si realizza che le proprietà da analizzare sono cinque.

 $E_i$  con i = 1,2,3 è il modulo di Young, determinabile attraverso differenti tipologie di prove. Data l'anisotropia del materiale, lo studio viene differenziato a seconda della direzione. Con 1 si indica la direzione parallela al rinforzo, in questo caso si è svolta una prova di compressione per la determinazione del modulo elastico. In direzione 2 e 3, perpendicolari alla direzione della fibra, il modulo di elasticità è il medesimo trattandosi di un materiale trasversalmente isotropo; lungo questa direzione sono state condotte prove di flessione, compressione e trazione. I coefficienti di Poisson non sono stati determinati da prove sperimentali, ma sono stati assunti da letteratura. Per  $v_{21}$  e  $v_{31}$  il valore assunto è 0.20, uguale al coefficiente di Poisson di solo grafite[24][25]. Differentemente  $v_{23}$  è assunto 0.15[26] perché l'espansione avviene in direzione fibra se applicata una compressione in direzione perpendicolare ad essa. Perciò le fibre, essendo più rigide in questa direzione e presentando un'interfaccia solida con la matrice comportando una minore espansione. Infine, mancano da determinare i moduli di elasticità tangenziale; l'isotropia presente in direzione 23 permette di determinare il modulo di taglio *G*<sup>23</sup> mediante la legge:

$$
G_{23} = \frac{E_2}{2(1 + v_{23})}
$$
\n(4.1)

allo stesso tempo però sono state svolte anche delle prove di taglio che permettano di identificare il modulo di elasticità tangenziale e il la tensione limite di elasticità a taglio. Anche in direzione 12 sono state svolte le prove di taglio. Inoltre, *G*<sup>12</sup> è stato determinato anche attraverso la minimizzazione dell'errore relativo tra la relazione di Navier e le simulazioni FEM[12]. Nei sottoparagrafi seguenti vengono analizzate singolarmente le proprietà elastiche, confrontando i valori ottenuti dalle diverse prove.

#### 4.1.1 Modulo di elasticità trasversale

Come detto precedentemente per il modulo elastico in direzione perpendicolare alle fibre sono state compiute tre prove: prova di flessione, compressione e trazione. La prima è stata una prova di flessione a 4 punti con velocità di discesa di 1 mm/min e con dati acquisiti tramite un trasduttore di posizione assiale LVDT per la misurazione dello spostamento, un estensometro per la deformazione e la cella di carico che misura la forza applicata, come visibile in figura 4.1. Per il

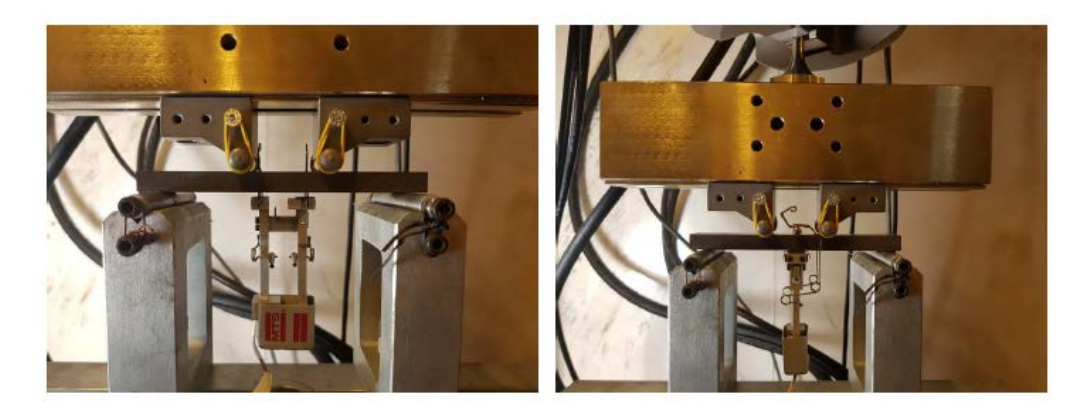

Figura 4.1: Fotografia della prova a 4 punti con estensometro montato nelle due configurazioni[27].

calcolo del modulo elastico sono state percorse delle rampe di carico in campo elastico, mentre per determinare il valore di resistenza è stata condotta una prova fino a cedimento, in questo caso l'estensometro non è stato applicato. Sono state condotte 3 rampe in campo elastico e 5 fino a cedimento. Le caratteristiche meccaniche ottenute da queste prove (modulo elastico a flessione, *Ef lex*, e compressione,  $\sigma_{u-flex}$ ) sono una media dei valori ottenuti, vengono riportate in tabella 4.1.

Un'ulteriore prova per la determinazione del modulo elastico in direzione tra-

Tabella 4.1: Proprietà ottenute dalle prove a flessione e compressione.

|     |     | $E_{flex}$ [GPa] $E_c$ [GPa] $\sigma_{u-flex}$ [MPa] |
|-----|-----|------------------------------------------------------|
| 1.3 | 0.7 |                                                      |

sversale è la prova di compressione. La velocità di prova in questo caso è di 4

*mm*. Sono state eseguite tre prove, dalle quali si è determinato un valore di modulo elastico medio a compressione (*Ec*, tabella 4.1).

Infine, è stata compiuta anche una prova di trazione. Questa è stata compiuta su tre campioni, con le dimensioni riportate in tabella 4.2. Questi provini in realtà sono spezzoni ottenuti dalla prova a flessione. Le variazioni di lunghezza

Tabella 4.2: Nella tabella vengono riportati i codici identificativi dei provini e le loro dimensioni.

|      | Codice provino larghezza [mm] altezza [mm] lunghezza [mm] |       |      |
|------|-----------------------------------------------------------|-------|------|
| 9236 | 10.00                                                     | 25.01 | 65.5 |
| 9237 | 10.01                                                     | 24.99 | 78   |
| 9238 | 10.01                                                     | 25.01 | 72   |

del provino vengono valutate tramite l'aumento di distanza tra le traverse della macchina a trazione e tramite un estensometro con distanza di riferimento 50 mm, una cella di carico registra la forza applicata. I coltelli dell'estensometro sono visibile in figura 4.2. Compiendo così una misura diretta sul provino,

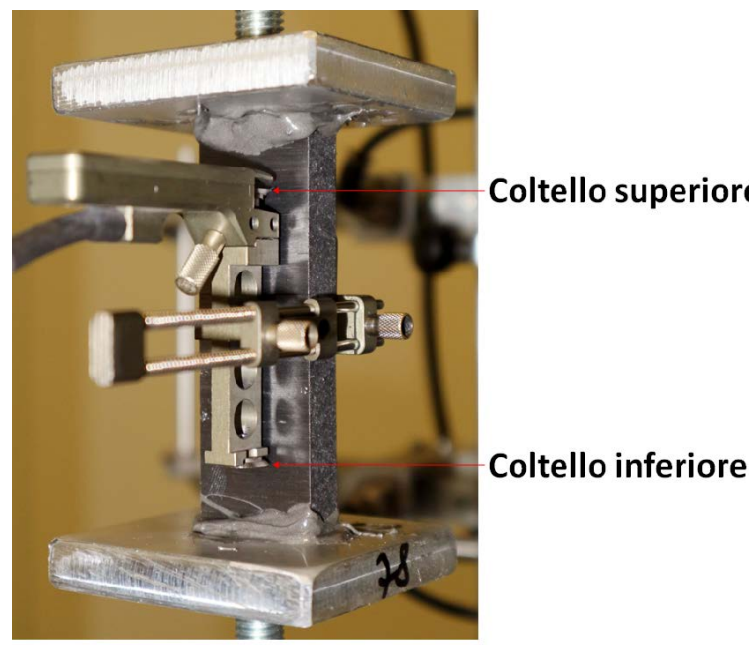

**Coltello superiore** 

Figura 4.2: Fotografia della prova a trazione. Vengono indicati i coltelli dell'estensometro

non indiretta come dalla traversa. Quest'ultima infatti si muove con una velocità costante, pari alla velocità di prova, 1 [ *mm min* ], perciò lo scorrimento relativa tra la ganascia e le barre filettate può essere determinato dalla differenza tra la variazione di lunghezza misurata dalla traversa e l'estensometro. I valori delle proprietà e un esempio di grafico sono riportati in figura 4.3. Come si può vedere l'andamento della curva è lineare nel primo tratto. L'attenzione viene portata

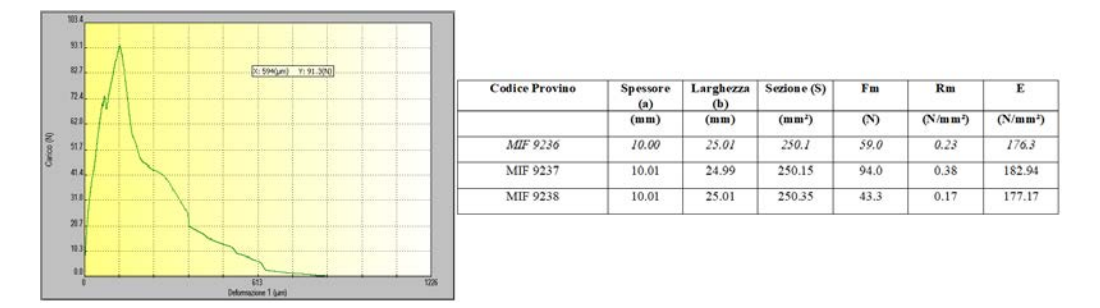

Figura 4.3: A sinistra viene riportato il grafico carico-deformazione della prova di trazione del campione 9238, è presente anche la linea e i punti utilizzati per la determinazione del modulo elastico. A destra latabella racchiude i dati forniti da CTR per le prove a trazione.

in primis al valore di rottura, per tutte le prove il provino rompe ad un valore inferiore ai 0.5 MPa. Tale valore è estremamente basso, considerando i 3 MPa della prova a flessione. Quindi si ritiene che i provini presentassero dei grossi difetti causati dalla prova a flessione. Inoltre, come si può vedere in figura 4.4, i campioni presentano delle evidenti decoesioni che si propagano dalla superficie già prima dell'esecuzione della prova di trazione. Questi due aspetti modificano

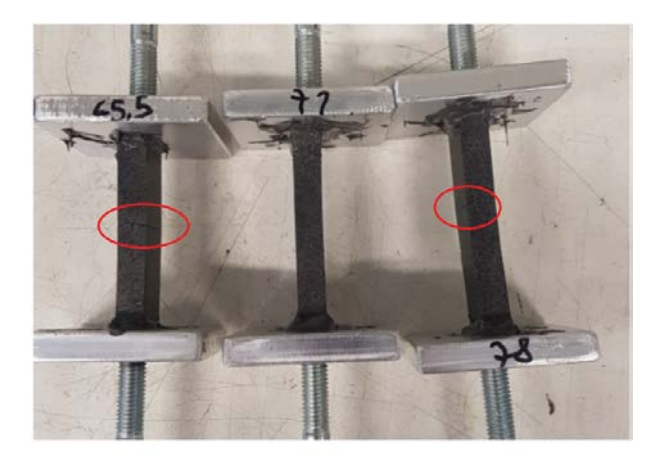

Figura 4.4: I cerchi rossi presenti in figura indicano i difetti in superficie presenti nei provini preparati per la prova a trazione.

la resistenza, ed allo stesso tempo modificano anche il valore dell'area di sezione e di conseguenza il modulo elastico. La misurazione delle dimensioni dei provini effettuata prima dell'esecuzione delle prove, rappresenta quindi un'area apparente. Il valore dell'area reale può differire in maniera sostanziale rispetto a quest'ultima. A tal proposito bisogna considerare anche l'influenza del processo produttivo, una temperatura di trattamento termico elevato può causare un'elevata porosità, diminuendo ulteriormente la dimensione dell'area reale[15]. Tutti questi aspetti possono aver influito in modo sostanziale alla prova. Facendo riferimento alla normativa ASTM C1275-00 le curve sforzo-deformazione ottenute dai dati sperimentali dovrebbero seguire un andamento simile a quelle riportate in figura 4.5, ma nessuna curva ha una evoluzione riconducibile ad una di queste tre casistiche. Le considerazioni appena fatte hanno portato alla richiesta di ef-

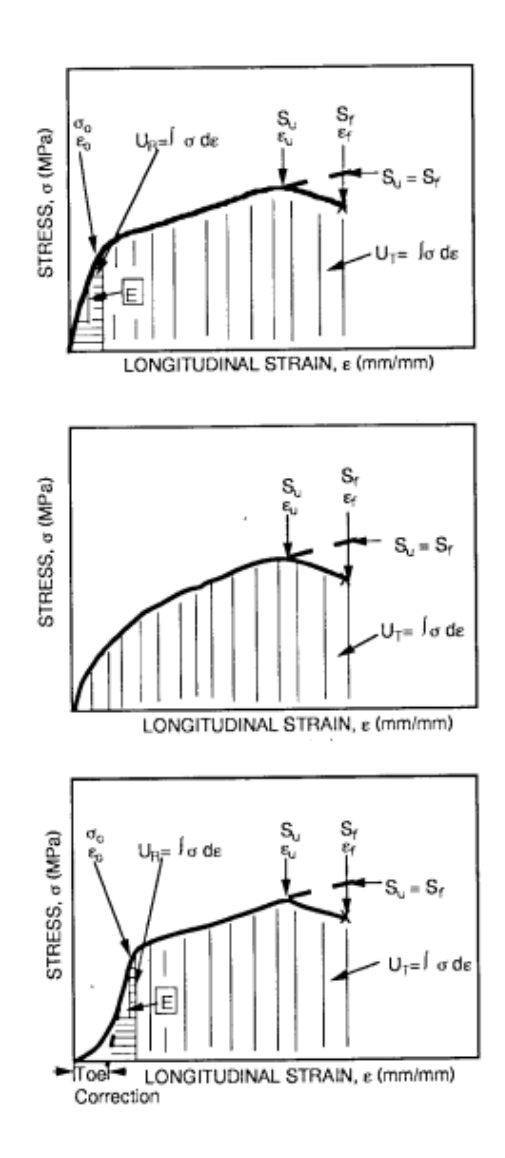

Figura 4.5: Possibili curve sforzo-deformazioni descritte dalla normativa ASTM risultanti dalla prova di trazione[28].

fettuare ulteriori prove.

Per mancanza di provini si è deciso di utilizzare gli spezzoni ottenuti proprio da queste prove a trazione. Esteriormente i campioni non presentano dei difetti visibili ad occhio nudo come osservato precedentemente. L'influenza della precedente prova di trazione condotta su questi spezzoni si ritiene dunque trascurabile, infatti il carico applicato ha raggiunto valori esigui.

Sono state così condotte tre nuove prove di trazione. La configurazione di prova rispecchia in toto quella precedente, ed i provini utilizzati hanno le geometrie riportate in tabella 4.3. L'unica variazione è dovuta alla lunghezza dei provini, di

|        | Codice provino larghezza [mm] altezza [mm] lunghezza [mm] |       |      |
|--------|-----------------------------------------------------------|-------|------|
| 9236-2 | 9.97                                                      | 25.03 | 39.0 |
| 9237-2 | 10.0                                                      | 24.97 | 46.8 |
| 9238-2 | 9.98                                                      | 24.98 | 46.7 |

Tabella 4.3: Geometrie dei provini preparati per la seconda prova di trazione.

molto inferiore ai precedenti, si è utilizzata allora una base di misura di 25 mm per l'estensometro. Dopo l'esecuzione della prova, confrontando le superfici di

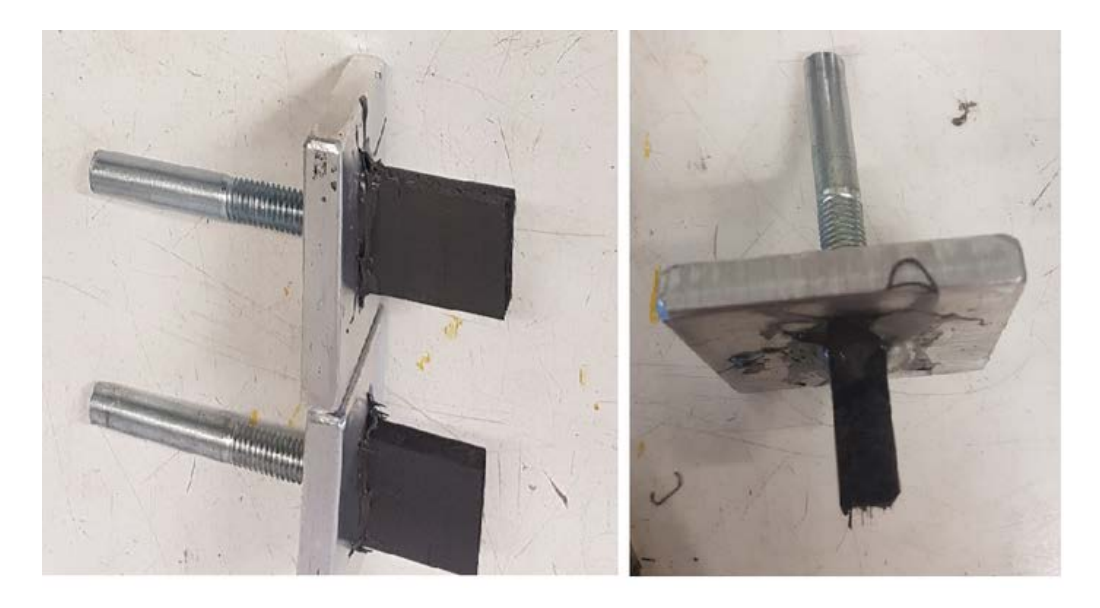

Figura 4.6: A sinistra la fotografia delle superfici di rottura delle prime prove a trazione. A destra la superficie di rottura delle nuove prove a trazione.

rottura dei campioni con quelle delle prove precedenti si può notare subito che le fibre hanno lavorato in maniera maggiore con le nuove prove, come visibile in figura 4.6. Perciò si presume che i dati che vengono analizzati successivamente portino a dei valori maggiormente rappresentativi del comportamento a trazione del materiale. I documenti di prova sono i dati presenti in figura 4.7. Come si può vedere da una veloce analisi in questo caso i valori di resistenza sono molto

più elevati. Questo vuol dire che la prova non è stata inficiata in maniera così rilevante dai possibili difetti presenti nel campione. Dai valori di modulo elastico

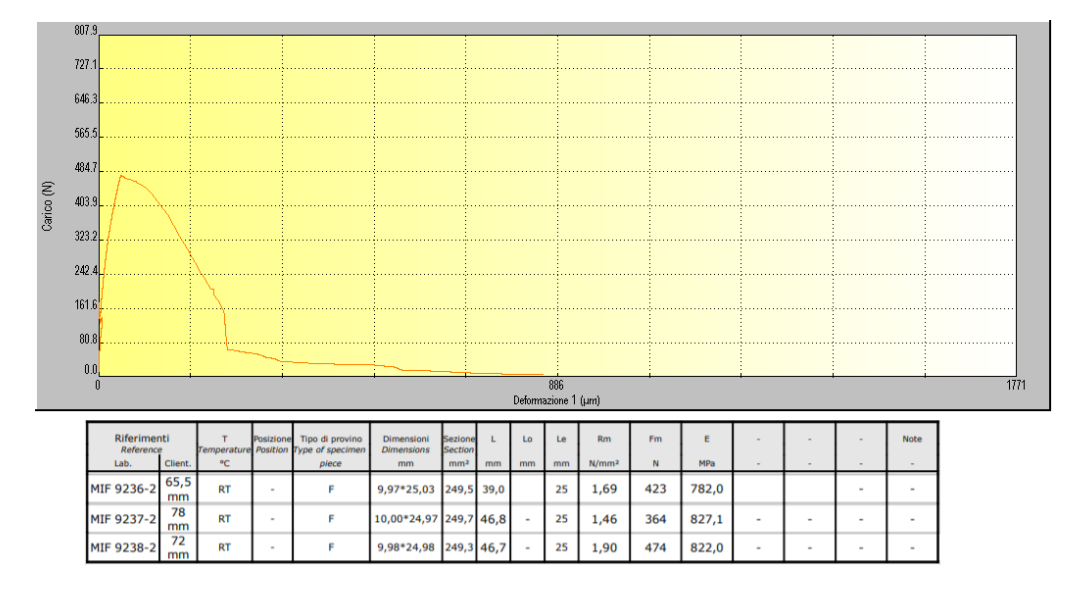

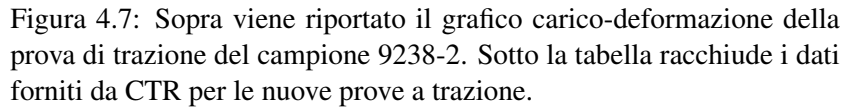

a trazione presentati nella figura appena citata si è determinato un valor medio pari a 0.8 GPa. Questo valore è in disaccordo con il valore di flessione di 1.3 GPa determinato nella prova a flessione. Per questo motivo, sono stati analizzati nuovamente i dati sperimentali forniti.

Un esempio è riportato in figura 4.8. La curva riportata può essere associa-

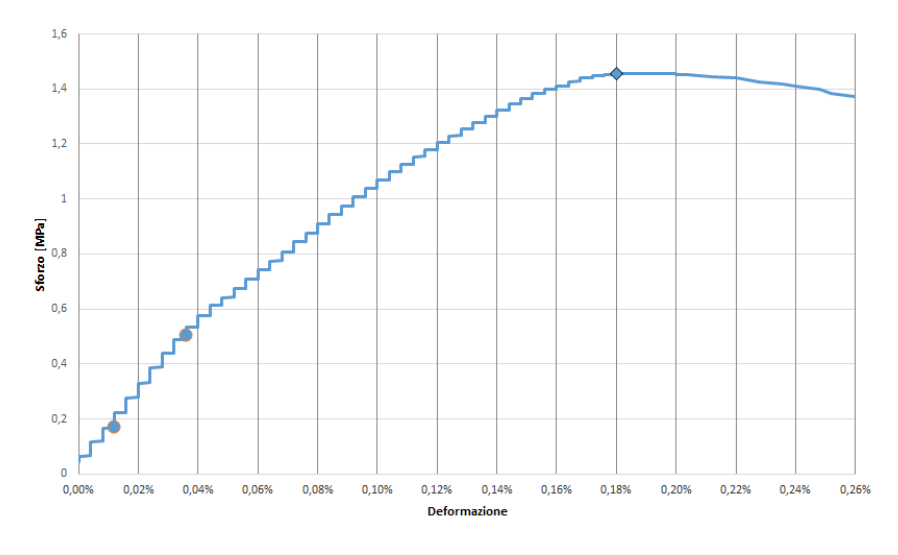

Figura 4.8: Curva sforzo deformazione del campione 9237-2 ottenuta dalla prova a trazione.

ta in maniera più immediata alla prima curva presente nella normativa di figura

4.5. Infatti, come si può notare, l'andamento della curva in normativa e quella riportata sono molto similari. Si nota una variazione di pendenza, ed il modulo elastico viene calcolato nel primo tratto lineare di curva. I valori presi per la determinazione del modulo sono quelli rappresentati da un cerchio contornato di arancio. Si riporta l'attenzione sui valori di deformazione all'interno dei quali questo modulo elastico viene calcolato, l'intervallo (0.03%) corrisponde a un ordine di grandezza in meno rispetto a quello usato abitualmente (0.2%). Però l'elevata similitudine tra le curve rappresentate in normativa, il fatto che quest'ultima non indichi un range di deformazione per il calcolo del valore del modulo elastico e l'elevata particolarità delle proprietà del materiale sotto esame, permettono di ritenere valido questo intervallo di studio ed i moduli elastici da essi ricavati. Il quadrato contornato di nero rappresenta invece il valore di rottura del materiale.

Nella figura 4.9 sono rappresentate le altre due curve ottenute dalla prova di

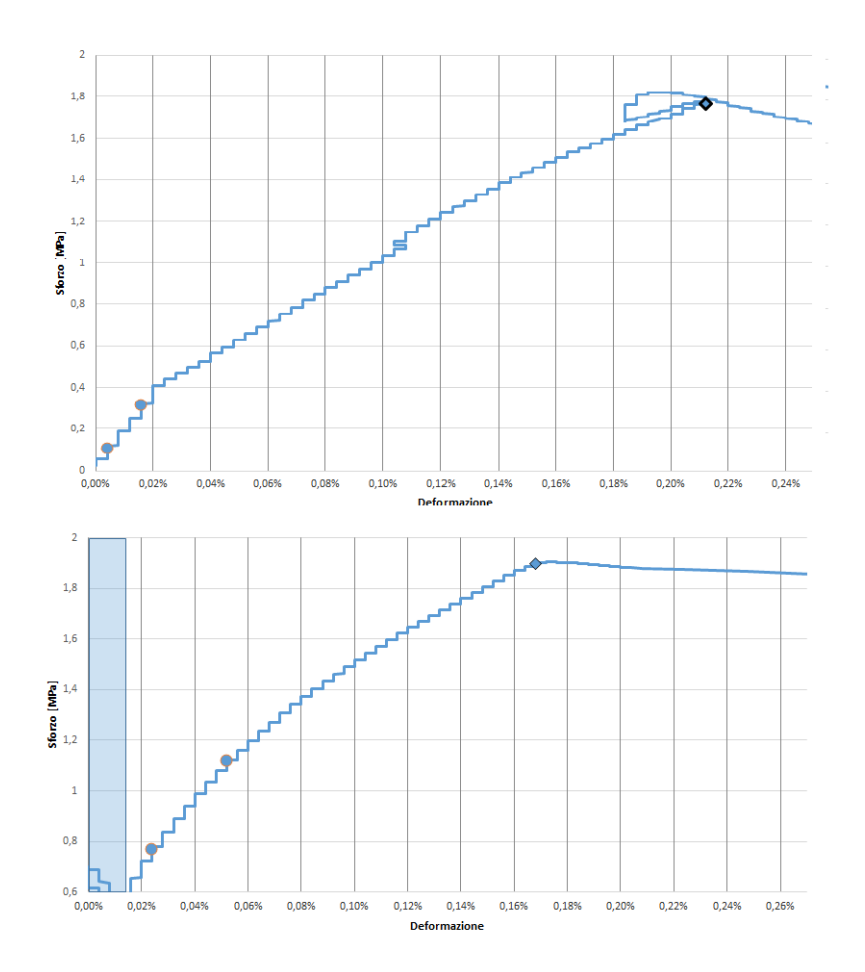

Figura 4.9: Curve sforzo-deformazione delle nuove prove a trazione. Sopra la prova del campione 9236-2, sotto il 9238-2.

trazione. Come si può vedere per la prova 9238-2 l'inizio dell'osservazione è

avvenuto dopo un assestamento dell'attrezzatura e del provino, magari legata allo slittamento nella zona di afferraggio. Si fa presente anche che l'ordinata inizia da un valore di sforzo di 0.6 MPa. Il rettangolo azzurro indica la parte di curva che corrisponde all'assestamento e non verrà tenuto in considerazione. Invece, per la prova 9236-2 dopo la rottura si ha un netto recupero della deformazione e contemporaneamente un aumento della forza, ciò è attribuibile alla rottura e all'assestamento degli strumenti di prova. Questa zona non sarà considerata. In tabella 4.4 vengono riportati i valori ottenuti. Si ottiene così un valor medio

| Codice provino $E_t[GPa]$ $\sigma_u[MPa]$ |      |     |
|-------------------------------------------|------|-----|
| 9236-2                                    | 1.7  | 1.8 |
| 9237-2                                    | 1.4  | 1.5 |
| 9238-2                                    | 1.2. | 19  |

Tabella 4.4: Proprietà ottenute dalle nuove prova a trazione.

di modulo di Young di 1.5 GPa, effettivamente più grande rispetto a quello di flessione, mentre il valor medio di rottura è di 1.7 MPa. Questo valore è inferiore ai 3 MPa ottenuto dalla prova di flessione, ma si ritiene che il limite più corretto da utilizzare per valutare il comportamento delle mattonelle di STRIKE sia comunque quest'ultimo. Essendo ottenuto dalla prova di flessione il provino si trovava sottoposto sia a trazione che a compressione, stessa situazione in cui si trova la tegola durante l'esercizio.

In conclusione è fondamentale tenere conto di un altro aspetto per le future simulazioni. Il modulo elastico come detto è stato calcolato per valori di deformazione di un ordine di grandezza inferiore rispetto a quello che è l'uso comune. Il modulo elastico determinato dunque vale solo in quell'intervallo di deformazione ed esso può essere utilizzato nelle simulazioni se le deformazioni appartengono allo stesso intervallo.

Come mai è presente una così netta differenza tra il modulo elastico a trazione determinato negli studi precedenti[12] (4.7 GPa) rispetto a quello ottenuto sperimentalmente nella presente tesi? L'asse neutro in un provino di materiale sollecitato a flessione pura risulta non posizionato nella mezzeria del provino stesso quando i moduli di elasticità longitudinale a trazione e a compressione sono diversi tra loro  $[29]$ <sup>2</sup>:

$$
\frac{h_2}{h_1} = \frac{1}{\lambda} \tag{4.2}
$$

<sup>&</sup>lt;sup>2</sup>Considerando h lo spessore del provino e  $h_1$  e  $h_2$  la distanza dall'asse neutro al bordo, mentre λ indica il rapporto tra il modulo elastico di compressione e di trazione.

Inoltre la deformazione delle fibre tese è diversa da quella delle fibre compresse $^3$ :

$$
\frac{\varepsilon_1^c}{\varepsilon_1^t} = \frac{1}{\lambda} \tag{4.3}
$$

Ne deriva che il modulo fittizio di elasticità a flessione deve essere calcolato da un valore medio delle due deformazioni riportate nella formula precedente, mentre la sola considerazione della deformazione delle fibre tese conduce a una sovrastima dello stesso modulo a flessione. Si può dimostrare che il modulo di elasticità trasversale a trazione, quello a compressione e quello fittizio di elasticità sono correlati tramite la formula [29]:

$$
E^{flex} = \frac{4E_1^c}{(1+\sqrt{\lambda})^2} \tag{4.4}
$$

dalla quale si calcola  $E_{flex} = 1$  GPa.

#### 4.1.2 Modulo di elasticità longitudinale

La frattura del composito carbonio-carbonio sottoposto alle condizioni di carico termico di GLADIS[6] è stata associata al gradiente di temperatura nel piano, non lungo lo spessore della mattonella. Quindi il campo di tensione e deformazione viene indagato lungo le direzioni del piano. In particolare, il campo di tensione-deformazione risulta essere diverso tra la regione fredda e tesa rispetto a quella calda e compressa. Considerando il coefficiente di dilatazione termica lungo lo spessore, la prima si accorcerà, mentre la seconda si allungherà:

- $\alpha_{200^{\circ}C} = -1.14E-6K^{-1}$
- $\alpha_{1000^{\circ}C} = 0.26E 6K^{-1}$

Per effetto del coefficiente di Poisson, le due zone si accorceranno/allungheranno lungo lo spessore allo stesso modo: la zona fredda e tesa si accorcerà mentre quella calda e compressa si allungherà. Considerando i valori del coefficiente di dilatazione termica e del coefficiente di Poisson ci si attende che queste tensioni siano molto minori di quelle circonferenziali e quindi si ignorano gli effetti prodotti da una non accurata misura del modulo elastico lungo lo spessore: si assume che esso valga 9.4 GPa sia a compressione sia a trazione. Questo valore è stato determinato da delle prove sperimentali di compressione in direzione fibra[12]. Questi effetti produrranno complessivamente delle tensioni non nulle

<sup>&</sup>lt;sup>3</sup>Dove  $\varepsilon_1^c$  è la deformazione massima nella zona compressa e  $\varepsilon_1^t$  la massima nella zona in trazione.

attraverso lo spessore della mattonella e quindi lo studio deve essere condotto considerando la teoria dei gusci spessi. Infatti, essendo la tegola di dimensione 376x142x20 *mm*<sup>3</sup> si nota che il rapporto tra la larghezza e lo spessore della mattonella è piccolo e vale 142/20 = 7.1 [30].

#### 4.1.3 Modulo di elasticità tangenziale

Il CFC studiato è un materiale trasversalmente isotropo. Perciò la matrice di cedevolezza è costituita da due moduli di taglio: *G*<sup>21</sup> (*G*31) e *G*23. Per questo motivo la metodologia di studio differisce tra le due proprietà. Si conduce così un'analisi differenziata tra le due direzioni.

#### Direzione 21

In direzione 21 le proprietà sono determinate attraverso una prova di taglio. Il posizionamento del provino richiede l'applicazione della forza in direzione fibra, è stato così posizionato il lato di misura 25 mm in verticale.

Sono state svolte cinque prove di taglio in questa direzione, le dimensioni dei provini sono quelle riportate in tabella 4.5. La velocità di esecuzione della prova

|        | Codice provino larghezza [mm] altezza [mm] lunghezza [mm] |       |      |
|--------|-----------------------------------------------------------|-------|------|
| 9227   | 25.00                                                     | 10.02 | 51.5 |
| 9230   | 24.99                                                     | 10.01 | 58.5 |
| 9232   | 25.00                                                     | 10.02 | 40.6 |
| 9234   | 24.99                                                     | 10.02 | 53.0 |
| 9234-2 | 24.99                                                     | 10.02 |      |

Tabella 4.5: Nella tabella vengono riportati i codici identificativi dei provini, le loro dimensioni e il tipo di prova a cui verranno sottoposti.

è di 1 *mm min* . La strumentazione è la medesima utilizzata per la prova di trazione. In figura 4.10 è riportata una fotografia della faccia di uno spezzone ottenuto dalla prova di taglio. I risultati forniti da CTR sono riportati in figura 4.11, dove è presente una curva fornita e le proprietà meccaniche ricavate. Data le particolari caratteristiche del provino, si ritiene che debba essere compiuta uno studio più approfondito delle singole curve, per verificare la corretta analisi dei valori. Un primo aspetto d'analizzare riguarda la determinazione dello sforzo e della deformazione, perché come si può vedere dal grafico in figura è rappresentata la curva forza-variazione della lunghezza<sup>4</sup>. Se lo sforzo è banalmente determinabi-

 $4$ è chiamata deformazione, ma essendo  $\mu$ m in realtà rappresenta la variazione della lunghezza iniziale.

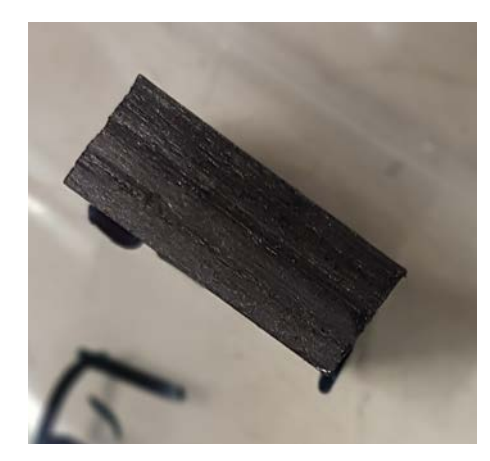

Figura 4.10: Fotografia della faccia dello spezzone ottenuto da una prova di taglio.

le come il rapporto tra la forza e l'area della sezione interessata, l'analisi non è così immediata per il calcolo della deformazione. La base di misura dell'estensometro è stata fissata a 50 mm, e i dati ricavati da esso devono essere rapportati rispetto la lunghezza iniziale di riferimento. In questo caso però non devono essere usati i 50 mm perché non si sta compiendo una prova di trazione, ma una di taglio.

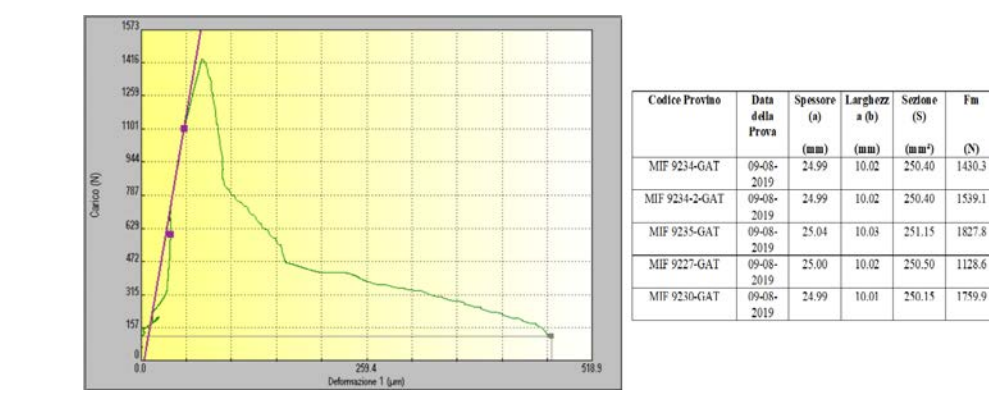

Figura 4.11: A sinistra viene riportato il grafico carico-deformazione della prova di taglio del campione 9234, è presente anche la linea e i punti utilizzati per la determinazione del modulo elastico. A destra la tabella racchiude i dati forniti da CTR per le prove a taglio in direzione 21.

Basti pensare ad un elemento infinitesimale sottoposto a taglio si deforma come mostrato in figura 4.12. Consegumente la deformazione dell'elemento è data dal rapporto tra il ∆l e l, uno perpendicolare all'altro. Dunque non è possibile rapportare la variazione di lunghezza rispetto la base dell'estensometro. Si deve così identificare la lunghezza di base. Siccome la deformazione è misurata in verticale la lunghezza di base è in direzione della lunghezza del provino. Si è

 $(N/mm<sup>2</sup>$ <br>4786.66

4925.07

1771.90

1821.35

N/mm<br>5.71

6.15

 $7.28$  $318710$ 

 $4.51$ 

 $7.04$ 

deciso di assumere come valore 10 mm, ovvero la somma delle due metà degli spessori delle piastre. La scelta incide in maniera rilevante sui moduli elastici, che andranno dunque analizzati nel dettaglio.

Come sono stati calcolati i moduli elastici da CTR? Un primo aspetto riguarda

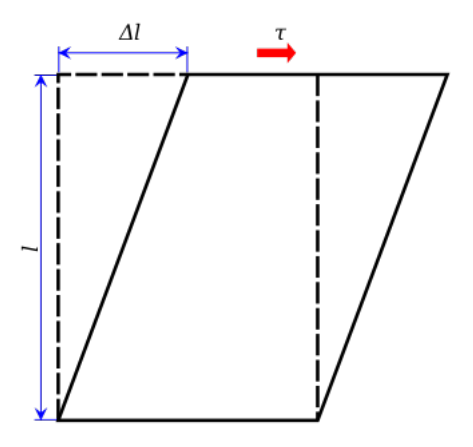

Figura 4.12: Rappresentazione schematica della deformazione di un elemento infinitesimale sottoposto a taglio [31].

i punti scelti per la determinazione del modulo elastico. E' stato utilizzato un grafico carico-variazione lunghezza, come mostrato in figura 4.11, non sforzodeformazione come richiede la normativa ASTM D5379/D5379M-12. Quest'ultima inoltre, definisce un range preciso della deformazione all'interno del quale bisogna misurare il modulo elastico. In questo caso non è stato fatto, ma è stata considerata l'intera zona lineare. Inoltre, il modulo elastico è stato calcolato dal rapporto sforzo di taglio e deformazione, che effettivamente è il calcolo corretto. Però dal valore del modulo elastico ricavato si intuisce che la base di misura utilizzato per il calcolo della deformazione è 50 mm, cioè quella dell'estensometro. Determinando così un valore del modulo elastico errato. Tutti i valori determi-

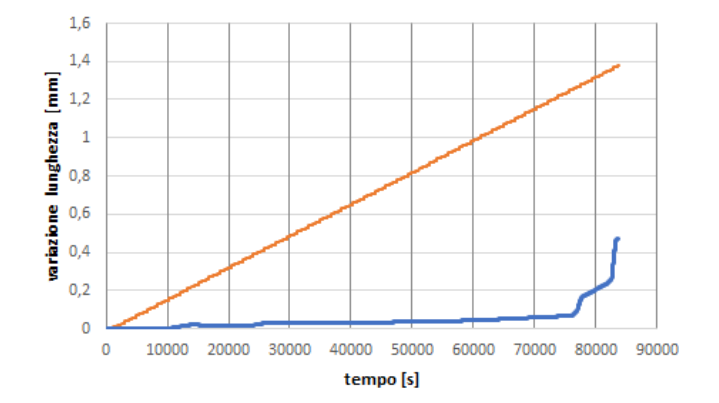

Figura 4.13: Grafici variazione lunghezza-tempo della traversa, arancione, e dell'estensometro, blu.

nati precedentemente per questa prova sono perciò da mettere in discussione. La strumentazione di prova fornisce i valori di forza, variazione della lunghezza misurata dell'estensometro e spostamento della traversa. Il movimento totale della traversa equivale alla velocità di prova per il tempo di prova. Dalla figura 4.13 che mostra il grafico variazione di lunghezza-tempo, si può vedere infatti che la misura effettuata dalla traversa è perfettamente lineare. Differentemente

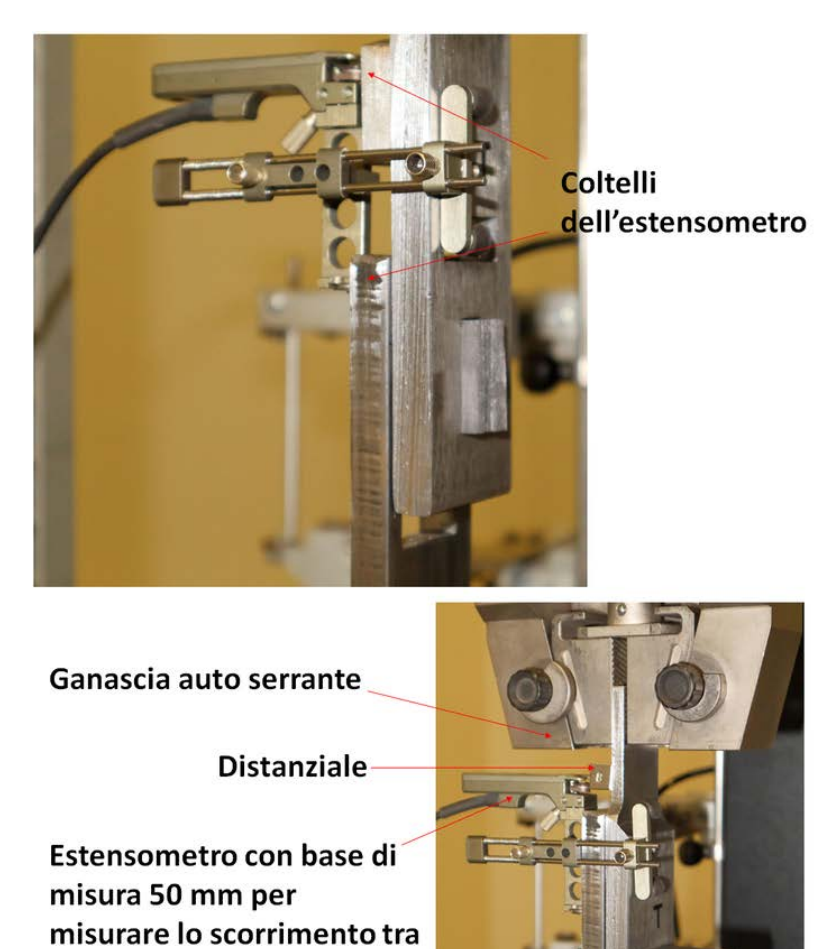

Figura 4.14: La figura rappresenta le fotografie delle prove di taglio in direzione longitudinale, sopra, e trasversale, sotto, indicando le principali parti della prova.

le piastre di prova a taglio

la misura dell'estensometro non ha una linearità, ciò comporta una differenza tra i due sistemi di misurazione della deformazione. Diversi aspetti possono essere intervenuti per creare questa differenziazione, principalmente si ritiene possa essere lo scorrimento relativo tra le piastre e le ganasce. D'ora in avanti allora si

studierà solo il comportamento legato all'estensometro. In realtà anche l'estensometro può presentare delle problematiche associabili al suo montaggio. Come visibile in figura 4.14 non si è svolta una misura diretta della deformazione, ma i coltelli dell'estensometro sono stati montati uno sulla piastra e l'altro sul distanziale dell'altra piastra. Lo scorrimento relativo tra piasta e distanziale può causare un'errata misurazione della variazione di lunghezza. Per ogni serie di dati ottenuti per la prova di taglio in direzione at si è compiuta una prima "pulizia", escludendo tutti i dati ottenuti dopo la rottura del provino. Infatti, il momento di rottura è perfettamente visibile nei grafici, però durante l'esecuzione della prova il carico dopo rottura ricominciava a salire. Per studiare il comportamento si è lasciato proseguire la prova. In tutti i casi in cui questo è avvenuto è stato possibile associarlo ad un secondo cedimento, ottenendo anche la rottura dello spezzone in tre punti. Perciò i grafici che verranno successivamente mostrati non presenteranno queste zone, ma si fermeranno a qualche istante successivo alla rottura. Come da normativa lo studio condotto per la determinazione del modulo elastico è stato compiuto sui grafici sforzo-deformazione[32]. Il primo passaggio è stato dunque la determinazione degli sforzi e della deformazione, quest'ultima con il corretto valore della base di misura. Sono stati ottenuti così facilmente i grafici. Uno di questi è rappresentato nella figura 4.15, rappresentate la curva sforzodeformazione; viene subito notato l'elevata irregolarità. Tale comportamento è stato associato a movimenti del campione negli istanti iniziali della prova, dovuti all'assestamento tra le due piastre. Effettivamente, ai fori delle piastre è stato conferito un certo gioco per permettere l'inserimento del campione, questo nei primi attimi comporta un aggiustamento della posizione del provino. Oltre

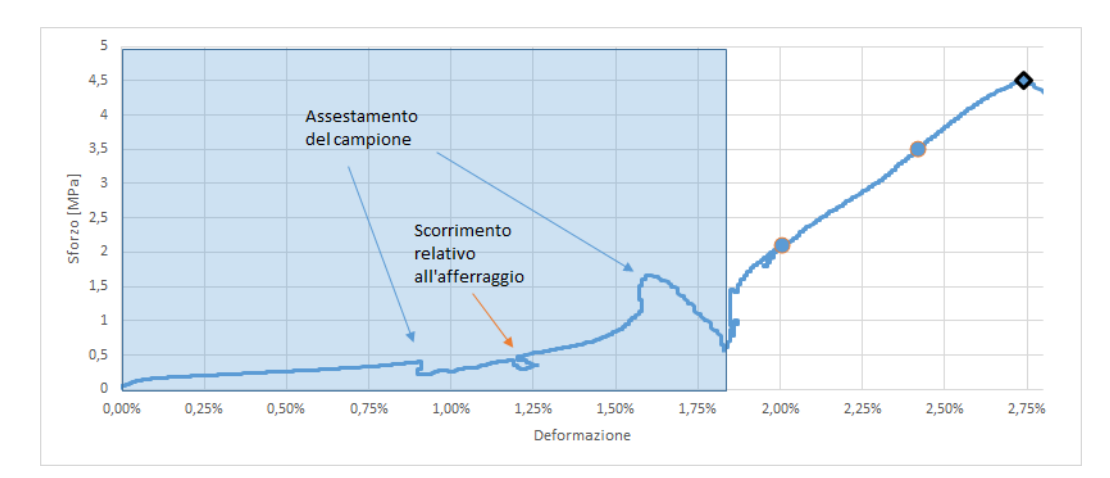

Figura 4.15: Curva sforzo-deformazione del provino 9227 sottoposto a taglio in direzione at. Il rettangolo blu indica la zona di aggiustamento del provino, non considerata per la curva

all'irregolarità della pendenza sono presenti anche tratti in cui la deformazione viene recuperata. Si potrebbe associare tale comportamento allo scorrimento nella zona d'afferraggio tra piastra e ganascia. Con tali considerazioni è possibile sostenere che la parte iniziale di curva non possa essere ritenuta rappresentativa e l'inizio della prova avviene nel momento in cui si inizia a formare un tratto lineare della curva sforzo-deformazione. Per questo motivo in figura 4.15, rappresentante la curva sforzo-deformazione completa fino a cedimento, è presente un rettangolo azzurro che definisce la zona esclusa per l'analisi del modulo elastico. Definita la zona di linearità della curva è possibile compiere lo studio delle proprietà. Come si può vedere nella figura citata sono presenti due cerchi contornati di colore arancio, rappresentativi dei punti utilizzati per la determinazione del modulo elastico. I valori scelti per il calcolo del modulo tangenziale sono stati decisi con criterio. Infatti, facendo riferimento alla normativa[32], il modulo elastico deve essere calcolato dall'equazione 4.5. Dove ∆x e ∆y sono gli intervalli di deformazione e sforzo rispettivamente.

$$
G_{at} = \frac{\Delta y}{\Delta x} \tag{4.5}
$$

E' definito in modo puntuale anche l'intervallo di deformazione d'interesse. Il primo punto deve essere preso con una deformazione tra i 1500 e 2500  $[\mu \varepsilon]$  e il range deve essere di 4000  $\pm$  200 [ $\mu \varepsilon$ ]. Se non fosse disponibile il secondo punto, si considera il dato più vicino a tale valore [32].

Inoltre, sul grafico è presente anche un quadrato contornato di nero, tale punto è preso come valore di rottura. Cioè il punto in cui lo sforzo cala. Tale valore viene calcolato da normativa dal grafico forza-variazione di lunghezza, come si può vedere dalla figura 4.16. L'utilizzo della curva sforzo-deformazione non dovrebbe avere incidenza sulla determinazione del valore di resistenza. In ogni caso i

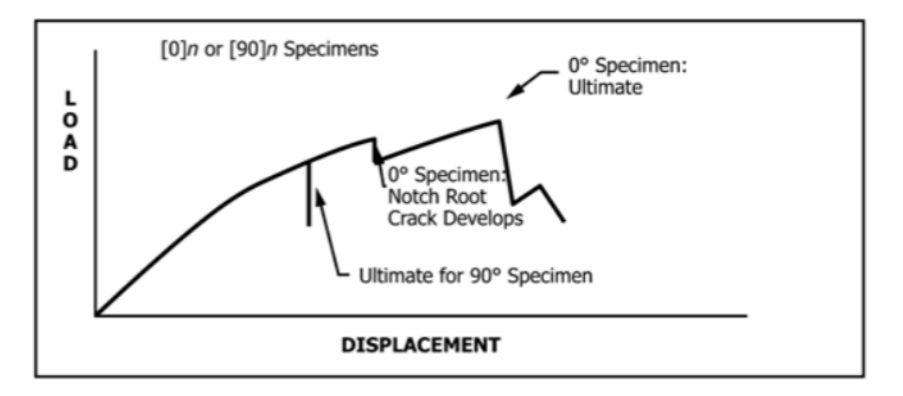

Figura 4.16: Curva carico-variazione di lunghezza tipica di una prova di taglio[32].

valori ricavati possono essere confrontati con quelli proposti da CTR. Quest'ultimi calcolati proprio dalla curva forza-variazione di lunghezza, in questo caso tali valori non sono effetti da errori.

L'analisi appena condotta è stata eseguita per tutte le prove di taglio svolte, i

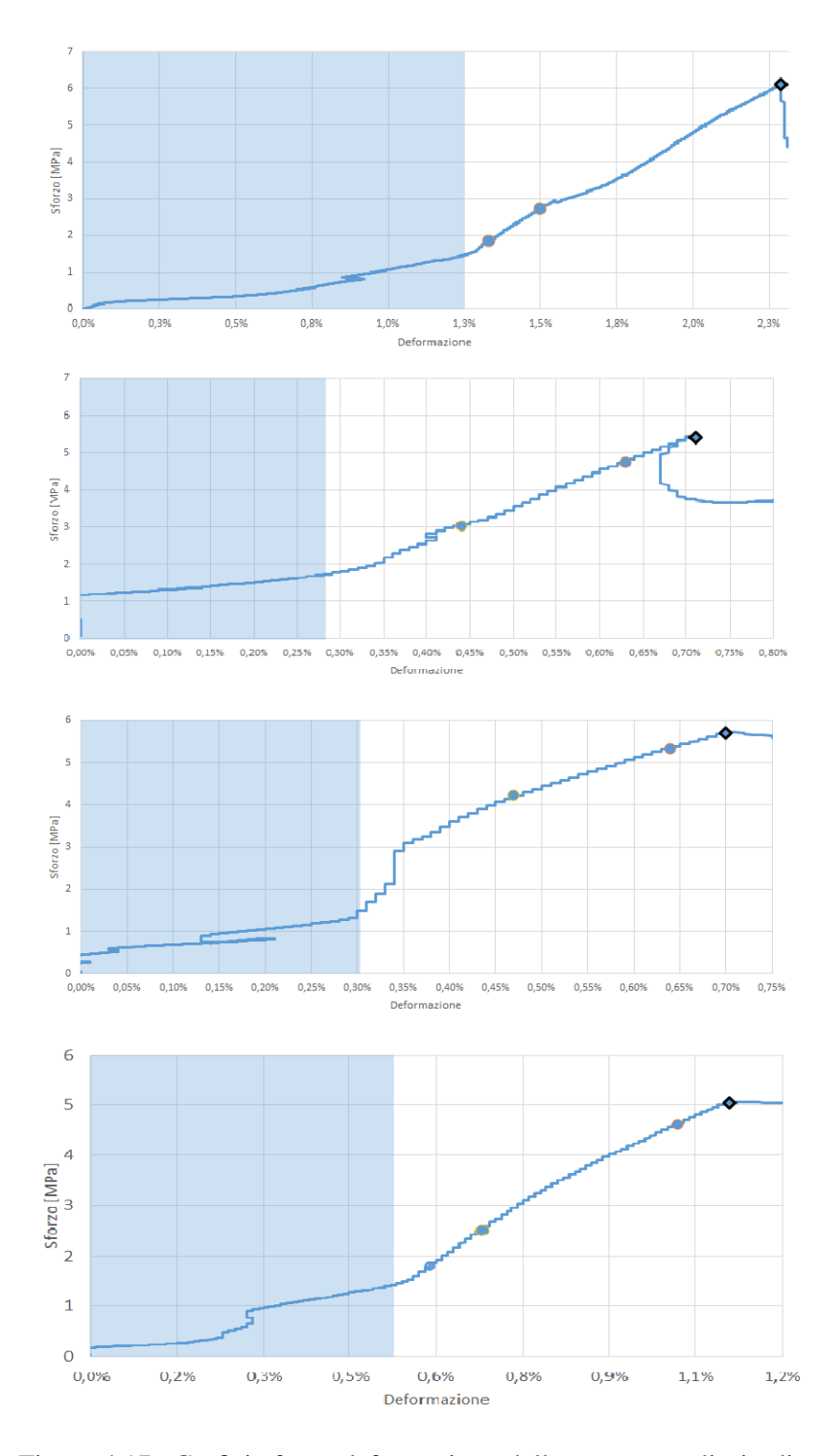

Figura 4.17: Grafici sforzo-deformazione della prova a taglio in direzione 21. In ordine dall'alto verso il basso le prove sono: 9230, 9234-2, 9234 e 9235.

grafici ottenuti dai dati sperimentali sono riportate nella figura 4.17. Come si può vedere l'assestamento del campione e lo scorrimento sono avvenuti in tutte le prove, perciò per ognuna è stato determinato il valore ritenuto più adeguato per l'inizio della prova.

Da queste analisi sono stati determinati i valori riportati in tabella 4.6. Come si

| Codice provino $G_{21}$ [GPa] |      | $\tau_{at}^{u}$ [MPa] |
|-------------------------------|------|-----------------------|
| 9227                          | 0.34 | 4.0                   |
| 9230                          | 0.53 | 6.1                   |
| $9234 - 2$                    | 0.9  | .5.4                  |
| 9234                          | 0.68 | 5.7                   |
| 9235                          | 0.62 | 5.0                   |

Tabella 4.6: Proprietà determinate dalla prova di trazione in direzione 21.

può vedere i valori dei moduli elastici di taglio ottenuti sono tra loro coerenti, così come il valore di resistenza. I valori medi ottenuti sono 0.6 Gpa e 5.4 MPa rispettivamente. Il valore di rottura atteso era sicuramente superiore ai 3 MPa, perché la prova è in direzione del rinforzo.

Sono state svolte anche delle simulazioni per la determinazione del modulo di taglio in direzione 21. Noti le altre quattro costanti elastiche è possibile determi-

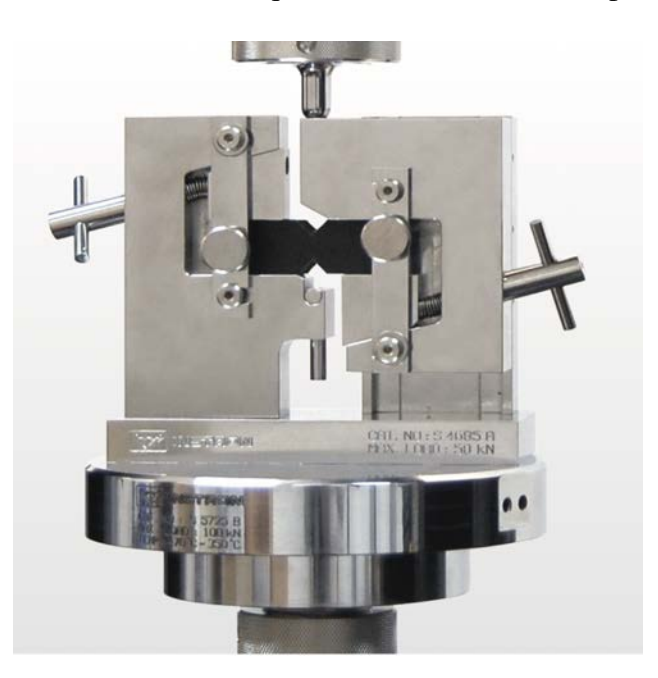

Figura 4.18: Attrezzatura di prova delle norme ASTM D5379/D5379M-12[33].

nare il valore di modulo di taglio che minimizza l'errore dello sforzo calcolato

con la relazione di Navier e agli elementi finiti[12]. Si è così determinato un valore di 2.5 GPa. I due valori di modulo di taglio ottenuti sono tra loro estremamente differenti. Tale discrepanza può essere associata al provino: essendo uno spezzone delle prove a flessione può presentare già difetti e cricche al suo interno. Dato l'alto valore di rottura però è più probabile che l'errore sia dovuto alla strumentazione sviluppata per la prova. La normativa utilizza un'apparecchiatura con gli afferraggi lontani dalla zona di rottura attesa (4.18). Nel caso in esame invece le zona di contatto tra le piastre è lungo la sezione di rottura del provino. Nel momento in cui c'è uno scorrimento delle piastre possono formarsi zone di amplificazione dello sforzo, nello stesso tempo le cricche che si formano possono portare ad un ulteriore rotazione del provino durante la fase di test.

#### Direzione 23

Per la direzione 23 data l'isotropia presente tra il piano 2 e 3 è possibile calcolare il modulo elastico del CFC attraverso la relazione 4.1. Il valore determinato è di 0.6 GPa[12].

E' stata compiuta anche una prova di taglio in questa direzione. La strumentazione utilizzata è la medesima descritta nella prova precedente, l'unica differenza è la configurazione del provino. Si utilizzano i secondi fori predisposti nelle piastre, così il provino presenta il lato di 10 mm in posizione verticale, come visibile in figura 4.19. In questo modo la forza è applicata perpendicolarmente alle fibre. Anche in questo caso sono state condotte 5 prove di taglio. Le dimensione dei

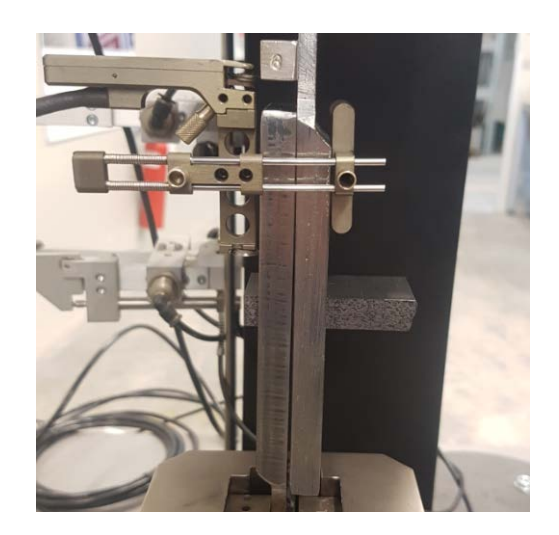

Figura 4.19: Fotografia della prova in direziona tt all'istante d'inizio prova.

provini sono riportate nella tabella seguente (4.7). L'analisi condotta da CTR segue la stessa procedura presentata per il taglio in direzione 21. Utilizzando

|      | Codice provino larghezza [mm] altezza [mm] lunghezza [mm] |       |      |
|------|-----------------------------------------------------------|-------|------|
| 9226 | 24.97                                                     | 10.05 | 34   |
| 9227 | 25.00                                                     | 10.02 | 51.5 |
| 9230 | 24.99                                                     | 10.01 | 58.5 |
| 9232 | 25.00                                                     | 10.02 | 40.6 |
| 9235 | 25.04                                                     | 10.03 | 59.5 |

Tabella 4.7: Nella tabella vengono riportati i codici identificativi dei provini, le loro dimensioni e il tipo di prova a cui verranno sottoposti.

anche in questo caso una base di misura errata per il calcolo della deformazione. A questo punto lo studio è stato indirizzato direttamente sui dati forniti.

Un esempio di curva sforzo-deformazione ottenuta è rappresentata in figura 4.20. Come si può vedere in questo caso le curve presentano una linearità molto più netta rispetto a quelle in direzione 21. Tre delle cinque prova presentano la linearità sin da subito dell'inizio del carico. Probabilmente il foro creato sulle piastre in questa direzione presenta un gioco minore rispetto a quello predisposto nell'altra direzione. Nonostante questo per alcune curve si è comunque dovuto

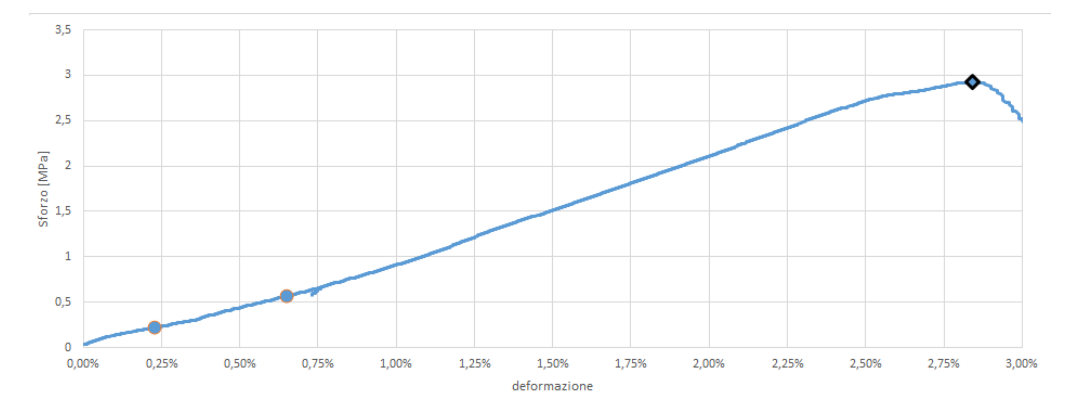

Figura 4.20: Curva sforzo-deformazione del provino 3236 sottoposto a taglio in direzione tt.

omettere una piccola parte di curva. Ci sono delle piccole zone nei grafici in cui si ha un piccolo ritorno della deformazione; possono esserci stati dei piccoli cedimenti dovuti all'attrezzatura di prova che forza sui provini, ma viene rapidamente recuperata. Non è dunque possibile escludere queste zone. Inoltre, la curva riprende in maniera continuativa, mantenendo lo stesso valore di modulo elastico. Si ritiene che queste variazioni non incidano sul valore di modulo elastico.

In figura 4.21 sono rappresentate tutte le curve sforzo-deformazione ottenute. Seguendo le indicazioni della norma, come fatto per la direzione 21, si sono determinati i modulo elastici come rapporto tra lo sforzo e la deformazione nei

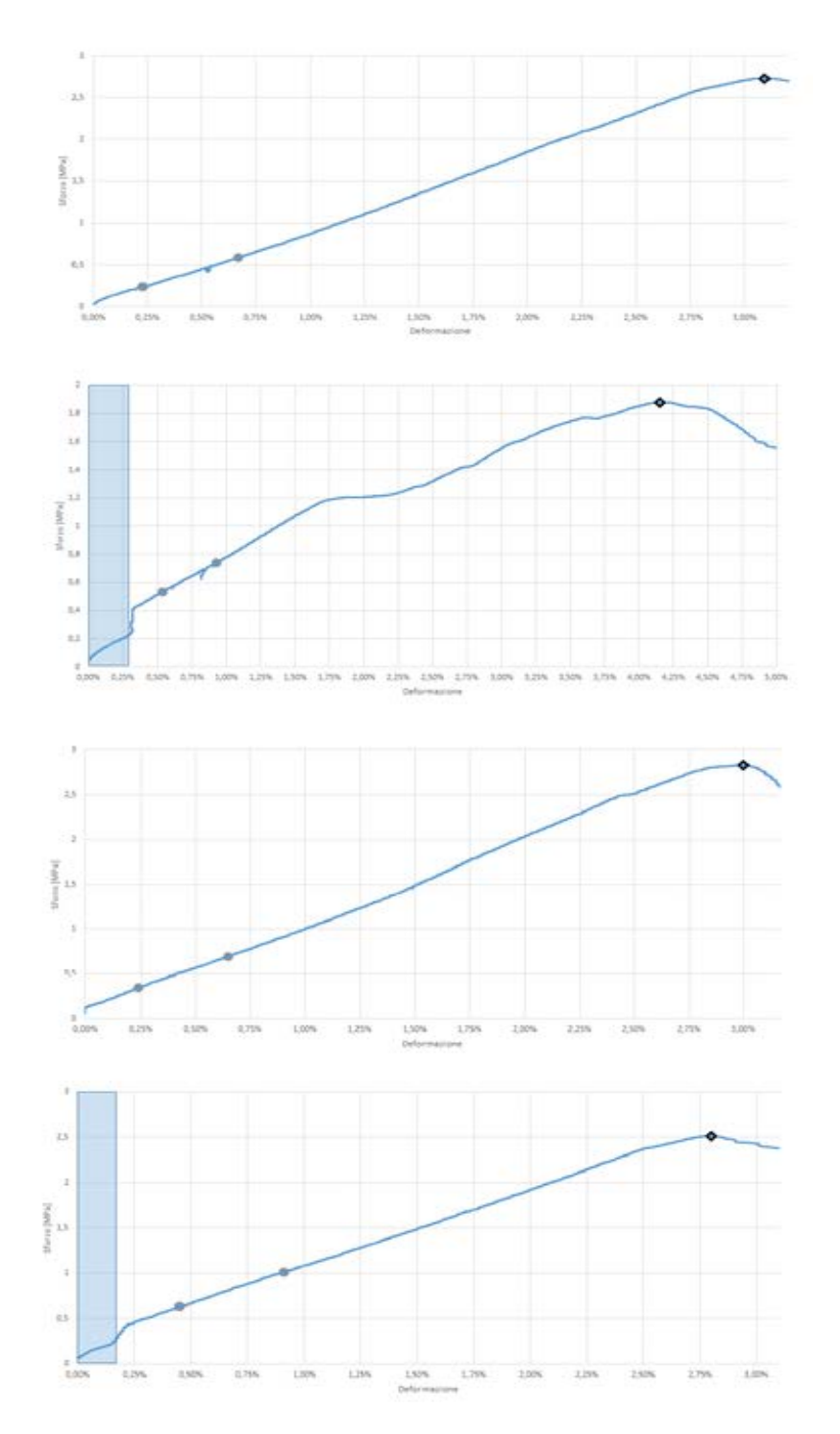

Figura 4.21: Curve sforzo-deformazione a taglio in direzione 23. Dall'alto verso il basso le prove sono: 9227, 9230, 9232 e 9235.

punti indicati nella figura appena citata.

I valori ottenuti sono rappresentati in tabella 4.8. Differiscono nettamente da quelli ottenuti da CTR, confermando l'errato calcolo del modulo elastico a taglio attraverso l'uso di una base di misura errata. Le proprietà ottenute per i diversi campionamenti sono molto omogenee tra loro, ma anche in questo caso il valore del modulo tangenziale si ritiene affetto da errori dovuti ai fattori presentati nella prova precedente. Infatti, il valor medio ottenuto è pari a 0.08 GPa, valore troppo basso per il modulo di taglio. Probabilmente l'errata valutazione è dovuta anche alla base di misura utilizzata, potrebbe essere stata assunta errata, ma non si hanno altri modi per determinare il suo possibile valore. Differentemente, il valore di resistenza medio ottenuto è pari a 2.6 MPa, in linea con le attese, essendo 3 MPa il limite ottenuto con la prova a flessione.

| Codice provino $G_{23}$ [GPa] $\tau_{at}^u$ [MPa] |      |     |
|---------------------------------------------------|------|-----|
| 9235                                              | 0.08 | 2.9 |
| 9226                                              | 0.08 | 2.7 |
| 9227                                              | 0.05 | 1.9 |
| 9230                                              | 0.08 | 2.8 |
| 9230                                              | 0.08 | 2.5 |

Tabella 4.8: Valori delle proprietà determinate dalla prova a taglio in direzione 23.

### 4.2 Proprietà meccaniche

Dalle prove meccaniche condotte sono stati determinati molte caratteristiche sperimentali. Ad ogni non si è riusciti a compiere una caratterizzazione completa. I moduli di taglio sono determinabili da simulazioni e dall'equazione 4.1. At-

| Proprietà         | Stato dell'arte |
|-------------------|-----------------|
| $E_1$ [GPa]       | 9.4             |
| $E_{flex}$ [GPa]  | 1               |
| $E_t$ [GPa]       | 1,5             |
| $E_c$ [GPa]       | 0,7             |
| $G_{at}$ [GPa]    | 2.5             |
| $G_{tt}$ [GPa]    | 0.4             |
| $\tau_{at}$ [MPa] | 5,4             |
| $\tau_{tt}$ [MPa] | 2,6             |
| $\sigma_u$ [MPa]  | 1,7             |
| $v_{tt}$ [/]      | 0,15            |
| И<br>$v_{ta}$     | 0.20            |

Figura 4.22: Vengono riportati i valori delle proprietà elastiche determinati.\*Determinati da studi precedenti[12].

traverso quest'ultima equazione è facilmente determinabile il modulo di taglio trasversale che, utilizzando il modulo a flessione determinato dai modulo elastici a trazione e compressione in direzione trasversale, vale 0.4 GPa. Invece, nel caso del modulo di taglio *G*<sup>12</sup> può essere ricalcolato attraverso la minimizzazione tra i dati sperimentali e quelli ottenuti da simulazioni[12]. Utilizzando in questo caso nelle simulazioni il modulo elastico a flessione determinato dai moduli elastici a trazione e compressione, oppure con un modello che attribuisce il modulo elastico a trazione o compressione a seconda dello stato tensionale, e il modulo di taglio trasversale appena calcolato.

Le proprietà meccaniche determinate sono riportate in figura 4.22.

## Capitolo 5

## Simulazioni agli elementi finiti

La caratterizzazione meccanica compiuta sul materiale permette lo svolgimento di simulazioni parametriche non-lineari agli elementi finiti in modo sempre più accurato. Il capitolo presentati il modello utilizzato per la simulazione del campo di temperatura con condizioni di carico corrispondenti alle attese configurazioni del fascio di SPIDER. Successivamente saranno illustrati i modelli sviluppati per l'analisi strutturale, sulla base delle conoscenze acquisite con le prove meccaniche svolte. Infine, si determinano i limiti del materiale ovvero la massima durata dell'impulso senza incorrere nella rottura valutata applicando il criterio di Hashin.

## 5.1 Analisi agli elementi finti

Lo studio agli elementi finiti è una parte fondamentale di questa stesura. Il software agli elementi finiti utilizzato è ANSYS APDL. La sempre più approfondita conoscenza delle proprietà meccaniche porta a modelli sempre più prossimi alla realtà. La conoscenza del materiale, e correttezza del modello, è fondamentale perché si potrà massimizzare la durata dell'impulso delle prove che verranno eseguite in SPIDER. Per questo motivo sono state condotte le prove meccaniche descritte nel capitolo precedente, che hanno permesso lo sviluppo di un modello più preciso.

Lo studio è stato suddiviso in due analisi: termica e meccanica. La prima consiste nel valutare le temperature e i gradienti di temperatura indotti nelle tegole sottoposte a carico termico. Nella seconda analisi, attraverso l'uso delle proprietà meccaniche, i risultati delle prove termiche sono stati applicati ai volumi come condizioni di carico (*body loads*) per valutare lo stato tensionale presente nel composito, nell'appendice B è riportato il codice sorgente utilizzato.

### 5.2 Analisi termica

Il campo di temperatura, a seconda della densità di potenza massima del fascio e della divergenza, deve essere analizzato con un modello termico transitorio. Perché si possa avere un modello completo si devono conoscere le proprietà termiche del materiale. Queste sono fornite dal produttore[8]; i dati però non sono completi per il campo d'applicazione del materiale, essendo proprietà che variano con la temperatura. Per questo motivo sono state condotte delle estrapolazioni dei dati forniti per la determinazione della conducibilità termica in direzione fibra, della conducibilità termica in direzione trasversale alla fibra e e del calore specifico fino alla temperatura di 3000°C[34]. I polinomi sono stati scritti per poter estrapolare le proprietà a temperature maggiori dell'intervallo di interpolazione come visibile in figura 5.1. Oltre a queste 3 proprietà serve conoscere an-

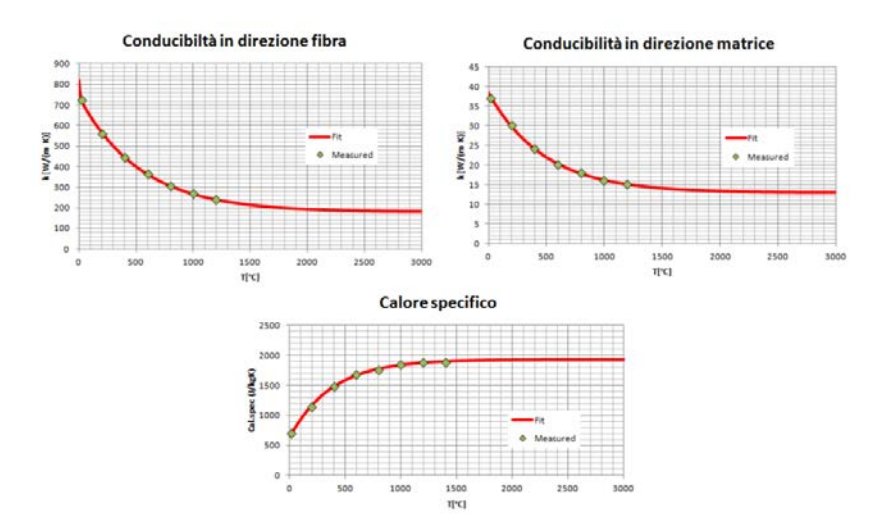

Figura 5.1: Rappresentazione del curve di fitting dei dati forniti da Toyo Tanso[34].

che la densità del materiale, la quale è però costante, riportata in tabella 2.1[12]. Infine, è necessario determinare la dimensione della mesh adeguata. Nelle analisi condotte la dimensione lineare media degli elementi è di 1, 2 e 4 mm. La dimensione scelta influisce anche sulle analisi strutturali, ciò che si cerca è un compromesso tra precisione e tempi di calcolo; si determinerà con le simulazioni meccaniche la dimensione più adatta. Nella tabella riportata in figura 5.2 sono descritti i numeri di elementi in funzione della dimensione della tegola. Si sottolinea la differenza di grandezza della tegola usata per i 4 mm, solo in questo modo è possibile utilizzare elementi con tale dimensione.

Osservando sperimentalmente una singola tegola sarà possibile ricavare il flusso termico incidente su di essa. Considerando che SPIDER genere 1280 fasci divisi

| <b>Dimensione</b><br>della mesh | Dimensione della<br>tegola | Numero di elementi<br>lungo le 3 direzioni | Numero totale di<br>elementi |
|---------------------------------|----------------------------|--------------------------------------------|------------------------------|
| 4 mm                            | 144x376x20                 | 36x94x5                                    | 16920                        |
| $2 \, \text{mm}$                | 142x376x20                 | 71x188x10                                  | 133 480                      |
| 1 mm                            | 142x376x20                 | 142x376x20                                 | 1067840                      |

Figura 5.2: Numeri di elementi rispetto alla dimensione della mesh[34].

equamente su 16 tegole allora ognuna è colpita da 80 fasci. E' possibile così determinare il carico termico[35]. Inoltre, può essere modificato il valore della divergenza del fascio e della densità di potenza applicato.

E' possibile conosce la potenza d'irraggiamento dall'equazione[35]:

$$
P_{irr} = A\sigma\epsilon (T_{media}^4 - T_{amb}^4)
$$
 (5.1)

dove A è la superficie totale di scambio della mattonella, σ la costante di Stefan-Boltzmann e ε l'emissività della grafite, assunta uguale a 0.75[34]. Si può determinare che la potenza dissipata verso l'ambiente per irraggiamento è inferiore all'1% della potenza media[34] applicata alla tegola.

Non considerare l'emissività della mattonella permette di ottenere dei risulta-

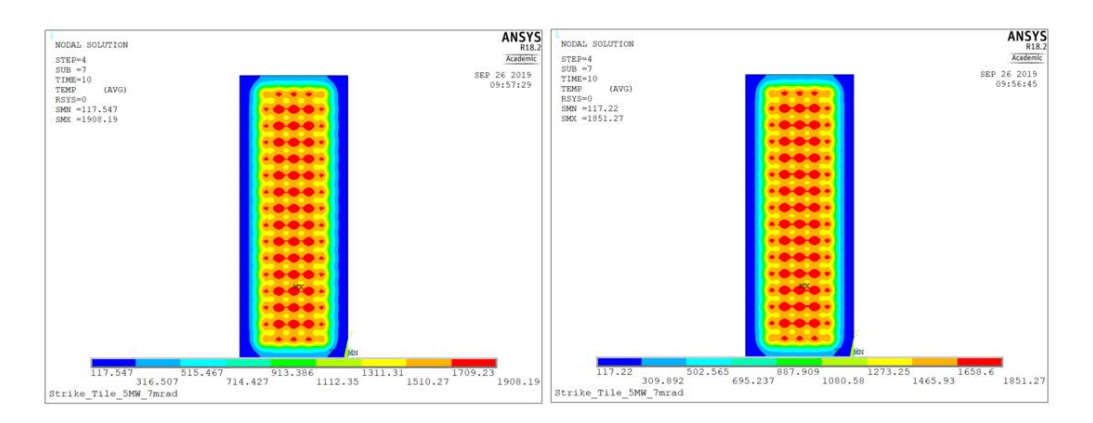

Figura 5.3: Simulazioni termiche svolte con senza irraggiamento a sinistra e con irraggiamento a destra. Gli altri parametri sono mantenuti costanti.

ti dalle simulazioni in vantaggio di sicurezza. Infatti, i gradienti termici, senza irraggiamento, sono più severi. In STRIKE a piena potenza (5 MW) e con minima divergenza del fascio (3 mrad) però la mattonella di CFC ha un tempo di vita stimato estremamente breve, si ritiene necessario allora considerare anche l'irraggiamento nelle simulazioni, per stabilire in modo più accurato la durata massima dell'impulso senza incorrere nella rottura del composito. In figura 5.3
è mostrata una simulazione eseguita con lo stesso modello e le stesse caratteristiche, la simulazione di sinistra però non tiene conto dell'irraggiamento, mentre quella di destra si. Con quest'ultima è stata stimata una temperatura massima di 1850°C, 50°C in meno rispetto alla simulazione senza irraggiamento. Siccome la temperatura minima non è cambiata, vuol dire che all'interno della mattonella si ha un minor gradiente di temperatura.

Le simulazioni rappresentati le mappe termiche della tegola possono essere confrontate con le mappe termiche reali di STRIKE. Infatti, in contemporanea con il lavoro svolto nella presente tesi si stanno eseguendo delle prove sperimentali in SPIDER. Le potenze utilizzate sono ancora lontane dai valori di pieno regime, è comunque possibile compiere una prima comparazione dei risultati. In figura 5.4 è riportata un'immagine della faccia posteriore delle tegole di STRIKE. La densità di potenza che colpisce le mattonelle mediamente utilizzata durante

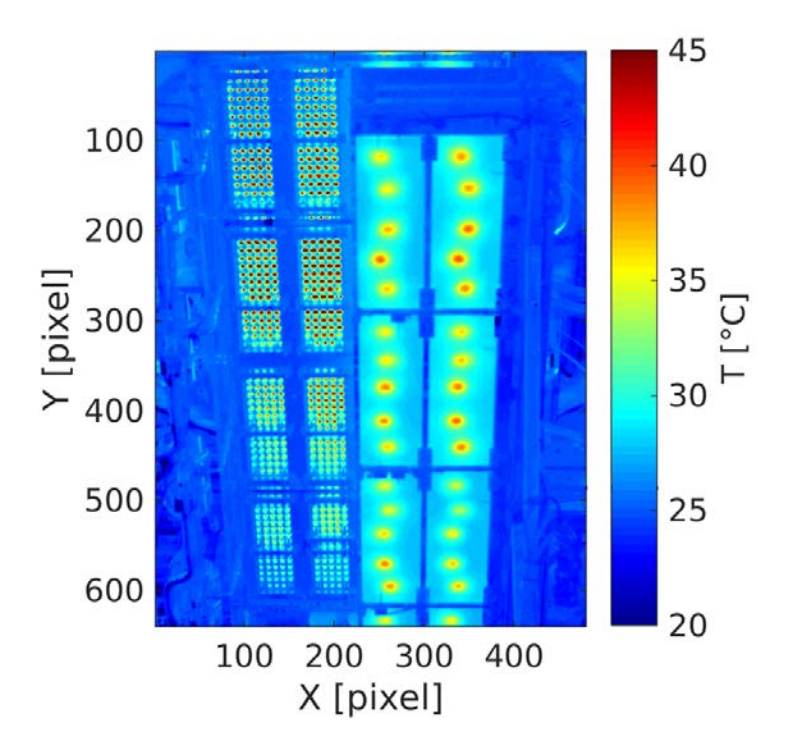

Figura 5.4: Immagine acquisita dalla termocamera montata in STRIKE. Sono visibili sei tegole sottoposte al carico termico.

questa fase sperimentale è tra i 100 e 200  $\frac{KW}{m^2}$ . Mentre la divergenza ha valori che si attestano sui 20 mrad. Nonostante queste siano condizioni non utilizzate nelle simulazioni si trova un riscontro tra le mappe termiche simulate e quelle reali. Effettivamente si può vedere che la parte soggetta ad un riscaldamento più intenso è l'area centrale della mattonella, mentre il bordo raggiunge temperature inferiori.

### 5.3 Modelli per l'analisi strutturale

L'analisi termica permette di valutare le temperature raggiunte e soprattutto i gradienti termici. Come noto, il carbonio ha un elevatissima resistenza alle alte temperature nel vuoto, ma la generazione di gradienti di temperatura compromettono comunque la resistenza strutturale della tegola. Come descritto nei capitoli precedenti si creano degli stress termici con propagazione della rottura dal bordo della tegola. E' necessaria dunque una simulazione strutturale che analizzi gli effetti dei gradienti termici.

Cosi come nel caso dell'analisi termica, anche per l'analisi strutturale bisogna definire le proprietà del materiale. Necessarie sono le proprietà elastiche e i coefficienti di dilatazione termica. Quest'ultimi sono stati forniti dal produttore delle tegole[8], però i valori forniti valgono per temperature inferiori rispetto a quelle raggiunte in esercizio e quindi è stato necessario estrapolare i loro valori all'esterno dell'intervallo di interpolazione fino alla temperatura massima di 2600°C[34] (5.5). L'analisi meccanica è stata compiuta con tre differenti modelli. Uno di

| т<br>$^{\circ}C$ | CTE misurato<br>$[10^{-6}/K]$ | CTE extended<br>$[10^{-6}/K]$ | CTE calcolato<br>$10^{-6}/K$ | т<br>$\rm ^{\circ}C$ | CTE misurato<br>$[10^{-6}/K]$ | CTE extended<br>$[10^{-6}/K]$ | CTE calcolato<br>$[10^{-6}/K]$ |
|------------------|-------------------------------|-------------------------------|------------------------------|----------------------|-------------------------------|-------------------------------|--------------------------------|
| 20               |                               | 8.40                          | 8.44                         | 20                   |                               | $-1.30$                       | $-1.39$                        |
| 200              | 8.90                          | 8.90                          | 8.90                         | 200                  | $-1.10$                       | $-1.10$                       | $-1.06$                        |
| 400              | 9.40                          | 9.40                          | 9.38                         | 400                  | $-0.80$                       | $-0.80$                       | $-0.70$                        |
| 600              | 9.90                          | 9.90                          | 9.81                         | 600                  | $-0.40$                       | $-0.40$                       | $-0.38$                        |
| 800              | 10.2                          | 10.2                          | 10.2                         | 800                  | $-0.10$                       | $-0.10$                       | $-0.07$                        |
| 1000             | 10.5                          | 10.5                          | 10.6                         | 1000                 | 0.3                           | 0.3                           | 0.2                            |
| 2600             |                               | 12                            | 12                           | 2600                 |                               | 1.5                           | 1.51                           |
| a)               |                               |                               |                              | $\mathbf{b}$         |                               |                               |                                |

Figura 5.5: Si riportano i valori ipotizzati (in rosso) e quelli calcolati attraverso una retta interpolatrice: a) direzione perpendicolare la fibra e b) direzione parallela alla fibra[34].

questi considera l'anisotropia del CFC, ma non distingue il modulo elastico a compressione da quello a trazione in direzione perpendicolare alla fibra[34]. Gli altri due modelli, oltre a simulare l'anisotropia del materiale, permetto di differenziare il modulo elastico per sforzo di trazione e di compressione.

### 5.3.1 Modello: anisotropia plastica

Ciò che viene ricercato è un modello in grado di gestire un comportamento lineare anisotropo, inoltre deve essere in grado di differenziare il comportamento tra trazione e compressione. La prima richiesta non è molto complessa, esistono differenti modelli in ANSYS che permettono di simulare l'anisotropia elastica. Più complesso diventa soddisfare il secondo punto; non sono molti i materiali che si comportano così differentemente tra trazione e compressione in campo elastico. Non essendoci un modello che descriva a pieno questa situazione, quest'ultimo aspetto risulta estremamente importante per lo studio da condurre; dopo diverse ricerche si è deciso di utilizzare il modello della plasticità anisotropa (ANISO). Sviluppata principalmente per materiali metallici[36] soggetti a lavorazioni che inducono forti deformazioni plastiche, la plasticità anisotropa permette di differenziare la curva di plasticità tra trazione e compressione per ogni direzione. Inoltre, la parte in campo lineare a sua volta può essere differente nelle varie direzioni. Si è così deciso di definire dei valori di snervamento molto bassi, prossimi a zero e almeno un ordine di grandezza inferiore al limite di resistenza del materiale. In questa maniera, la deformazione plastica<sup>1</sup> viene raggiunta a bassi valori di deformazione e seguendo la pendenza, permettendo la differenziazione dei moduli elastici in direzione trasversale alla fibra. La simulazione sarà affetta da un errore; errore che dipende dall'inizio della deformazione plastica e che sarà una piccola parte rispetto l'intera deformazione.

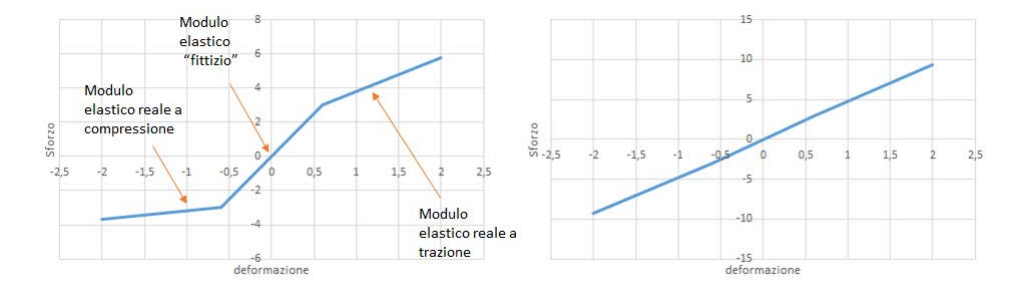

Figura 5.6: Rappresentazione schematica delle proprietà elastiche. A sinistra il comportamento in direzione trasversale alle fibre, a destra quello in direzione parallela alle fibre, rappresentativo anche per i moduli di taglio.

Questo per quanto riguarda i moduli elastici in direzione trasversale; differentemente in direzione parallela alle fibre on comportamento simmetrico a compressione e trazione, i moduli assunti sono quelli corretti, così come quelli di taglio. Viene rappresentato schematicamente nella figura 5.6 il comportamento nelle diverse direzioni.

Il modello scelto per la simulazione richiede il soddisfacimento di due criteri, uno è l'incomprimibilità del materiale (cioè costanza del volume), soddisfatto se è valida l'equazione 5.2[36].

$$
\frac{\sigma_{+x} - \sigma_{-x}}{\sigma_{+x}\sigma_{-x}} + \frac{\sigma_{+y} - \sigma_{-y}}{\sigma_{+y}\sigma_{-y}} + \frac{\sigma_{+z} - \sigma_{-z}}{\sigma_{+z}\sigma_{-z}} = 0
$$
\n(5.2)

<sup>1</sup>D'ora in avanti quando ci si riferisce a deformazione plastica si intende il superamento del limite di snervamento del modello ma, in realtà il CFC è sempre in campo elastico.

Dove  $\sigma_{ij}$  indica il valore di snervamento ed i può esser + o - a seconda se è trazione o compressione rispettivamente, mentre j indica la direzione rispetto al quale si ha lo snervamento: x, y o z. La seconda richiesta invece, riguarda la superficie di snervamento che deve essere mantenuta chiusa, perché ciò sia garantito deve valere l'equazione 5.3[36].

$$
M_{11}^2 + M_{22}^2 + M_{33}^2 - 2(M_{11}M_{22} + M_{22}M_{33} + M_{11}M_{33} < 0 \tag{5.3}
$$

Dove  $M_{ii} = \frac{K}{\sigma_{ii}}$ σ+*i*σ−*i* e K è una costante del materiale. In questo caso l'elemento scelto dalla libreria di ANSYS non sarà più il SOLID 90 utilizzato per l'analisi termica, ma si deve sceglierne uno con la capacità di modellare l'anisotropia plastica. Tra i vari elementi disponibili due sono quelli di principale interesse: SOLID 45 e SOLID 95. Si è preferito l'uso del SOLID 95 perché è un elemento definito da 20 nodi, a differenza del SOLID 45 definito da soli 8 nodi. Ogni nodo ha tre gradi di libertà: traslazione in X,Y e Z.

### Validazione del modello

Attraverso delle simulazioni semplici si può verificare il funzionamento del modello, ovvero verificando che la deformazione plastica venga "attivata". Allo stesso tempo gli sforzi possono anche essere calcolata con semplici formule matematiche per verificare che il modello presenti gli stessi valori. Questo è stato fatto simulando un semplice cubetto, 0.1\*0.1\*0.1 [*m* 3 ], con differenti moduli elastici. Vengono descritte nella tabella 5.1 le varie caratteristiche associate. Si impone una variazione di lunghezza di un'intera faccia del cubo di 1 ∗ 10−3 mm. Ciò porta a delle deformazioni rilevanti lungo solo quella direzione. La

|                    | $E_{elz}$ [GPa] $E_{plz}$ [GPa] $E_{elx}$ ( $E_{ely}$ ) [GPa] $E_{plx}$ ( $E_{ply}$ ) [GPa]  |          |
|--------------------|----------------------------------------------------------------------------------------------|----------|
| $10.0E+9$ $5.0E+9$ | $5.0E+9$                                                                                     | $3.0E+9$ |
|                    | $G_{elz}$ $(G_{elx}eG_{ely})$ [GPa] $G_{plz}$ $(G_{plx}$ e $G_{ply})$ [GPa] $\sigma_u$ [MPa] |          |
|                    |                                                                                              |          |

Tabella 5.1: Valori delle proprietà conferite al cubetto di prova. Le proprietà nelle varie direzioni è assunto uguale

deformazione elastica fino al raggiungimento dello snervamento si ricava dalla legge:

$$
\varepsilon_{el} = \frac{\sigma_{sn}}{E_{el}} = \frac{1 \times 10^3}{10 \times 10^9} = 1 \times 10^{-7}
$$
\n(5.4)

siccome la tensione totale è imposta si può conoscere la deformazione complessiva determinabile come lo spostamento rispetto al lato del cubetto:  $\frac{\Delta L}{L}$  $\frac{1*10^{-3}}{0.1*10^{3}}$ =1 \* 10<sup>-5</sup>. La deformazione plastica deve essere la differenza tra la deformazione totale e quella elastica, risultante ε*pl* =99 ∗ 10−<sup>7</sup> . Si determina così lo stress plastico presente all'interno del cubetto dall'equazione 5.5.

$$
\sigma_{pl} = E_{pl} * \varepsilon_{pl} = 5 * 10^9 * 99 * 10^{-7} = 49500 Pa \tag{5.5}
$$

La somma tra la tensione plastica e la tensione di snervamento deve essere la tensione totale presente sul cubetto,  $\sigma_{tot}$  = 50500 Pa. Come si vede dall'imma-

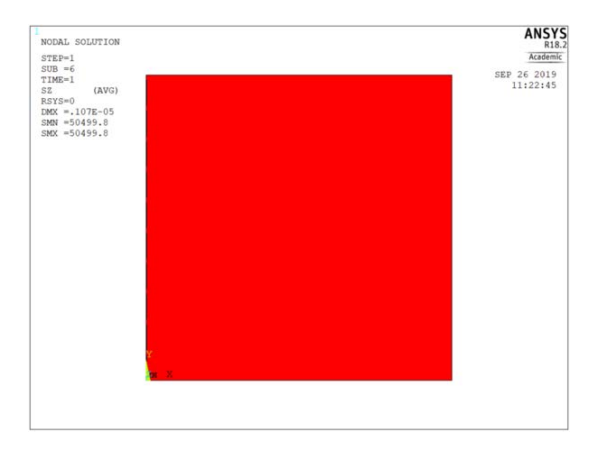

Figura 5.7: Simulazione del cubetto di prova rappresentante lo sforzo indotto nella direzione in cui si è imposto lo spostamento.

gine 5.7 lo sforzo equivale proprio a quello calcolato, a meno di una minima discrepanza. Questo conferma la presenza di deformazione plastica e l'utilizzo del valore del modulo elastico desiderato. Le stesse simulazioni e verifiche sono state condotte anche in compressione e nelle altre direzioni, confermando la bontà del modello.

### Applicazione al caso del CFC

L'ultimo passo è l'applicazione al caso in esame. Un'ultima scelta da compiere sta nell'attribuire al materiale il valore di modulo elastico. Il modello di anisotropia plastica richiede che la pendenza della semiretta di plasticizzazione sia minore del modulo elastico. Nel caso di modulo di taglio e modulo elastico parallelo alle fibre si impone un valore di modulo elastico lineare lievemente maggiore (basta 0.5 GPa) rispetto a quello delle semirette di plasticizzazione. Mentre per la direzione trasversale il modulo elastico viene assunto leggermente più alto di quello della semiretta di plasticizzazione a trazione essendo più grande rispetto a quello di compressione. Per quanto riguarda i valori di snervamento vengono assunti un ordine di grandezza inferiore rispetto al valore di rottura, ma allo stesso tempo soddisfano i requisiti del modello. I dati attribuiti a queste proprietà sono riportati nella tabella 5.2.

| $E_{elx}(E_{elY})$ [GPa] $E_{plx}^t(E_{ply}^t)$ [GPa] $E_{plx}^c(E_{ply}^c)$ [GPa] $E_{elz}$ [GPa]  |                                                                                              |     |                 |     |     |
|----------------------------------------------------------------------------------------------------|----------------------------------------------------------------------------------------------|-----|-----------------|-----|-----|
| 1.6                                                                                                 |                                                                                              | 1.5 |                 | 07  | 9.5 |
|                                                                                                    | $E_{plz}^t(E_{plz}^c$ [GPa] $\sigma_u$ [MPa] $G_{elxy}$ [GPa] $G_{plxy}^t(E_{plxy}^c)$ [GPa] |     |                 |     |     |
|                                                                                                    | 9.4                                                                                          | 0.3 | $\overline{07}$ | 0.6 |     |
| $G_{elxz}(G_{elyz})$ [GPa] $G'_{plxz}(G_{plxz}^c, G_{plyz}^t e^{G}G_{plyz}^c)$ [GPa] $\tau_u$ [MPa] |                                                                                              |     |                 |     |     |
|                                                                                                    | 2.6                                                                                          |     | 2.5             |     | 0.3 |

Tabella 5.2: Proprietà elastiche, plastiche e valori di snervamento forniti al modello per la simulazione agli elementi finiti della tegola.

Con i dati appena presentati il modello raggiunge il pieno carico.

Il motivo per cui la simulazione non arriva a convergenza dipende da due fattori: elevata anisotropia e elevata quantità di deformazione plastica. Entrambi gli aspetti sono legati al modello: se la deformazione plastica eccede un determinato valore in una certa direzione il modulo elastico in tale direzione viene ricalcolato dal modello.Inoltre, questa deformazione porta ad una modifica dei valori di resistenza. Per questi motivi le condizioni da rispettare del modello non sono più soddisfatte.

Le uniche simulazioni che si riescono a condurre sono quelle dove il livello di deformazione plastica è estremamente basso. Gli sforzi determinati hanno valori molto inferiori al limite di rottura della mattonella. Perciò il modello sviluppato non può simulare il tempo di vita del CFC. L'alternativa sarebbe di utilizzare valori di snervamento più alti; gran parte dell'analisi verrebbe svolta in campo elastico e solo negli ultimi istanti la deformazione plastica entrerebbe in gioco. Ciò vorrebbe dire che la differenziazione del modulo elastico avverrebbe solo per una piccola parte di simulazione.

Allora si deve determinare un nuovo modello in grado di gestire più facilmente la differenza di modulo elastico in trazione e compressione.

### 5.3.2 Modello: con due materiali

Come detto precedentemente una forte differenza tra modulo elastico a trazione e compressione e contemporaneamente anisotropia non è una caratteristica presente in molti materiali. Non si è trovato infatti, nessun altro modello in grado di simulare la situazione in esame. L'unica soluzione è un'iterazione manuale; il che vuol dire sostituire le proprietà ai singoli elementi che si trovano in compressione o trazione. La strada che si è deciso di seguire è proprio questa, così da poter evitare la complicazione della deformazione plastica ed utilizzare modelli solo elastici.

Come elemento è stato utilizzato il SOLID 186, un esaedro a 20 nodi con tre gradi di libertà: traslazione in X, Y e Z.

La sostituzione del materiale può essere svolta una volta compiuta la prima simulazione, bisogna prestare attenzione però di sostituire in maniera adeguata senza dimenticare nessun passaggio. La metodologia sviluppata si suddivide nei seguenti punti:

- a) Creazione della tegola;
- b) Prima simulazione;
- c) Valutazione degli elementi in trazione e compressione;
- d) Sostituzione del materiale in compressione;
- e) Simulazione;
- f) Valutazione degli elementi in trazione e compressione;
- g) Verifica;
- i) Sostituzione del materiale in compressione;
- l) Ripetizione del ciclo dal punto e;

Per spiegare in modo chiaro si analizzano le operazione svolte nei singoli punti

### Creazione della tegola

Una simulazione agli elementi finiti viene sovlta in 3 processi: *preprocessing*, *solution* e *postprocessing*. Il primo step consiste nella creazione della geometria dell'elemento sotto esame, in questo caso la tegola in materiale CFC, e nell'applicazione delle condizioni di vincolo e di carico. Una volta definito il modello per l'analisi, cioè scelto l'elemento e definita la mesh, si devono attribuire le proprietà agli elementi. Lo studio presenterà due materiali, differenziati solo dal modulo elastico in direzione perpendicolare alle fibre. Per questo motivo si dovrà scegliere quale materiale utilizzare per primo. Si è deciso di procedere attribuendo a tutti gli elementi il materiale con modulo elastico perpendicolare alle fibre in trazione, denominato materiale 1. Manca ora l'applicazione del carico, come detto precedentemente questo sarà estratto dalla simulazione termica. Attraverso dei semplici comandi è possibile attribuire così un istante temporale del carico termico, e a sua volta applicarlo in maniera graduale. A questo punto si è pronti ad eseguire il primo ciclo di simulazione

### Prima simulazione

Finita la fase di *preprocessing* è possibile passare alla fase di *solution*, ovvero si può lanciare l'analisi. Come già accennato, il carico non viene applicato in un unico istante. E' possibile applicarlo in più step applicando così in maniera graduale il carico e non a gradino. Questo può facilitare la convergenza della simulazione; per ogni step di carico la soluzione valuta qual'è la soluzione più corretta. Minori sono gli step, cioè il carico è applicato in maniera più graduale, più è facilitato il software ad arrivare a convergenza.

Questa è la prima simulazione condotta, il materiale possiede solo le caratteristiche del materiale 1. L'impronta fornita dalla simulazione però conferma la validità dell'ipotesi che nonostante i valori errati di modulo elastico le zone interessate dalla trazione sono quelle al bordo della tegola e quelle compresse sono al centro del corpo.

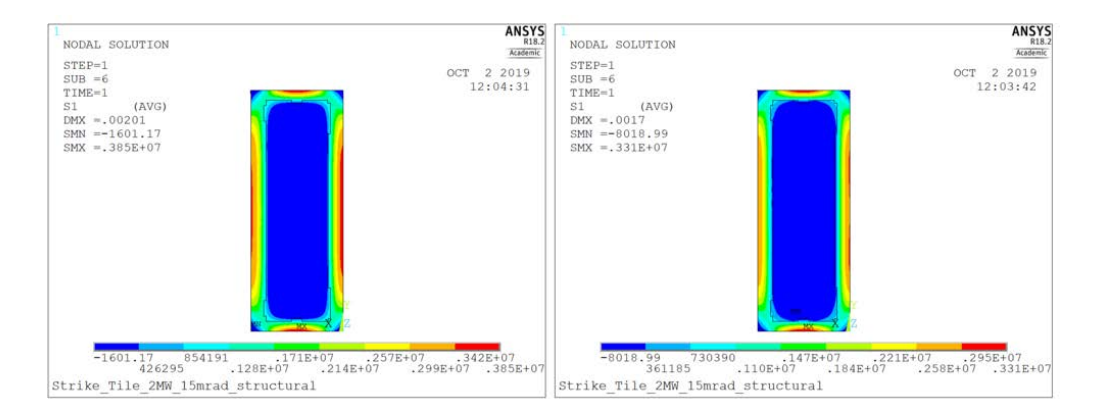

Figura 5.8: A sinistra viene riportata la tensione principale dopo la prima simulazione. A destra invece, si riportano le tensioni alla conclusione del terzo ciclo di simulazione.

Nell'immagine 5.8 si nota bene questa distinzione, in blu scuro sono rappresentate le zone con maggiore compressione, mentre in rosso quelle maggiormente in trazione. Il passo successivo sarà la determinazione degli elementi in compressione.

### Valutazione degli elementi in trazione e compressione/Sostituzione del materiale in compressione

La prima simulazione serve solo ad identificare gli elementi in compressione e trazione. Durante la creazione della tegola e a seconda della mesh il software attribuisce un numero ad ogni elemento della tegola. Con questo identificativo è possibile scrivere un array, attraverso lo script di ANSYS APDL, che sia composto solo dagli identificativi degli elementi in compressione. A questo punto bisogna compiere una sostituzione, tutti gli elementi presenti nell'array sono in compressione, allora gli si attribuirà le caratteristiche del materiale 2. Per fare questo bisogna riportarsi in fase di *preprocessing*. La tegola è ora composta dal materiale 1 per gli elementi in trazione dopo la prima simulazione, e dal materiale 2 per gli elementi in compressione.

### Simulazione

Nella nuova configurazione è possibile compiere la nuova simulazione. Per far questo evidentemente bisogna entrare nuovamente nella fase *solution*. Il carico applicato è il medesimo utilizzato nella prima simulazione, e nel caso ce ne fossero, lo sarà anche nelle successive. Infatti, ogni volta è come se si ri-analizzasse la tegola da zero, definita però con le caratteristiche necessarie note le zone di compressione e trazione.

#### Valutazione degli elementi in trazione e compressione/Verifica

Completato il secondo ciclo di simulazione bisogna rivalutare gli elementi in compressione e gli elementi in trazione. Differentemente da prima, ora è possibile che la quantità di elementi risultanti in compressione sia quasi identica al numero di elementi sostituiti al ciclo precedente. E' necessario compiere una verifica di controllo, che permetta di valutare quando la simulazione ha raggiunto un livello di accuratezza sufficiente. Una verifica può essere fatta appunto sul numero di elementi sostituiti nella simulazione precedente con il numero di elementi in compressione in questa situazione. Questo potrebbe portare però ad un errore di valutazione, infatti alcuni elementi possono essere stati sostituiti in zone differenti rispetto al ciclo precedente, ma il numero di elementi può risultare lo stesso. Allora, si valutano gli elementi sostituiti rispetto a quelli sostituiti in precedenza, è possibile farlo associando il valore 1 o 0 in ogni ciclo, con 0 indice di elemento in trazione e 1 con indice a compressione. Così sottraendo gli array costituiti dai numeri 0 e 1 dell'ultimo ciclo con quello precedente si può conoscere la differenza di elementi sostituiti. Sotto quale numero di elementi da sostituire si può ritenere rappresentativa la simulazione? Si ritiene che sotto l'1% del tota-

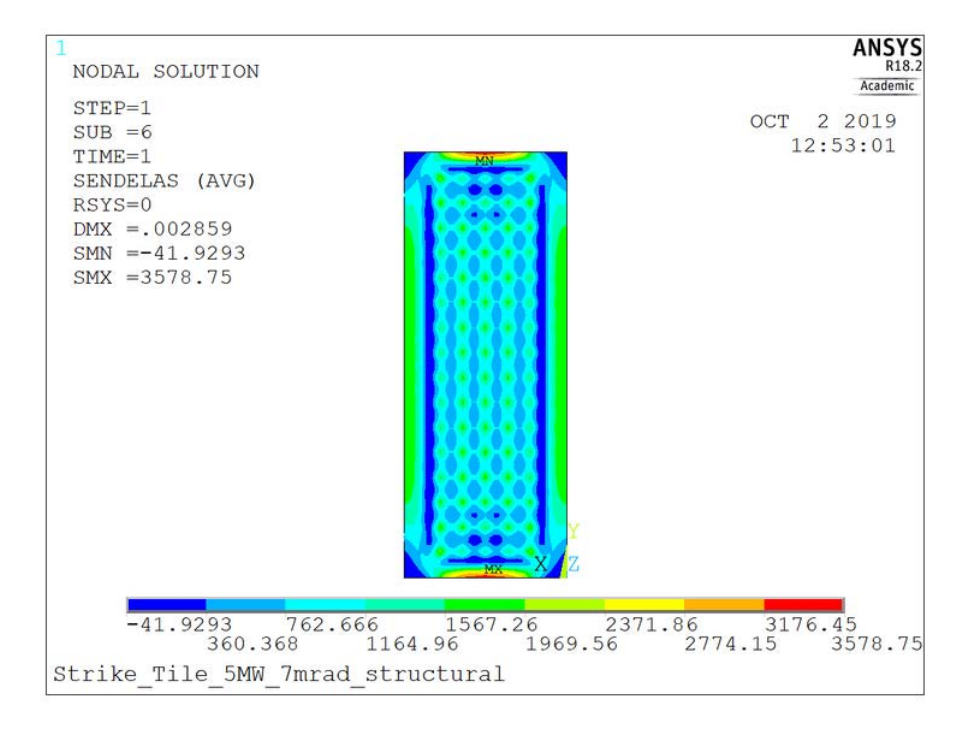

Figura 5.9: Rappresentazione dell'energia di deformazione elastica (J).

le degli elementi sia un numero accettabile. Difatti, se si considera l'energia di deformazione associabile all'1% del numero degli elementi questo valore potrà essere ritenute sufficientemente basso. Ancor più a ragione del fatto che la zona in cui si trovano questi elementi è dove lo stress tra trazione e compressione è basso, dunque il valore di sforzo sarà sicuramente minore rispetto ad altre zone. A conferma di questa assunzione è riportato un esempio in in figura 5.9. Come si può vedere il valore dell'energia di deformazione degli elementi è due ordini di grandezza inferiore rispetto alle zone interne ed esterne della mattonella. Questo vuol dire che si trascura mediamente l'1% dell'energia di deformazione.

#### Sostituzione del materiale in compressione

Nel caso in cui la verifica non dia esito positivo e sia richiesta un'altra simulazione la procedura differisce leggermente dalla precedente. Se prima la situazione era una mattonella composta solo da materiale 1, dove si sostituivano tutti gli elementi in compressione con il materiale 2, ora la situazione è differente. La tegola presenta sia materiale 1 che 2, alcuni di essi potranno essere in trazione e presentare le caratteristiche del materiale 1, ma allo stesso tempo possono anche ritrovarsi con il materiale 2. Può accadere anche il contrario, delle zone in compressione possono essere sia formate da materiale 1 ed altre dal 2. Ciò che è conveniente fare è la sostituzione di tutti gli elementi con il materiale 1 e successivamente sostituire tutti gli elementi in compressione con il materiale 2.

### Ciclo dal punto e

Una volta compiuta la sostituzione in fase di *preprocessing*, ancora una volta si compie una simulazione in fase *solution*. Ripetendo il ciclo di valutazione degli elementi, verifica,etc. si arriva a convergenza, ottenendo un numero di elementi da sostituire inferiori all'1%. Ci si è anche imposti però un limite massimo di 10 cicli, altrimenti il tempo di calcolo diventerebbe troppo lungo. A questo punto la simulazione è completatae. E' possibile passare all'ultimo processo di ANSYS, *postprocessing*. Potendo così analizzare tutti gli aspetti d'interesse come lo stress la deformazione etc.

## 5.4 Analisi strutturale

Conclusa la fase di scrittura e verifica del modello sono state condotte le simulazioni per studiare il comportamento della mattonella. Diversi parametri possono influenzare i risultati delle analisi, i principali sono: potenza, divergenza e dimensione della mesh. Nei successivi paragrafi saranno riportate alcune delle analisi condotte, soffermandosi sui risultati che hanno indirizzato le scelte di parametro delle successive simulazione. Le simulazioni sono state condotte con le proprietà elastiche riportate in figura 4.22.

## 5.4.1 Analisi di sensitività al variare della dimensione lineare media degli elementi

La simulazione agli elementi finiti è svolta cercando un compromesso tra precisione e tempo di elaborazione. Come descritto precedentemente sono stati sviluppati modelli con dimensione lineare media degli elementi da 1, 2 e 4 mm. Dalle analisi già condotte le simulazioni con 1 mm richiedono un tempo di elaborazione estremamente alto[34], considerando inoltre che il programma dovrà simulare più volte l'applicazione del carico non è conveniente utilizzare questa strada. Rimangono così le due soluzioni da 2 e 4 mm, anche in questo caso sono già state trattate le due differenti possibilità. I risultati ottenuti da una mesh di 2 mm ed una di 4 mm non differiscono di molto, al massimo di 0.1 s rispetto al tempo di rottura[12].

### 5.4. ANALISI STRUTTURALE 79

Siccome il modello ha subito delle modifiche rispetto alle simulazioni precedenti, per completezza sono state condotte delle analisi anche in questo senso. Ad ogni modo non ci si aspetta una grossa differenza tra le due soluzioni.

Un esempio di simulazioni è riportata in figura 5.10, rappresentante un carico di potenza di 2 *MW mm*<sup>2</sup> con divergenza di 3 [mrad].

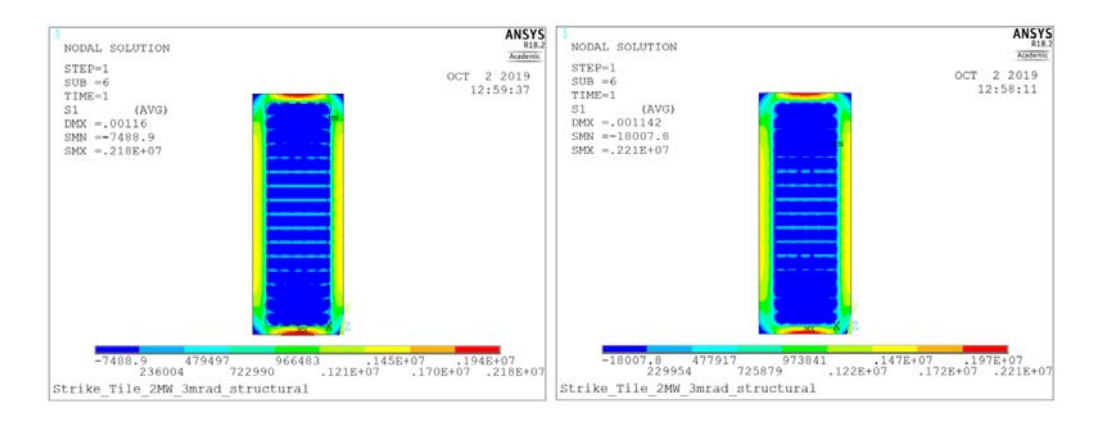

Figura 5.10: Tensione principale massima [Pa] mesh di 2 mm a sinistra e e 4 mm a destra. La simulazione presenta gli stessi parametri di potenza (2MW) e divergenza (3mrad).

Si può notare che la differenza è minima in termini di sforzo, però il tempo di elaborazione differisce in maniera sostanziale. La simulazione condotta con la dimensione degli elementi di 4 mm è arrivata a soluzione in circa sei minuti, mentre quella con 2 mm ha impiegato quasi due ore e mezza. Quest'ultimo aspetto è sempre legato alla necessità di compiere la simulazione più volte, allungando di molto i tempi. La differenza di tempo tra una singola simulazione con una mesh di 2 mm ed una di 4 mm viene amplificata di molto se queste vengono ripetute più volte.

Perciò la precisione conferita da una mesh più fine non conviene in termini di tempo di elaborazione. Per questo motivo le successive analisi verranno condotte con una mesh di 4 [mm].

## 5.4.2 Analisi strutturale al variare delle caratteristiche del fascio

Come ribadito più volte il tempo di vita del composito dipende da differenti parametri legati al fascio. I principali sono la potenza massima e la divergenza utilizzata.

Nel caso della divergenza si vede che, a parità di potenza, maggiore è questo parametro più lunga è il tempo di vita del CFC. In figura 5.11 viene mostrato co-

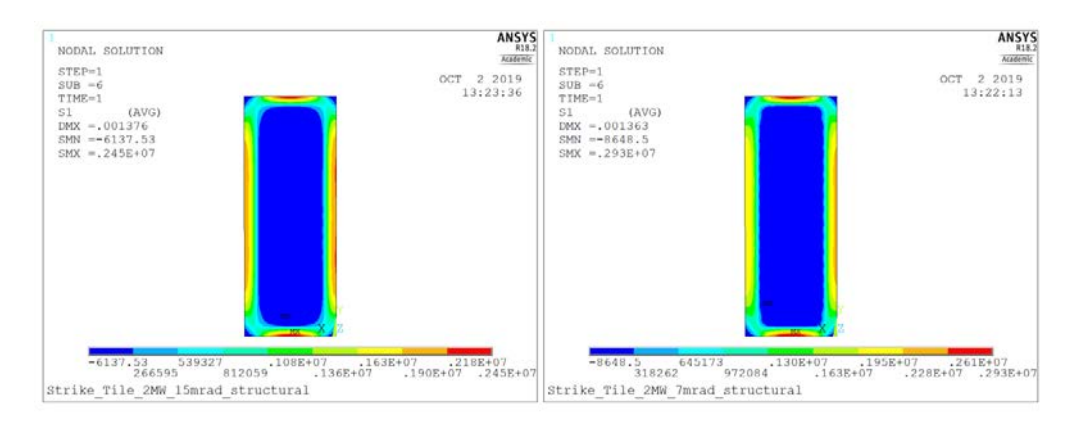

Figura 5.11: Vengono riportate due simulazioni che presentato lo stato tensionale della mattonella allo stesso istante temporale (t=3.35 s). Le simulazioni sono condotte a parità di potenza (2 MW), ma differente divergenza: 15 mrad a sinistra, 7 mrad a destra.

me varia la tensione principale massima per lo stesso istante temporale al variare della divergenza.

Un discorso analogo può essere svolto per la potenza. Mantenendo costante la

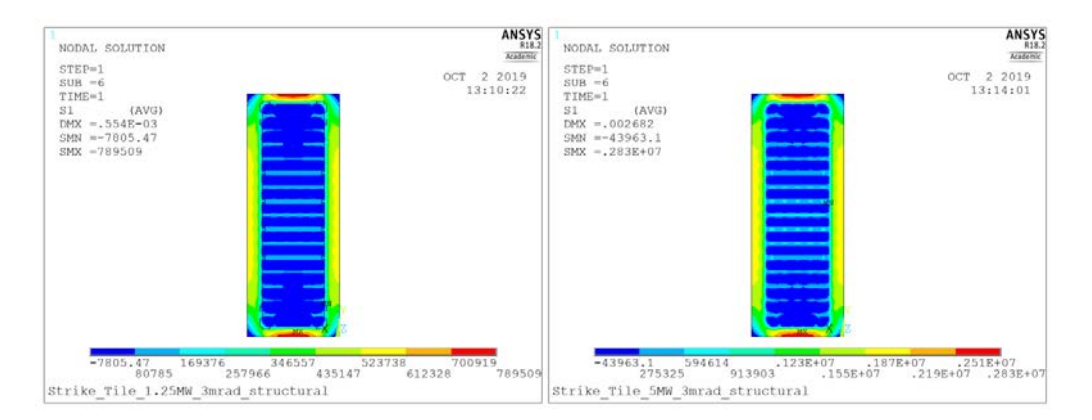

Figura 5.12: Vengono riportate due simulazioni che presentato lo stato tensionale della mattonella allo stesso istante temporale (t=0.85 s). Le simulazioni sono condotte a parità di divergenza (3 mrad), ma differente potenza: 1.25 MW a sinistra, 5MW a destra.

divergenza si nota come, allo stesso istante temporale, gli sforzi siano molto inferiori per una densità di potenza inferiore (5.12).

## 5.4.3 Confronto tra modelli

E' stato possibile effettuare un gran numero di simulazioni; in questa maniera si è potuto determinare un andamento del tempo di vita della mattonella a seconda della condizione di carico termico in esercizio.

Un lavoro simile è già stato condotto, con il modello con comportamento ani-

### 5.4. ANALISI STRUTTURALE 81

sotropo (modello A), ma simmetrico a trazione e compressione[35]. Inoltre, i valori risultanti da questo modello sono stati ottenuti da simulazioni termiche che non implementano l'irraggiamento.

E' stata compiuta una comparazione tra le simulazioni determinate con questo modello e quello a due materiali. Il confronto permette di argomentare due aspetti principali principali: il modello a due materiali considera il diverso comportamento a trazione e compressione in direzione trasversale alla fibra e il valore del modulo elastico a flessione usato nel modello A è affetto da un errore, come mostrato nel paragrafo 4.1.1.

La tendenza che si nota, a parità di istante temporale, tra i due modelli è la determinazione di uno sforzo massimo minore nel modello a due materiali, come visibile da alcuni esempi in figura 5.13. Un unico caso ha portato ad uno sforzo maggiore per il modello a due materiali. Questo caso è riportato in figura 5.14,

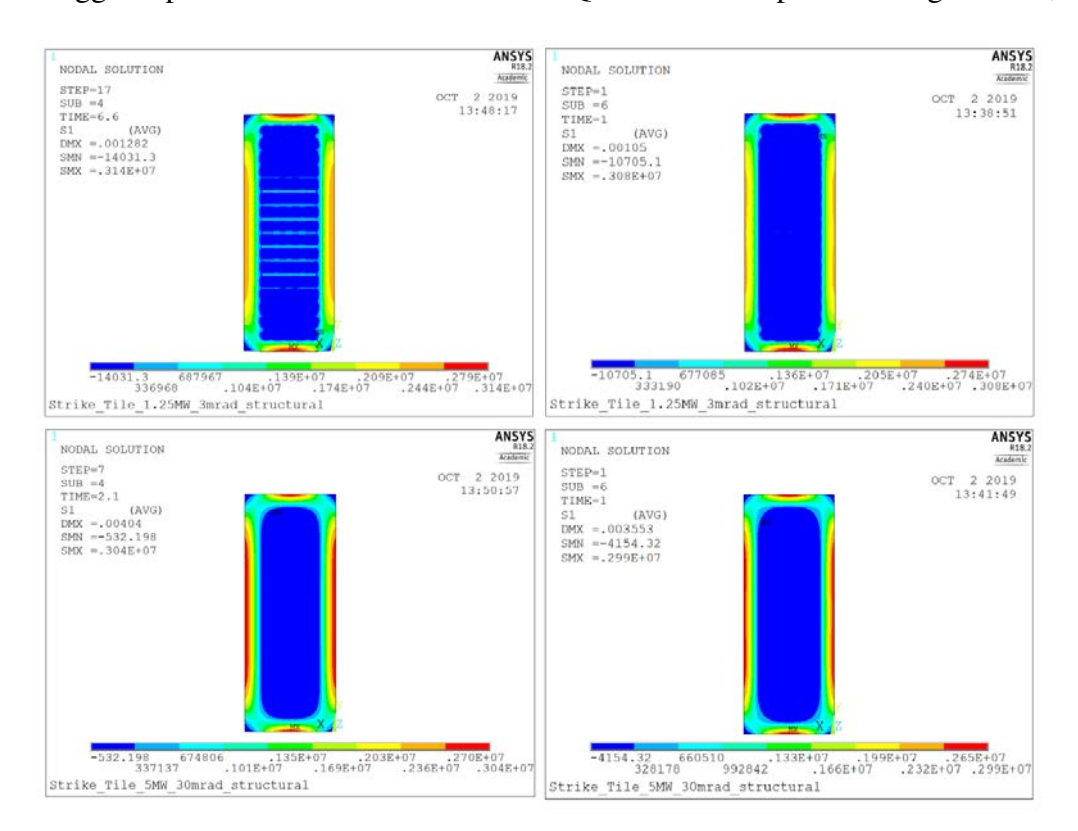

Figura 5.13: Confronto delle mappe della tensione massima principale (Pa) con modulo di elasticità apparente a flessione simmetrico (sinistra) e con moduli elastici specifici trazione-compressione (destra) e al variare delle condizioni di carico:  $1.25$  MW,  $3$  mrad e t = 6.6 s sopra;  $5$  MW, 30 mrad e  $t = 2.10$  s sotto.

con di 5 MW e divergenza pari a 7 mrad.

Escludendo questo caso particolare si può confermare quindi che il modello a due materiali porta ad uno sforzo minore a parità di potenza e di durata dell'impul-

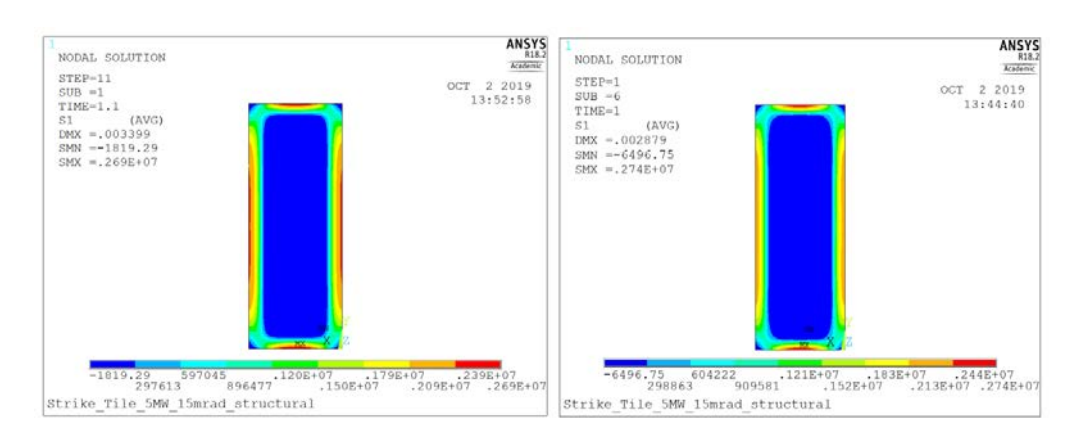

so. Infine, nelle simulazioni è stato possibile implementare il criterio di Hashin.

Figura 5.14: A sinistra è riportato lo stato tensionale (Pa) del modello con materiale omogeneo e modulo di elasticità apparente a flessione simmetrico, mentre a destra quello del modello a due materiali. Le simulazioni sono state condotte a parità di potenza (5 MW) e divergenza (15 mrad) ed allo stesso istante temporale (t=1.1 s).

Tale implementazione è possibile grazie allo studio sulla metodologia di rottura del composito[6]. Si può così valutare come questo vada ad incidere sui tempi di vita del CFC. In figura 5.15 è riportata una simulazione che mostra, a parità di condizione e istante temporale, lo sforzo massimo presente nella tegola e il valore determinato dal criterio di Hashin. Quest'ultimo permette di identificare la zona di rottura nella mattonella. Come si può notare anche con l'applicazione

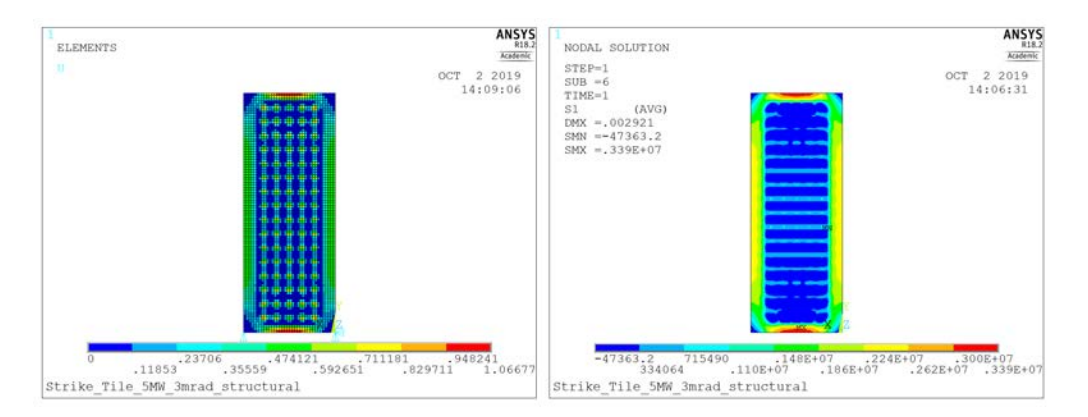

Figura 5.15: A sinistra è riportato il coefficiente di Hashin determinato per i singoli elementi. A destra è raffigurato lo stato tensionale per le stesse condizioni e istante temporale.

di questo criterio la rottura avviene sul bordo con lato di lunghezza minore della tegola. Attraverso l'applicazione del criterio di Hashin a numerose simulazioni, si è notato la netta dipendenza dalle tensioni in direzioni 2 e 3. Infatti, la rottura sopraggiunge al bordo con lunghezza minore perché in questa zona è presente lo

### 5.4. ANALISI STRUTTURALE 83

sforzo di trazione più elevato in una delle due direzioni trasversali alla direzione fibra. Anche lungo gli altri bordi, quando lo sforzo di trazione lungo l'altra direzione perpendicolare alla fibra raggiunge valori elevati, il coefficiente di Hashin raggiunge valori elevati, come si può vedere in figura 5.16.

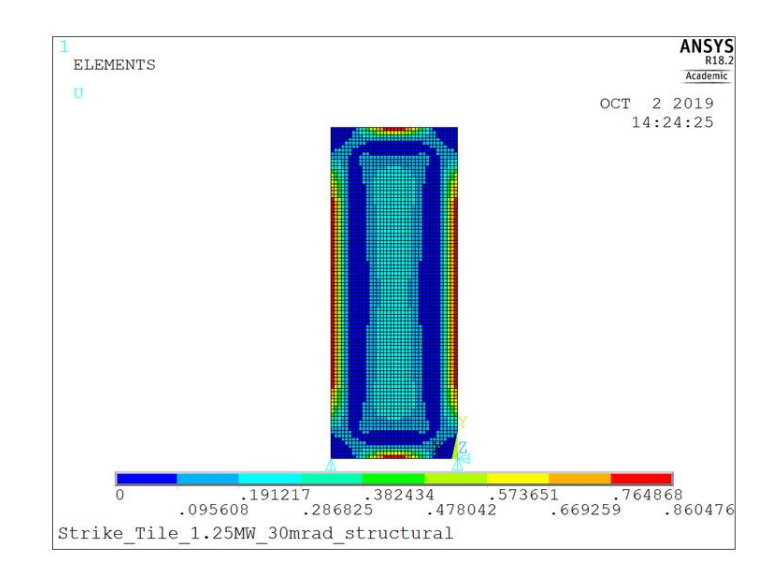

Figura 5.16: Viene riportato il coefficiente di Hashin in una situazione in cui anche nei bordi verticali ci si avvicina a rottura.

Un'ulteriore considerazione riguarda l'effettiva rottura del pezzo. Nell'immagine riportata in figura 5.17 viene riportato l'andamento del coefficiente di Hashin lungo lo spessore della tegola a metà larghezza. Il coefficiente è superiore a 1

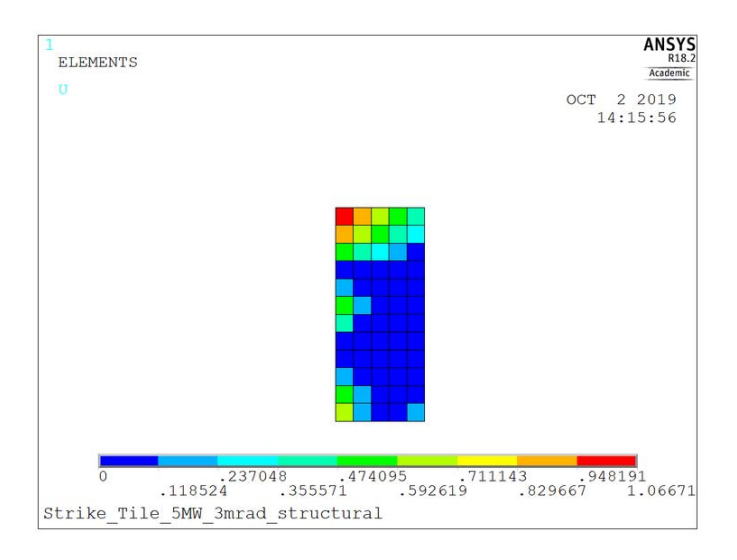

Figura 5.17: E' raffigurato lo spessore della parte alta della mattonella a metà larghezza. Per ogni elemento è riportato il coefficiente di Hashin associato.

principalmente nella faccia posteriore alla tegola, ma lungo lo spessore il valo-

re diminuisce. Allora si ha l'effettiva rottura del pezzo? Date le caratteristiche del materiale, è possibile che la tegola sopravviva all'applicazione di tale carico. Potrebbe verificarsi però la sua rottura nel momento in cui viene completato un secondo ciclo identico al precedente. Questo può verificarsi perché nella prima applicazione del carico si sono create delle microcricche o propagate quelle preesistenti,2.2.2, che possono progredire nel momento dell'applicazione secondo ciclo.

Variando la densità di potenza e la divergenza è stato possibile determinare le curve rappresentati del tempo di vita in funzione di questi paramentri, 5.18, come fatto per il modello A[35]. L'andamento delle curve è lo stesso tra i due

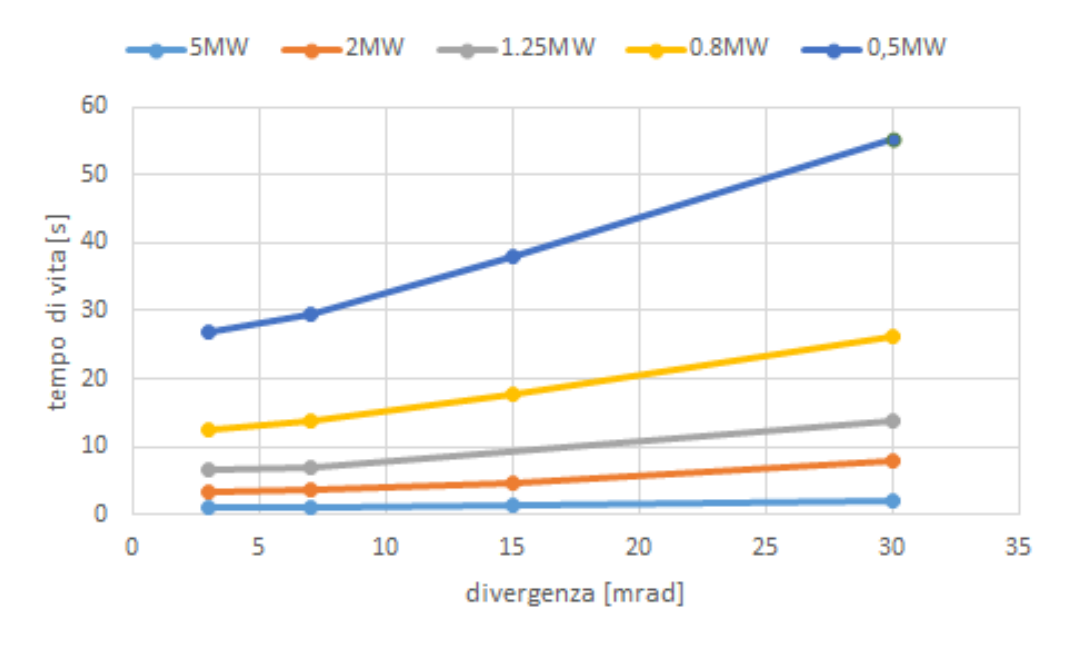

Figura 5.18

grafici. La differenziazione del tempo di rottura è minima, ma presente. Minore è la densità di potenza e maggiore la divergenza più la differenza del tempo di vita stimato della mattonella tra i due modelli differisce. Per il modello a due materiali si determina un aumento medio del tempo di vita del 10% rispetto al modello A.

# Capitolo 6

# Indagini sulla struttura del materiale

La studio delle proprietà elastiche attraverso la caratterizzazione meccanica è fondamentale per la conoscenza del materiale. Alcuni comportamenti presentati durante le prove però evidenziano la necessità di prove di altro genere. Lo studio presentato doveva comprendere anche uno studio sulla natura del materiale, in grado di determinare i precursori e i trattamenti termici a cui il CFC è stato sottoposto. Nel seguente capitolo sono riportate le tecniche d'indagine individuate in letteratura per compiere questi studi, non condotto per questioni di tempi.

## 6.1 Indagini sui precursori

La caratterizzazione di un materiale non consiste solo nella valutazione delle caratteristiche meccaniche. Esistono moltissimi altri aspetti d'importanza altrettanto rilevante. Uno su tutti la natura del materiale. Per un qualsiasi composito, data la presenza di due o più materiali costituenti, la conoscenza dei precursori è ancor più essenziale. Possono formarsi moltissime tipologie di legami, avvenire differenti reazioni al contatto con altri materiali, risposte diverse alla medesima temperatura di trattamento e molti altri aspetti sono ancora influenzabili.

Fino ad ora, il CFC costituente la tegola di SPIDER non è mai stato sottoposto ad alcuna prova per valutarne la natura. Sono state compiute solamente supposizioni, basate sui dati sperimentali forniti, o raccolti, delle proprietà. Alcuni pilastri su cui si basano queste ipotesi sono ritenuti indiscutibili. La conducibilità termica viene massimizzata con fibre ad alto modulo elastico; essendo questa la caratteristica principale richiesta dal committente si ritiene che le fibre utilizzate siano proprio queste. Da questa ipotesi si può dedurre il precursore delle fibre, realizzabili solo da precursori come il poliacrilonitrile o a pece mesofasica. Sempre legato alla richiesta di possedere una conducibilità termica elevata in direzione fibra si presume con elevata certezza che le fibre siano ottenute dalla pece mesofasica, conferendo maggiore conducibilità termica[15].

Ritenendo veritiere queste supposizioni, non sono state predisposte prove per indagare la natura delle fibre di carbonio. Maggiori dubbi rimangono invece sul precursore usato per la realizzazione della matrice, ed i trattamenti termici a cui è stato sottoposto il CFC per il conferimento delle proprietà. La caratterizzazione deve concentrarsi proprio sullo studio di questi aspetti, adoperando differenti tecnologie. Come illustrato già nel capitolo 2, il precursore utilizzato per la realizzazione della matrice si pensa sia il PAN. Tale ipotesi è sostenuta dalla necessità di garantire una differenziazione di conducibilità termica tra le direzioni perpendicolari e parallele alle fibre. L'utilizzo di pece mesofasica garantirebbe un'elevata conducibilità in tutte le direzioni della matrice[15], compromettendo le caratteristiche del calorimetro STRIKE.

La caratterizzazione di questi aspetti del composito, oltre ad ampliare le conoscenze riguardanti la progettazione, permettono un più approfondito studio sulle proprietà meccaniche. L'influenza dei processi produttivi, così come i precursori, sulle caratteristiche del composito possono spiegare determinati comportamenti ottenuti dalla caratterizzazione meccanica.

Attraverso lo studio della letteratura si sono individuate le strumentazioni migliori per ricercare gli aspetti appena descritti. Tra gli articoli letti la tecnica con maggiore interesse è risultata essere la microscopia in luce polarizzata (PLM, *polarized light microscopy*); consente l'identificazione del precursore della matrice [15]. Questo è uno degli aspetti fondamentali sullo studio della matrice, è inevitabile dunque includere una prova di questo genere. Sono stati trovati anche altri due tecniche molto interessati per una maggiore conoscenza del processo produttivo. Entrambe utilizzano il microscopio elettronico: SEM, *Scanning Electron Microscopy*, e TEM, *transmission Electron Microscopy*. Nel primo caso gli elettroni rilasciati dal microscopio colpendo il campione generano degli elettroni secondari; quest'ultimi vengono rilevati dal rilevatore e trasformati in impulsi elettrici. Differentemente, nel caso del TEM gli elettroni generati dal microscopio attraversano completamente il campione; è necessario un provino con spessore tra i 5 e 500 nm, si discuterà successivamente dell'importanza di tale aspetto. Le due tecniche permettono di studiare due aspetti molto similari; il SEM permette l'analisi della superficie di frattura, valutando quale *failure mode* avviene in funzione della temperatura[16]. Il TEM attraverso lo studio dell'orientazione della matrice, della cristallinità e dell'interfaccia in funzione della temperatura permette di conoscere le temperatura dei trattamenti termici a cui il CFC è stato sottoposto[37]. Sono perciò uno la conferma dell'altro, portando difatti entrambi alla definizione della temperatura di trattamento del processo.

### 6.1.1 Microscopia in luce polarizzata

Attraverso l'utilizzo del microscopio è possibile ottenere un'immagine ingrandita dell'oggetto sotto esame, attraverso l'utilizzo di lenti. E' una delle tecniche più impiegate nello studio della morfologia dei materiali. La microscopia in luce polarizzata consiste nell'utilizzo di un polarizzatore; la luce attraversando quest'oggetto viene polarizzata, ovvero oscilla in un unica direzione. Facendo coincidere questa oscillazione con una direzione del cristallo è possibile avere informazioni in questa direzione.

L'articolo di Chen Jie, Xiong Xiang e Xiao Peng[15], già citato precedentemente, permette una futura analisi. Si ritiene possibile determinare il precursore della matrice comparando l'immagini ottenute al microscopio ottico con quelle presentate nell'articolo. In quest'ultimo vengono riportate le marcate differenze tra matrice ottenuta con pece mesofasica e quella ottenuta da resina. I provini studiati da Chen Jie, sono stati preparati attraverso densificazione per cicli di impregnazione e carbonizzazione di una preforma unidirezionale per la resina. Invece, il composito ottenuto da pece mesofasica è prodotto da *hot moulding* con pece mesofasica e strati unidirezionali di fibra, successivamente sottoposti a cicli di impregnazione e carbonizzazione con pece generica. In entrambi i casi le fibre utilizzate utilizzano come precursore il poliacrilonitrile. I compositi possiedo il 31% in volume di fibre e la temperatura di trattamento finale è di 2300°C. La

|                | Carbon<br>content<br>(%) | Density<br>$(g/cm^3)$ | Pore<br>$(\%)$ | Graphitization<br>degree (%) | Direction of<br>heat<br>conduction | <b>TC</b><br>$(W m^{-1} K^{-1})$ |
|----------------|--------------------------|-----------------------|----------------|------------------------------|------------------------------------|----------------------------------|
| C <sub>0</sub> | 31                       | 1.68                  | 6.5            | 64                           |                                    | 13.83                            |
|                |                          |                       |                |                              |                                    | 151.55                           |
| Z0             | 31                       | 1.67                  | 5              | 73                           |                                    | 33.48                            |
|                |                          |                       |                |                              |                                    | 199.7                            |

Figura 6.1: Caratteristiche dei due compositi presentati nell'articolo[15]. Dove C0 è il composito con matrice ottenuta da resina e Z0 utilizza come precursore la pece mesofasica.

figura 6.1 mostra le caratteristiche ottenute per i compositi. Prima di proseguire l'analisi al PLM si vuole focalizzare l'attenzione sui valori di conducibilità termica (TC), i quali sono di molto inferiori a quelli ottenuti dal composito CFC sotto studio in questa tesi. Inoltre, la pece mesofasica conferisce a livello complessivo una maggiore conducibilità termica anche in questa situazione. Conferendo così maggiore valenza all'ipotesi di utilizzo di due precursori differenti tra fibra e matrice.

Per quanto riguarda la prova al microscopio ottico i dati da analizzare sono però altri. Fondamentale è la porosità, nettamente maggiore con l'utilizzo di resina come precursore. Così come il grado di grafitizzazione, a parità di temperatura di trattamento termico, risulta più alto per il composito con matrice ottenuta da pece mesofasica. La quantità di porosità è facilmente visibile dall'immagine presentata nell'articolo, riportata in figura 2.7; nell'immagine in alto di destra, è possibile vedere la bassa attività ottica e l'elevata presenza di pori e cricche. Inoltre, l'interfaccia tra le fibre e la matrice è debole. La bassa resa in carbonio della resina e i forti ritiri nella fase di carbonizzazione formano queste "isole" all'interno dei pori. Nel caso di pece mesofasica la situazione risulta differente. Da subito si nota un maggiore legame tra le fibre di carbonio e la matrice. La struttura della pece presenta una struttura lamellare nelle zone di legame alle fibre (2.7). Infine, lo studio mostra l'utilizzo della spettroscopia Raman, utile a confermare l'utilizzo di un precursore oppure l'altro a seconda dei valori di picchi ottenuti. Provando inoltre che il grado di orientazione dei cristalli nella pece mesofasica è maggiore rispetto a quella della resina.

### 6.1.2 Microscopio elettronico: SEM

La microscopia elettrica a scansione può essere descritta essenzialmente come la microscopia ottica. La principale differenza sta nell'utilizzo degli elettroni anziché dei fotoni. Ciò conferisce un potere di risoluzione molto maggiore rispetto a quello di un microscopio ottico. Permettendo inoltre lo studio anche di campioni tridimensionali, aspetto molto rilevante nel seguente studio, essendo assai difficoltosa la lavorazione del pezzo. Attraverso l'utilizzo del SEM è possibile determinare i meccanismi di rottura dunque la tipologia di rottura avvenuta nel composito[16]. A seconda della temperatura di trattamento termico avvengono differenti meccanismi di rottura, Per temperature basse, non superiori ai 1100°C la rottura è associabile al *matrix failure*[16], avvenendo con la propagazione di una singola cricca, che taglia in maniera netta la sezione del pezzo. A temperature superiori la rottura diventa *mixed mode*, si presenta una maggiore graffitizzazione della matrice che crea dei legami più forti con le fibre. Non in tutte le zone i legami sono così elevati, quindi la rottura è assocabile in parte al cedimento della matrice e in parte a rottura delle fibre. Le osservazioni al SEM determinano un certo numero di cricche nella matrice che superano le fibre (*bridging*)[16]. Infine, per temperature ancora più elevate, attorno e superiori ai 2100°C si ha la

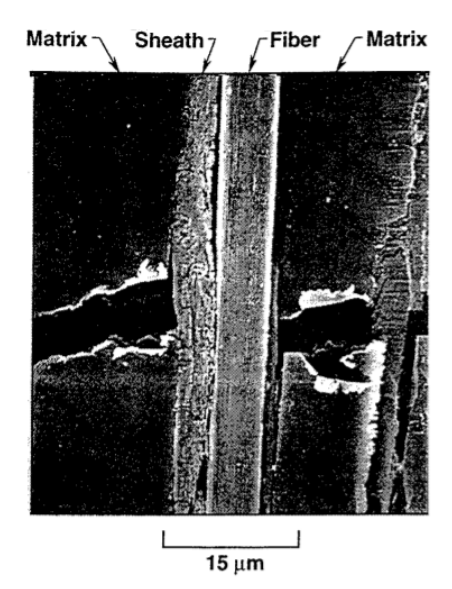

Figura 6.2: Immagine ottenuta al SEM su un composito sottoposto a trattamenti termici con temperature di 2400°C. E' ben visibile la zon sheath presente all'interfaccia fibra-matrice[16].

formazione visibile di una zona chiamata sheath, riportata in figura 6.2. Formata nella zona d'interfaccia tra fibra e matrice, ben visibile al SEM[16].

### 6.1.3 Microscopio elettronico: TEM

Nel caso della microscopia elettronica SEM si utilizzano gli elettroni emanati dalla superficie del campione per ottenere le immagini. Differentemente per il TEM sfruttano gli elettroni stessi generati dalla sorgente. Perciò gli elettroni devono passare attraverso il provino. Questo introduce un limite sugli spessori dei provini al TEM (massimo 1  $\mu$ m). Questo può causare difficoltà nella preparazione del campione nel caso tale prova volesse essere compiuta con il CFC in esame, infatti l'elevata fragilità ne comporta una difficile lavorazione.

L'analisi al TEM permette di identificare la temperatura di trattamento termico a cui il composito è stato sottoposto. Infatti, si possono distinguere differenti orientazioni e gradi di orientazione della matrice[37].

# Conclusioni e sviluppi futuri

L'esecuzione di ulteriori prove meccaniche sul materiale carbonio-carbonio ha permesso il raggiungiemento di una più approfondita conoscenza del comportamento del materiale. Le proprietà elastiche da esse determinate, assieme alle attività di ricerca già effettuate, hanno reso possibile l'implementazione di un più complesso modello agli elementi finiti.

Una prima modifica è stata compiuta sul modello delle analisi termiche, nelle quali è stato considerato anche l'effetto dell'irraggiamento verso l'ambiente del calore propagato dalle mattonelle riscaldate dal fascio di particelle. Come visto il trasferimento di calore per irraggiamento non è trascurabile date le temperature delle mattonelle prossime a 1000 °C..

Una seconda parte della tesi, più consistente, si è focalizzata nello sviluppo di un nuovo modello parametrico, non-lineare agli elementi finiti in grado di differenziare il comportamento del materiale a trazione e compressione perpendicolarmente alla direzione della fibra (materiale ortotropo elasticamente asimmetrico). Il campo di temperatura simulato in regime transitorio è stato applicato al modello meccanico cercando l'istante al quale corrisponde la condizione di rottura incipiente. Durante campagne sperimentali condotte in GLADIS intercettando un fascio di particelle con una mattonella di carbonio-carbonio è stato osservato che la rottura si propaga dallo spigolo esterno attraverso la minima sezione resistente sollecitata a trazione. Questa zona esterna fredda risulta sottoposta a trazione dalla zona interna calda e compressa. Le rottura quindi si manifesta per condizione di trazione nella matrice. Come fatto in passato, questo modo di rottura può essere indagato considerando la tensione principale massima (S1) oppure, come sviluppato in questa tesi, applicando il criterio di Hashin sviluppato per rottura della matrice sottoposta a trazione. Le costanti necessarie per applicare il criterio di Hashin sono state ottenute da prove di caratterizzazione meccanica condotte all'uopo. Si è riusciti in questo modo a stimare più accuratamente il campo tensionale con aumento della durata di vita del composito di circa il 10%. Ad ogni modo si conferma la tendenza per cui la potenza gioca

un ruolo fondamentale sulla durata della mattonella. Un altro fattore ugualmente rilevante è la divergenza del fascio di particelle. Alti valori di divergenza e bassi valori di potenza hanno portato alla maggiore differenza in termini di vita del CFC tra il vecchio modello con materiale ortotropo elasticamente simmetrico e quello nuovo ortotropo elasticamente asimmetrico. Questi vantaggi di durata sono legati, oltre alla maggiore accuratezza del modello meccanico, alla riduzione di temperatura ottenuta per aver simulato il raffreddamento per irraggiamento. Se prima il tempo di rottura della mattonella era associato al raggiungimento del valore di resistenza del composito dalla tensione principale massima (S1), adesso attraverso l'applicazione del criterio di Hashin questo è specificatamente associato alla tipologia di rottura per trazione della matrice. Mediamente è stato determinato un aumento del 10% del tempo di vita delle mattonelle rispetto al modello precedente a parità di condizioni di carico. Questo ha permesso un buon miglioramento della stima di durata della vita. Si ritiene che ulteriori approfondimenti non porterebbero ad un aumento del tempo di vita maggiore del 10% e quindi rilevante.

Un altro aspetto importante per migliorare ulteriormente la conoscenza del composito sono le prove legate alla struttura del materiale. Tali analisi permetterebbero di confermare o smentire alcune delle ipotesi compiute, in particolare l'interfaccia tra fibre e matrice e il modo di rottura della matrice dovuti alla temperatura di grafitizzazione. Infine, l'applicazione ciclica del carico termico alle mattone può causare la propagazione di cricche, intrinsecamente esistenti nel materiale e dovute al processo di densificazione, carbonizzazione e grafitizzazione del processo produttivo. Una possibile soluzione sarebbe compiere un processo simile alla densificazione realizzata durante il processo produttivo del composito. L'applicazione di una resina, ad esempio fenolica, sulle zone che presentano inizio di propagazione di cricche potrebbe realizzare un collante per riparare le decoesioni. Ciò potrebbe però causare il rilascio di impurità e di detriti nella camera da vuoto dovuti alla perdita di elementi dalla catena polimerica della resina. Potrebbero essere compiute rilevazioni e controlli in tal senso nella camera da vuoto e perciò questo è un aspetto critico che va studiato e approfondito.

# Appendice A

# Prove CTR

Viene riportata una breve descrizione dello studio condotto per definire le prove meccaniche attraverso lo studio delle normative. Successivamente viene riportata una loro descrizione.

### A.0.1 Norme

La normativa descrive in modo estremamente dettagliato la metodologia con cui si devono svolgere le prove di caratterizzazione meccanica. Allo stesso tempo, il CFC con cui si ha a che fare è un materiale estremamente fragile; la sua bassa resistenza compromette la possibilità di conferimento la forma necessaria alle prove. Si descrivono quindi le normative individuate per i materiali compositi, utilizzate per scegliere in maniera consapevole la miglior soluzione per lo studio delle proprietà. La possibilità di utilizzare configurazioni differenti alla normativa è dovuto al fatto che i dati ottenuti saranno utilizzati per lo studio del materiale internamente al consorzio RFX.

Sono state individuate due prove per il taglio: ASTM D5379/D5379M-12 e ASTM D7078/D7078M-12. Per la trazione invece la normativa a cui si fa riferimento è la ASTM C1275-00.

### Prove di taglio: ASTM D5379/D5379M-12 e ASTM D7078/D7078M-12

Le prove ASTM individuate per la prova di taglio sono ASTM D5379/D5379M-12 e ASTM D7078/D7078M-12. Entrambe adatte a questo genere di prova, differenziate principalmente per l'attrezzatura. Quest'ultima evidentemente influenza anche l'applicazione di una piuttosto che l'altra in determinati casi. Entrambe sono state progettate per prove di taglio nel piano o interlaminare per materiali compositi. Ambedue richiedono l'intaglio per la geometria del pro-

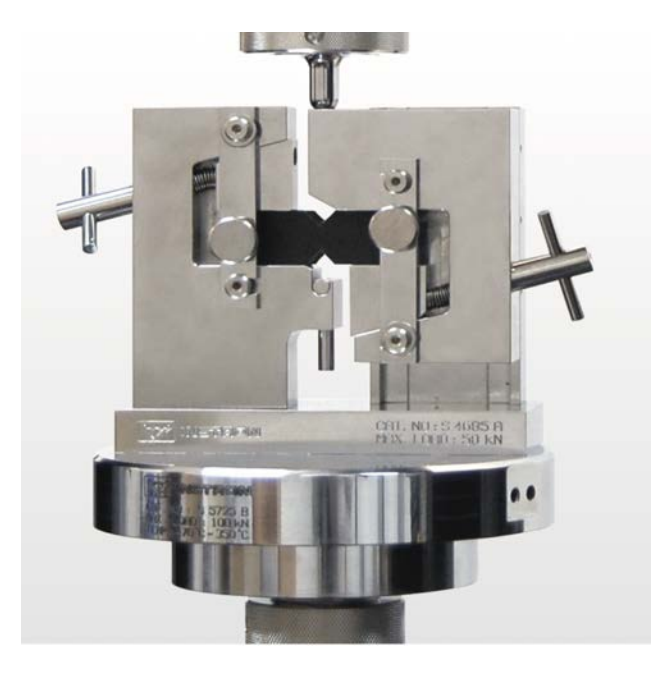

Figura A.1: Attrezzatura di prova delle norme ASTM D5379/D5379M-12 a sinistra e ASTM D7078/D7078M-12 a destra[33].

vino, necessaria per la creazione di uno sforzo di taglio uniforme e localizzato. Vengono adottati due estensimetri a  $\pm 45^{\circ}$  per determinare la deformazione al taglio. La prova ASTM D5379/D5379M-12, detta anche *V-Notched Beam Method* o *Iosipescu Shear Method*, presenta una zona di afferraggio ai bordi del provino, differentemente la ASTM D7078/D7078M-12, chiamata anche *V-Notched Rail Shear Method*, è progettata con gli afferraggi posti sulle facce, conferendo una maggiore rigidità e forza alla presa. Quest'ultima presenta anche una maggiore zona di taglio, consentendo una migliore analisi per i compositi *angle-ply* a ± 45°. Un aspetto estremamente rilevante emerge dalla normativa, la prova *Rail Shear Method* viene vivamente sconsigliata nella caratterizzazione meccanica dei materiali compositi unidirezionale, ottenuendo un valore di modulo elastico più alto di quello reale. Differentemente la normativa *Beam Method* non ha questo svantaggio, per questo motivo si è pensato principalmente di focalizzarsi su quest'ultima.

### Prova di trazione: ASTM C1275-00

Nella normativa sono riportate molte metodologie di prove di trazione: ISO 14574, ISO 15733, ASTM C1275, ASTM C1359 e ASTM C1468. La più adeguata alla scopo prefissato, ossia la determinazione del modulo elastico, è la ASTM C1275; utilizzata per la prova di trazione di materiali compositi in matrice di ceramici avanzati con sezione rettangolare a temperatura ambiente. Nonostante questo, come già detto precedentemente, non è necessario seguire in modo preciso le richieste fatte dalle normative, ma sono state utilizzate come linee guida per lo sviluppo dell'attrezzatura necessaria.

La normativa rappresenta molto schematicamente l'attrezzatura, riportata in

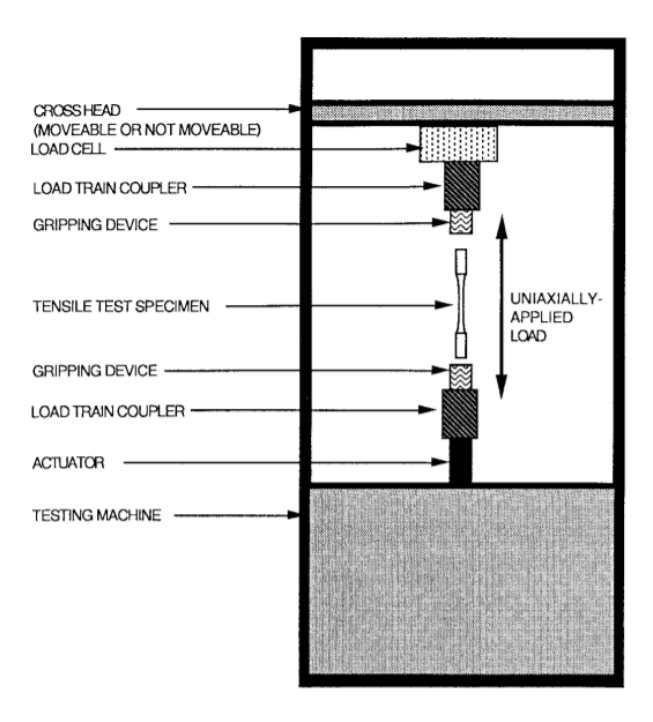

Figura A.2: Rappresentazione schematica dei principali elementi dell'attrezzatura per la prova di taglio[28].

figura A.2. Ciò a cui principalmente ci si sofferma è l'importanza della zona d'afferraggio. Per materiali estremamente fragili è richiesto che l'interfaccia tra la zona d'aggrappaggio e la sezione afferrata del provino sia la più uniforme; la presenza di disuniformità può comportare la formazione di stress non omogenei e la rottura nella zona d'afferraggio. Inoltre, è rilevante mantenere anche un'elevata allineamento agli afferraggi per non generare altre tipologie di stress all'interno del campione.

### A.0.2 Sviluppo delle prove

La normativa, come già accennato precedentemente, è al quanto restringente. Lo studio compiuto non ha l'esigenza di essere sottoposta ad uno standard di controllo, ma si focalizza sulla determinazione delle caratteristiche dei materiali. Per questo motivo non si è compiuto una ricerca mirata al soddisfacimento delle norme, ma si è partiti dal loro studio per sviluppare un'attrezzatura di prova che permetta l'ottenimento di proprietà rappresentative.

Da questa richiesta ci si è appoggiati al centro triveneto per la ricerca (CTR), un laboratorio di prove su materiali, facente parte del gruppo *Element Materials Technlogy*, situato a Limena (PD). Non possedendo l'attrezzatura descritta in normativa, si è deciso di creare una prova che esegue in maniera similare la prova. Un'ulteriore aspetto fondamentale, dal quale sin da subito si è capito che si sarebbe dovuto differenziare rispetto la normativa, riguarda la presenza dell'intaglio. Il composito in esame è un materiale estremamente fragile, e la sua lavorazione richiede un grado di accuratezza molto elevato. Data la esigua quantità di provini a disposizione, si è preferito non addentrarsi in questo aspetto, in modo da non rischiare di diminuire il numero di test realizzabili.

### Prova di taglio

Lo sviluppo del macchinario è basato sulla norma ASTM individuata. L'idea di partenza è lo scorrimento relativo di due parti, che vanno a generare uno sforzo di taglio nel provino, come avviene in normativa. Evidentemente una grossa differenziazione dalla prova ASTM è l'assenza dell'intaglio. A tal proposito, la normativa prevede l'afferraggio all'estremità del provino, evitando generazione di amplificazione degli sforzi nelle zone adiacenti all'area di frattura attesa, come ben visibile nelle immagini in figura A.1, rappresentanti le due attrezzature delle norme ASTM. Con l'aiuto di CTR si è deciso di utilizzare due piastre, a contatto l'una all'altra con scorrimento relativo. L'assenza dell'intaglio ha permesso questo accoppiamento, pensato per evitare la rotazione del provino durante la prova.

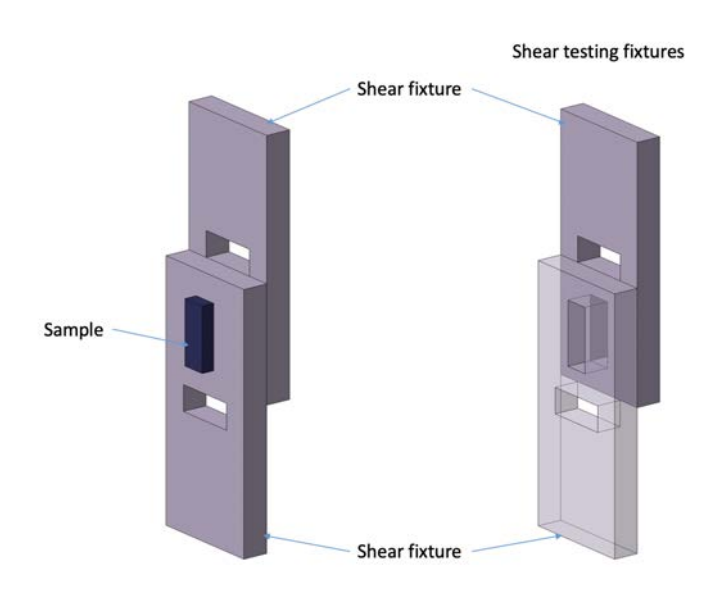

Figura A.3: Schema rappresentativo l'attrezzatura per la prova di taglio.

Durante l'analisi dei dati sperimentali si dovrà tenere presente però la possibilità di presenza di amplificazione degli sforzi. Sulle piastre sono stati predisposti dei fori, nei quali viene inserito il provino e mantenuto in posizione, come visibile in figura A.3.

Come si può vedere sono stati predisposti due fori per ogni piastra, in tal modo è possibile inserire il provino con diverse orientazioni. Tale configurazione permette la realizzazione di una singola attrezzatura per svolgere due prove di taglio. Sarà possibile eseguire la prova in direzione 23 e 21; cioè l'applicazione della forza avviene in direzione perpendicolare alla fibra e direzione fibra rispettivamente. Un'importante aspetto riguarda la lunghezza dei provini; si necessita di uno spessore di almeno un centimetro per ogni lamina, in questa maniera la zona del provino interessata dall'applicazione della forza è relativamente estesa. Tale richiesta è legata al fenomeno d'intensificazione degli sforzi, ritenendo che questo accorgimento eviti la presenza di sforzi concentrati nella zona di contatto. Successivamente alla prova è fondamentale analizzare la zona di rottura, se questa avverrà in posizioni differenti da quella attesa, cioè tra le due piastre, la causa potrebbe essere associabile proprio all'intensificazione degli sforzi. Conseguentemente alla richiesta, anche il provino deve possedere una lunghezza minima, risulta impossibile compiere delle prove con dimensioni inferiori di 25/30 mm.

Un'altra considerazione va fatta sulla distanza tra le piastre, si cerca di mantenere la minor distanza possibile; si suppone che la presenza di uno spazio troppo grande durante la fase di prova potrebbe portare alla rotazione del provino, invalidando i dati.

Le prove sono condotte da un apparato di prova costituito da una cella di carico, con un carico massimo di 1000 [N]. Viene misurata la deformazione attraverso il movimento della traversa del macchinario ed anche dall'estensometro montato nella zona del provino. E' possibile valutare in questo modo il possibile scorrimento relativo tra la zona di afferraggio e le piastre, valutando la differenza tra la deformazione ottenuta dalla traversa e quella dell'estensometro. Nella figura A.4 sono riportati gli elementi principali della prova a taglio, sono ben visibili anche le ganasce che mantengono l'afferraggio tra le piastre e il macchinario di prova.

Se l'acquisizione dei dati della traversa avviene in maniera preimpostata, l'estensometro deve essere posizionato in maniera accurata. Come si può vedere i coltelli dell'estensometro sono posizionati su una piastra e su un distanziale, quindi si ha una misura indiretta della deformazione. Inoltre, il distanziale potrebbe causare problemi nella misurazione se avvengono scorrimenti relativi rispetto alla piastra a cui è appoggiato. Questo aspetto può essere rilevante nel-

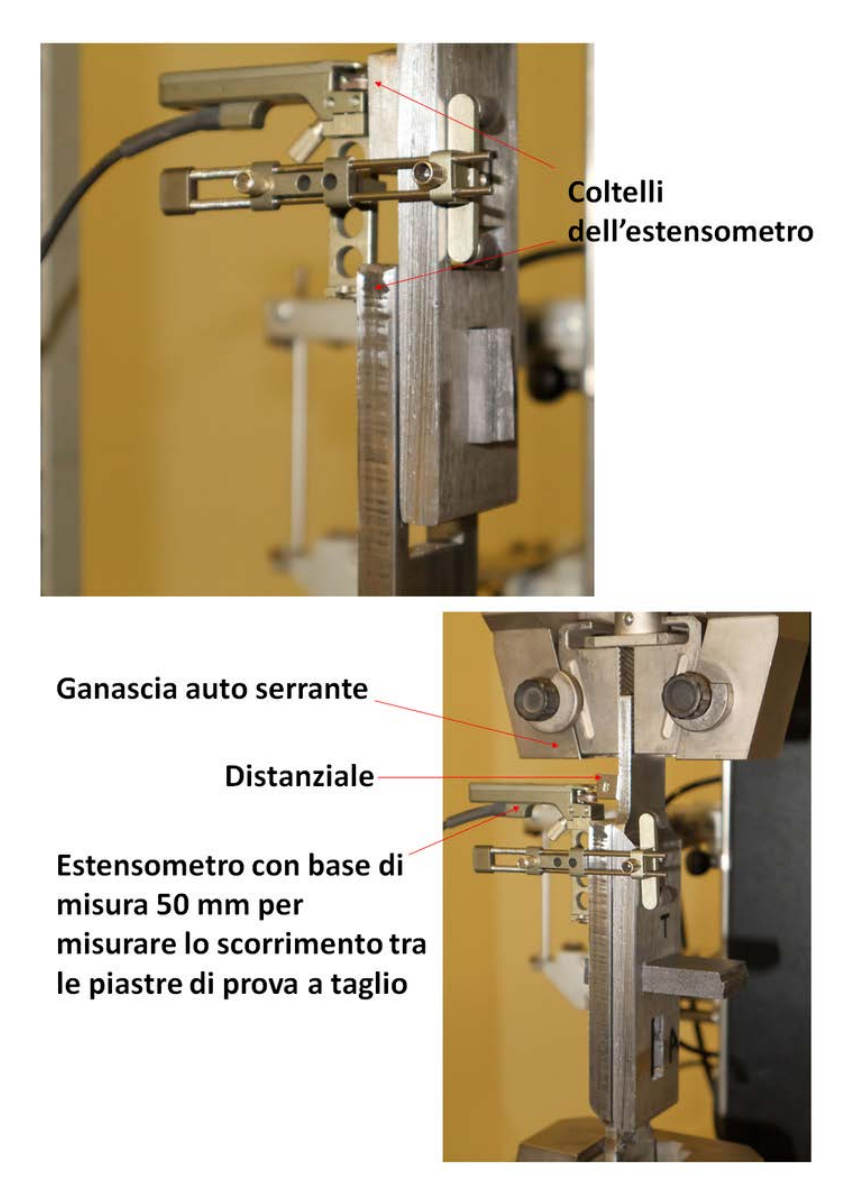

Figura A.4: La figura rappresenta le fotografie delle prove di taglio in direzione longitudinale, sopra, e trasversale, sotto, indicando le principali parti della prova.

l'analisi dei dati forniti dalla prova. L'estensometro è utilizzato con una base di misura di 50 mm, mentre le prove sono condotte ad una velocità molto bassa, 1 *mm min* .

### Prova di trazione

La prova di trazione sviluppata con l'aiuto esperto di CTR assomiglia molto alla prova descritta dalla norma ASTM C1275. Si è deciso di utilizzare dei blocchetti d'acciaio da incollare ad ambedue i lati del provino. In questo modo si ritiene che la colla possa distribuirsi in modo omogeneo, evitando la generazione di una cricca nella zona d'incollaggio. A loro volta nelle piastre d'acciaio sono avvitati delle barre filettate, come mostrato in figura A.5. In questa maniera, la possibilità di un disallineamento durante la prova dovrebbe essere scongiurato. Le barre filettate difatti si fissano alle ganasce, tra loro allineate, come visibile in figura A.6. Per quanto riguarda i provini si è deciso di utilizzare quelli con lunghezza maggiore; ciò è dovuto alla necessità di incollare parte dei lati dei campioni. La

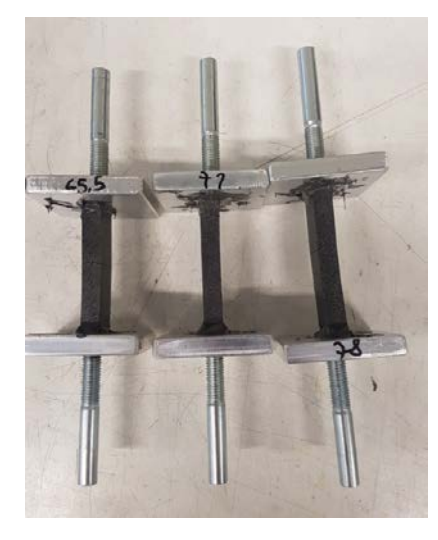

Figura A.5: Fotografia del campione di CFC già incollati sugli afferraggi della prova di trazione.

maggiore lunghezza dovrebbe permettere una rottura in una sezione lontana dalla zona di incollaggio, così che non si abbia nessuna influenza sullo stato tensionale di pura trazione.

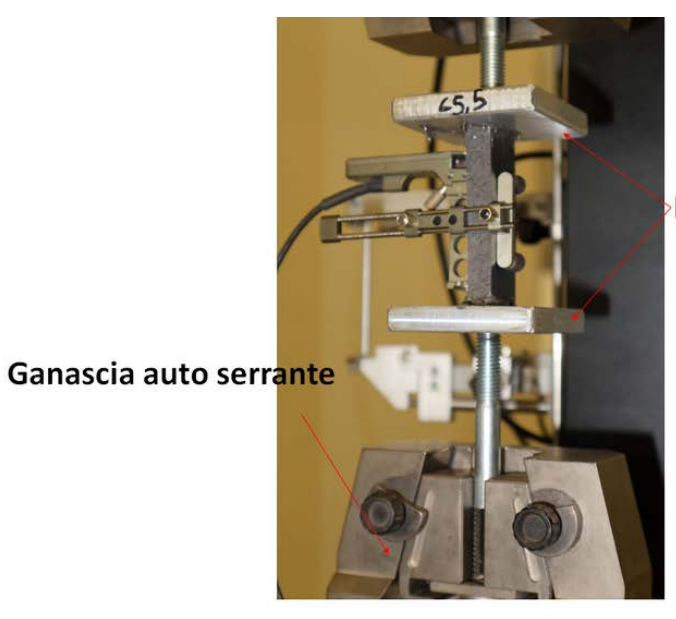

Piastre incollate al provino

Figura A.6: Configurazione della prova di trazione uniassiale.

Si evidenzia anche che i provini utilizzati non presentano nessuna variazione di sezione; anche in questo caso, come per il taglio, la fragilità del materiale non permette la sua lavorazione.

# Appendice B

# Codice sorgente ANSYS APDL

/TITLE,Strike\_Tile\_5MW\_3mrad\_structural /FILENAME,thermal\_5MW\_3mrad

/PREP7 !inizio della fase di preprocessing /UNITS,SI !utilizzo del sistema internazionale

!DEFINIZIONE PARAMETRI OPERATIVI TEGOLA STRIKE !Tegola full scale Toyo Tanso (CX-1001U)

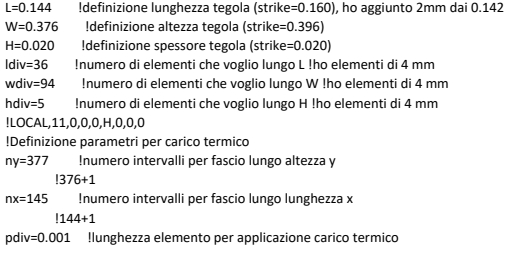

!SELEZIONE ELEMENT TYPE

!Element tipe selezionato Solid70: 3D Thermal Solid !N:B: Però si può notare che il solid70 non è adatto allo scopo prefisso?? !ET,1,SOLID70 !selezione del solid70 !KEYOPT,1,4,0 !condizione sul sistema di riferimento !KEYOPT,1,8,0 !non ci sono effetti di trasporto di massa

!Si utilizza allora il Solid90 ET,1,SOLID90 !3D 20-Node Thermal Solid KEYOPT,1,1,0 !consistent specific heat matrix

!DEFINIZIONE MATERIAL PROPERTIES

TREF,20 !definizione della T di riferimento

MPDATA,KZZ, 1,1,722.315.214,714.8861422,702.1200136.681.367306.681.4873066274.1731.0691647 MPDATA,KZZ,1,7,662.9337383,654.0106526,645.2694567,636.6962091,628.2835901,620.0269552 MPDATA,KZZ,1,13,611.9227596,603.9679283,596.1596044,588.4950481,580.9715958,573.5866431<br>MPDATA,KZZ,1,19,566.3376379,559.2220764,552.2375016,545.3815022,538.6517113,532.0458053 MPDATA,KZZ,1,25,525.561504,519.1965686,512.9488018,506.8160468,500.7961863,494.8871422 MPDATA,KZZ,1,31,489.0868745,483.3933807,477.8046953,472.318889,466.934068,461.6483732 MPDATA,KZZ,1,37,456.4599798,451.3670968,446.3679659,441.4608612,436.6440888,431.9159857 MPDATA,KZZ,1,43,427.2749197,422.7192886,418.2475196,413.858069,409.5494213,405.3200892 MPDATA,KZZ,1,49,401.1686126,393.0935194,385.3129898,377.8162786,370.5930328,363.6332768 MPDATA,KZZ,1,55,356.9273991,350.4661386,344.2405723,338.2421025,332.462445,326.8936182<br>MPDATA,KZZ,1,61,321.5279312,316.357974,311.3766067,306.5769499,301.9523752,297.4964959 MPDATA,KZZ,1,67,293.2031584,289.0664334,285.080608,281.2401777,277.5398388,273.974481 MPDATA,KZZ,1,73,270.5391805,267.229193,264.0399473,260.9670391,258.0062246,255.1534147 MPDATA,KZZ,1,79,252.4046698,249.7561937,247.2043289,244.745551,242.3764646,240.0937978 MPDATA,KZZ,1,85,234.7448109,229.8703613,225.4283504,221.3804141,214.3300252,208.4751026<br>MPDATA,KZZ,1,91,203.6129427,199.5752122,196.2221206,193.4375803,191.1251877,189.2048851 MPDATA,KZZ,1,97,187.6101896,186.2858913,185.1861414,184.2728654

1

MPDATA,KXX,1,1,37.34040818,36.84133273,36.35245262,35.87355957,35.40444957,34.94492276 MPDATA,KXX,1,7,34.49478338,34.05383964,33.6219037,33.19879155,32.78432292,32.37832125 MPDATA,KXX,1,13,31.98061356,31.59103042,31.20940587,30.83557731,30.4693855,30.11067441 MPDATA,KXX,1,19,29.75929124,29.41508629,29.0779129,28.74762745,28.42408922,28.10716038 MPDATA,KXX,1,25,27.7967059,27.49259352,27.1946937,26.9028795,26.61702662,26.33701327<br>MPDATA,KXX,1,31,26.06272016,25.79403043,25.53082962,25.27300559,25.02044851,24.77305078 MPDATA,KXX,1,37,24.530707,24.29331393,24.06077044,23.83297745,23.60983791,23.39125678<br>MPDATA,KXX,1,43,23.17714091,22.96739911,22.761942,22.56068206,22.36353356,22.17041249 MPDATA,KXX,1,49,21.98123659,21.61439955,21.26239725,20.92462977,20.60052147,20.28951998 MPDATA,KXX,1,55,19.99109526,19.70473871,19.4299623,19.16629773,18.91329565,18.67052487 MPDATA,KXX,1,61,18.43757163,18.21403893,17.9995458,17.79372668,17.59623081,17.40672158 MPDATA,KXX,1,67,17.22487603,17.05038423,16.88294881,16.72228441,16.56811722,16.42018448 MPDATA,KXX,1,73,16.27823407,16.14202409,16.01132238,15.88590619,15.76556178,15.65008404 MPDATA,KXX,1,79,15.53927618,15.43294935,15.33092232,15.23302123,15.13907922,15.04893618<br>MPDATA,KXX,1,85,14.83920614,14.65004086,14.47942387,14.32553647,14.06154969,13.84679444 MPDATA,KXX,1,91,13.6720894,13.52996553,13.41434667,13.32028985,13.24377392,13.18152762 MPDATA,KXX,1,97,13.13088979,13.08969552,13.05618367,13.02892153

3 MPDATA,KYY,1,1,37.34040818,36.84133273,36.35245262,35.87355957,35.40444957,34.94492276 MPDATA,KYY,1,7,34.49478338,34.05383964,33.6219037,33.19879155,32.78432292,32.37832125

 !necessaria per il calcolo dei deltaT !Definizione intervalli di temperatura MPTEMP,1,20,30,40,50,60,70 MPTEMP,7,80,90,100,110,120,130 MPTEMP,13,140,150,160,170,180,190 MPTEMP,19,200,210,220,230,240,250 MPTEMP,25,260,270,280,290,300,310 MPTEMP,31,320,330,340,350,360,370 MPTEMP,37,380,390,400,410,420,430 MPTEMP,43,440,450,460,470,480,490 MPTEMP,49,500,520,540,560,580,600 MPTEMP,55,620,640,660,680,700,720 MPTEMP,61,740,760,780,800,820,840 MPTEMP,67,860,880,900,920,940,960 MPTEMP,73,980,1000,1020,1040,1060,1080 MPTEMP,79,1100,1120,1140,1160,1180,1200 MPTEMP,85,1250,1300,1350,1400,1500,1600 MPTEMP,91,1700,1800,1900,2000,2100,2200 MPTEMP,97,2300,2400,2500,2600

MP,DENS,1,1980 !densità del bulk

#### !Proprietà termiche del materiale

MPDATA,C,1,1,689.7940008,722.362748,754.0769043,784.9588938,815.0305523,844.3131426 MPDATA,C,1,7,872.8273695,900.5933945,927.6308502,953.9588539,979.5960213,1004.56048 MPDATA,C,1,13,1028.869881,1052.541413,1075.591814,1098.037381,1119.893986,1141.177082 MPDATA,C,1,19,1161.901718,1182.082548,1201.733842,1220.869493,1239.503032,1257.647635 MPDATA,C,1,25,1275.316131,1292.521012,1309.274445,1325.588274,1341.474034,1356.942959 MPDATA,C,1,31,1372.005985,1386.673764,1400.956666,1414.86479,1428.407971,1441.595784 MPDATA,C,1,37,1454.437554,1466.942361,1479.119047,1490.976222,1502.522269,1513.765353 MPDATA,C,1,43,1524.713423,1535.374219,1545.755281,1555.863948,1565.707367,1575.292499 MPDATA,C,1,49,1584.626121,1602.56506,1619.574929,1635.703846,1650.997434,1665.498958 MPDATA,C,1,55,1679.249438,1692.28777,1704.650839,1716.373616,1727.489263,1738.029222 MPDATA,C,1,61,1748.02331,1757.499798,1766.485491,1775.00581,1783.084855,1790.745481 MPDATA,C,1,67,1798.009358,1804.897034,1811.427992,1817.620708,1823.492699,1829.060575 MPDATA,C,1,73,1834.340087,1839.34617,1844.092984,1848.593957,1852.861822,1856.908652 MPDATA,C,1,79,1860.745893,1864.384401,1867.834468,1871.105854,1874.207813,1877.149119 MPDATA,C,1,85,1883.853076,1889.72245,1894.861139,1899.360107,1906.747523,1912.410094 MPDATA,C,1,91,1916.750543,1920.077567,1922.627783,1924.582563,1926.080934,1927.229458 MPDATA,C,1,97,1928.10982,1928.784631,1929.301885,1929.698368

2

MPDATA,KYY,1,13,31.98061356,31.59103042,31.20940587,30.83557731,30.4693855,30.11067441 MPDATA, KVY, 1, 19, 29. 75929124, 29. 41508629, 29. 2776129, 29.7452745, 29.108022, 29.10716028 MPDATA,KYY,1,25,27.7967059,27.49259352,27.1946937,26.9028795,26.61702662,26.33701327 MPDATA,KYY,1,31,26.06272016,25.79403043,25.53082962,25.27300559,25.02044851,24.77305078 MPDATA,KYY,1,37,24.530707,24.29331393,24.06077044,23.83297745,23.60983791,23.39125678 MPDATA,KYY,1,43,23.17714091,22.96739911,22.761942,22.56068206,22.36353356,22.17041249 MPDATA,KYY, 1,49,21.98123659,21.61439955,21.26239725,20.92462977.20.60052147.20.28951998 MPDATA,KYY,1,55,19.99109526,19.70473871,19.4299623,19.16629773,18.91329565,18.67052487 MPDATA,KYY,1,61,18.43757163,18.21403893,17.9995458,17.79372668,17.59623081,17.40672158 MPDATA,KYY,1,67,17.22487603,17.05038423,16.88294881,16.72228441,16.56811722,16.42018448 MPDATA,KYY,1,73,16.27823407,16.14202409,16.01132238,15.88590619,15.76556178,15.65008404 MPDATA,KYY,1,79,15.53927618,15.43294935,15.33092232,15.23302123,15.13907922,15.04893618 MPDATA,KYY,1,85,14.83920614,14.65004086,14.47942387,14.32553647,14.06154969,13.84679444 MPDATA,KYY,1,91,13.6720894,13.52996553,13.41434667,13.32028985,13.24377392,13.18152762 MPDATA,KYY,1,97,13.13088979,13.08969552,13.05618367,13.02892153

!COSTRUZIONE GEOMETRIA DELLA TEGOLA

!Definizione della faccia della tegola (vertici)

!Definizione dei vari Keypoints

- K,1,0,0,0 !primo vertice del rettangolo in corrispondenza dell'origine<br>K,2,L,0,0 !punto che definisce la lunghezza
- K,2,0,0,0 : primo vertice der rettangere in different<br>K,2,L,0,0 : lpunto che definisce la lunghezza
- K,3,L,W,0 !punto che definisce l'altezza<br>K.4.0,W,0 !ultimo punto del rettangolo
- K,4,0,W,0 lultimo punto del rettangolo<br>K,5,0,0,H lpunto che definisce la profor !punto che definisce la profondità

!Collegamento di tutti i keypoints (lati faccia + 1 lato profondità) L,1,2 !collego il punto 1 al punto 2 e formo il primo lato LESIZE,ALL,0,0,ldiv !indicazione del numero di elementi che voglio lungo L L,2,3 LESIZE,ALL,0,0,wdiv !indicazione del numero di elementi lungo W  $\overline{3}$ LESIZE,ALL,0,0,ldiv !indicazione del numero di elementi lungo L  $L, 4, 1$ LESIZE,ALL,0,0,wdiv !indicazione del numero di elementi lungo W L,1,5 LESIZE,ALL,0,0,hdiv !indicazione del numero di elementi lungo H

4

!Creazione della tegola vera e propria (volume) VDRAG,1,0,0,0,0,0,5 !traslazione della superficie fino al punto 5

!COSTRUZIONE DELLA MESH

TYPE,1 
lselezione dell'elemento da meshare<br>
MAT,1 
lselezione del materiale dell'elemen MAT,1 selezione del materiale dell'elemento, il numero dipende dal numero del materiale<br>definito tramite le material properties definito tramite le material properties<br>VMESH,ALL lgenera gli elementi finiti e nodi<br>NUMMRG,NODE !fonde oggetti coincidenti o equivalenti (dubbia utilità) \*DIM,heatload,TABLE,ny,nx,,y,x,,0 !creo la matrice heatload vuota

\*TREAD,heatload,5MW\_1\_3mrad\_power,txt,,0

!irraggiamento sf,ALL,rdsf,0.75,5 stef,5.67e-8 ! W/(m^2\*K)<br>toffst 273.15 ! Idiffere toffst,273.15 !differenza tra lo 0 assoluto e lo 0 del sistema utilizzato !hemiopt,10 tunif,20 tref,20<br>spctemp,5,20 !Definisce la temperatura ambientale per l'irraggiamento usato nel radiosity method !Fase SOLU

/SOLU<br>ANTYPE.TRANS e<br>ANTYPE,TRANS !analisi di tipo transitorio<br>TUNIF,20 !imposto temperatura unifor limposto temperatura uniforme in tutti i nodi

!Step 1

5 OUTPR,ALL,ALL !stampa soluzione per tutti i nodi per e per ogni substep<br>OUTRES,ALL,ALL !controlla i dati soluzione scritti sul database, tutte le soluzioni per ogni substep TIMINT,ON,ALL !con ON si includono effetti transitori, ALL-->su tutti i nodi appropriati KBC,0 !0=ramped load !1=stepped load

/PREP7 /UNIT,SI CSYS, O<br>SEDELE ALL ALL Jeliminazione dei loads applicati con il comando SF ALLSEL<br>ET 2 SOLID186 ET,2,SOLID186 !3D 20 node solid element

EMODIF,ALL,TYPE,2 !modifica il tipo elemento con l'elemento 2 ETDELE,1 lelimina l'element type 1 NUMMRG,NODE PIVCHECK,OFF

! MATERIAL PROPERTIES

TUNIF,20

MPTEMP,1,20,30,40,50,60,70 MPTEMP,7,80,90,100,110,120,130 MPTEMP,13,140,150,160,170,180,190 MPTEMP,19,200,210,220,230,240,250 MPTEMP,25,260,270,280,290,300,310 MPTEMP,31,320,330,340,350,360,370 MPTEMP,37,380,390,400,410,420,430 MPTEMP,43,440,450,460,470,480,490 MPTEMP,49,500,520,540,560,580,600 MPTEMP,55,620,640,660,680,700,720 MPTEMP,61,740,760,780,800,820,840 MPTEMP,67,860,880,900,920,940,960 MPTEMP,73,980,1000,1020,1040,1060,1080 MPTEMP,79,1100,1120,1140,1160,1180,1200 MPTEMP,85,1250,1300,1350,1400,1500,1600 MPTEMP,91,1700,1800,1900,2000,2100,2200 MPTEMP,97,2300,2400,2500,2600

MPDATA,CTEY,1,1,8.43738E-06,8.46392E-06,8.49037E-06,8.51671E-06,8.54295E-06,8.5691E-06 MPDATA,CTEY,1,7,8.59514E-06,8.62109E-06,8.64693E-06,8.67268E-06,8.69833E-06,8.72388E-06<br>MPDATA,CTEY,1,13,8.74933E-06,8.77468E-06,8.79993E-06,8.82508E-06,8.85013E-06,8.87508E-06 MPDATA,CTEY,1,19,8.89994E-06,8.92469E-06,8.94934E-06,8.9739E-06,8.99836E-06,9.02271E-06

7

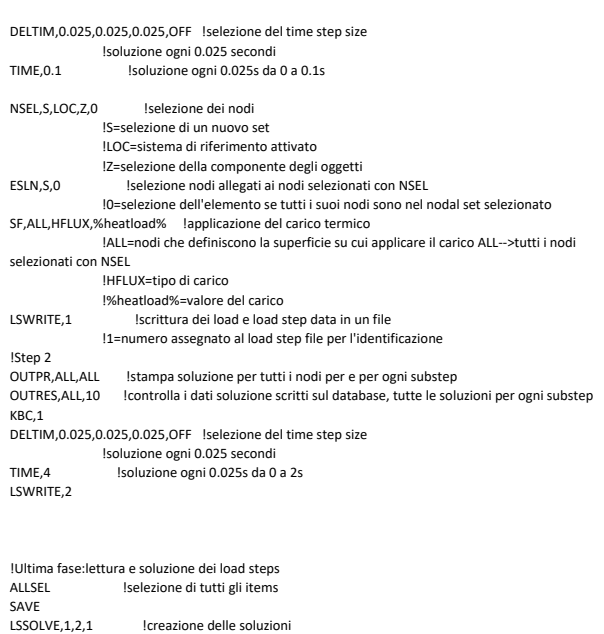

FINISH

/FILENAME,structural\_5MW\_3mrad

MPDATA,CTEY,1,25,9.04697E-06,9.07113E-06,9.09519E-06,9.11915E-06,9.14301E-06,9.16677E-06 MPDATA,CTEY,1,31,9.19043E-06,9.21399E-06,9.23745E-06,9.26082E-06,9.28408E-06,9.30725E-06 MPDATA,CTEY,1,37,9.33031E-06,9.35328E-06,9.37614E-06,9.39891E-06,9.42158E-06,9.44415E-06 MPDATA,CTEY,1,43,9.46662E-06,9.48899E-06,9.51126E-06,9.53343E-06,9.5555E-06,9.57748E-06 MPDATA,CTEY,1,49,9.59935E-06,9.6428E-06,9.68585E-06,9.72851E-06,9.77076E-06,9.81262E-06 MPDATA,CTEY,1,55,9.85409E-06,9.89515E-06,9.93582E-06,9.97609E-06,1.0016E-05,1.00554E-05 MPDATA,CTEY,1,61,1.00945E-05,1.01332E-05,1.01715E-05,1.02094E-05,1.02469E-05,1.0284E-05 MPDATA,CTEY,1,67,1.03207E-05,1.0357E-05,1.03929E-05,1.04284E-05,1.04635E-05,1.04982E-05 MPDATA,CTEY,1,73,1.05325E-05,1.05664E-05,1.05999E-05,1.0633E-05,1.06658E-05,1.06981E-05 MPDATA,CTEY,1,79,1.073E-05,1.07615E-05,1.07927E-05,1.08234E-05,1.08538E-05,1.08837E-05 MPDATA,CTEY,1,85,1.09568E-05,1.10274E-05,1.10956E-05,1.11613E-05,1.12852E-05,1.13991E-05 MPDATA,CTEY,1,91,1.15031E-05,1.15972E-05,1.16814E-05,1.17556E-05,1.18199E-05,1.18743E-05 MPDATA,CTEY,1,97,1.19187E-05,1.19532E-05,1.19778E-05,1.19924E-05

6

MPDATA,CTEX,1,1,8.05976E-06,8.08946E-06,8.11904E-06,8.1485E-06,8.17784E-06,8.20706E-06 MPDATA,CTEX,1,7,8.23616E-06,8.26514E-06,0.000008294,8.32274E-06,8.35136E-06,8.37986E-06 MPDATA,CTEX,1,13,8.40824E-06,8.4365E-06,8.46464E-06,8.49266E-06,8.52056E-06,8.54834E-06 MPDATA,CTEX,1,19,0.000008576,8.60354E-06,8.63096E-06,8.65826E-06,8.68544E-06,8.7125E-06 MPDATA,CTEX,1,25,8.73944E-06,8.76626E-06,8.79296E-06,8.81954E-06,0.000008846,8.87234E-06 MPDATA,CTEX,1,31,8.89856E-06,8.92466E-06,8.95064E-06,8.9765E-06,9.00224E-06,9.02786E-06 MPDATA,CTEX,1,37,9.05336E-06,9.07874E-06,0.000009104,9.12914E-06,9.15416E-06,9.17906E-06 MPDATA,CTEX,1,43,9.20384E-06,9.2285E-06,9.25304E-06,9.27746E-06,9.30176E-06,9.32594E-06 MPDATA,CTEX,1,49,0.00000935,9.39776E-06,9.44504E-06,9.49184E-06,9.53816E-06,0.000009584 MPDATA,CTEX,1,55,9.62936E-06,9.67424E-06,9.71864E-06,9.76256E-06,0.000009806,9.84896E-06 MPDATA,CTEX,1,61,9.89144E-06,9.93344E-06,9.97496E-06,0.000010016,1.00566E-05,1.00966E-05 MPDATA,CTEX,1,67,1.01362E-05,1.01754E-05,0.000010214,1.02522E-05,1.02898E-05,1.0327E-05 MPDATA,CTEX,1,73,1.03638E-05,0.0000104,1.04358E-05,1.0471E-05,1.05058E-05,1.05402E-05 MPDATA,CTEX,1,79,0.000010574,1.06074E-05,1.06402E-05,1.06726E-05,1.07046E-05,0.000010736 MPDATA,CTEX,1,85,1.08125E-05,0.000010886,1.09565E-05,0.000011024,0.00001115,0.000011264 MPDATA,CTEX,1,91,0.000011366,0.000011456,0.000011534,0.0000116,0.000011654,0.000011696 MPDATA,CTEX,1,97,0.000011726,0.000011744,0.00001175,0.000011744

MPDATA,CTEZ,1,1,-1.39323E-06,-1.37393E-06,-1.3547E-06,-1.33553E-06,-1.31643E-06,-1.29738E-06 MPDATA,CTEZ,1,7,-1.2784E-06,-1.25949E-06,-1.24063E-06,-1.22184E-06,-1.20311E-06,-1.18444E-06 MPDATA,CTEZ,1,13,-1.16583E-06,-1.14729E-06,-1.12881E-06,-1.1104E-06,-1.09204E-06,-1.07375E-06 MPDATA,CTEZ,1,19,-1.05552E-06,-1.03735E-06,-1.01925E-06,-1.00121E-06,-9.83229E-07,-9.65313E-07

8 MPDATA,CTEZ,1,25,-9.47459E-07,-9.29668E-07,-9.11939E-07,-8.94273E-07,-8.7667E-07,-8.59129E-07 MPDATA,CTEZ,1,31,-8.41651E-07,-8.24236E-07,-8.06883E-07,-7.89593E-07,-7.72365E-07,-7.552E-07<br>MPDATA,CTEZ,1,37,-7.38097E-07,-7.21057E-07,-7.0408E-07,-6.87165E-07,-6.70313E-07,-6.53524E-07
MPDATA,CTEZ,1,43,-6.36797E-07,-6.20133E-07,-6.03531E-07,-5.86992E-07,-5.70515E-07,-5.54101E-07

MPDATA,CTEZ,1,49,-5.3775E-07,-5.05235E-07,-4.72971E-07,-4.40957E-07,-4.09193E-07,-3.7768E-07 MPDATA,CTEZ,1,55,-3.46417E-07,-3.15405E-07,-2.84643E-07,-2.54131E-07,-2.2387E-07,-1.93859E-07 MPDATA,CTEZ,1,61,-1.64099E-07,-1.34589E-07,-1.05329E-07,-7.632E-08,-4.75612E-08,-1.90528E-08 MPDATA,CTEZ,1,67,9.2052E-09,3.72128E-08,6.497E-08,9.24768E-08,1.19733E-07,1.46739E-07 MPDATA,CTEZ,1,73,1.73495E-07,0.0000002,2.26255E-07,2.52259E-07,2.78013E-07,3.03517E-07 MPDATA,CTEZ,1,79,3.2877E-07,3.53773E-07,3.78525E-07,4.03027E-07,4.27279E-07,4.5128E-07 MPDATA,CTEZ,1,85,5.10188E-07,5.6753E-07,6.23308E-07,6.7752E-07,7.8125E-07,8.7872E-07<br>MPDATA,CTEZ,1,91,9.6993E-07,1.05488E-06,1.13357E-06,0.000001206,1.27217E-06,1.33208E-06 MPDATA,CTEZ,1,97,1.38573E-06,1.43312E-06,1.47425E-06,1.50912E-06

#### !CTE mat2:

MPDATA,CTEY,2,1,8.43738E-06,8.46392E-06,8.49037E-06,8.51671E-06,8.54295E-06,8.5691E-06 MPDATA,CTEY,2,7,8.59514E-06,8.62109E-06,8.64693E-06,8.67268E-06,8.69833E-06,8.72388E-06 MPDATA,CTEY,2,13,8.74933E-06,8.77468E-06,8.79993E-06,8.82508E-06,8.85013E-06,8.87508E-06 MPDATA,CTEY,2,19,8.89994E-06,8.92469E-06,8.94934E-06,8.9739E-06,8.99836E-06,9.02271E-06 MPDATA,CTEY,2,25,9.04697E-06,9.07113E-06,9.09519E-06,9.11915E-06,9.14301E-06,9.16677E-06 MPDATA,CTEY,2,31,9.19043E-06,9.21399E-06,9.23745E-06,9.26082E-06,9.28408E-06,9.30725E-06 MPDATA,CTEY,2,37,9.33031E-06,9.35328E-06,9.37614E-06,9.39891E-06,9.42158E-06,9.44415E-06 MPDATA,CTEY,2,43,9.46662E-06,9.48899E-06,9.51126E-06,9.53343E-06,9.5555E-06,9.57748E-06 MPDATA,CTEY,2,49,9.59935E-06,9.6428E-06,9.68585E-06,9.72851E-06,9.77076E-06,9.81262E-06 MPDATA,CTEY,2,55,9.85409E-06,9.89515E-06,9.93582E-06,9.97609E-06,1.0016E-05,1.00554E-05 MPDATA,CTEY,2,61,1.00945E-05,1.01332E-05,1.01715E-05,1.02094E-05,1.02469E-05,1.0284E-05 MPDATA,CTEY,2,67,1.03207E-05,1.0357E-05,1.03929E-05,1.04284E-05,1.04635E-05,1.04982E-05 MPDATA,CTEY,2,73,1.05325E-05,1.05664E-05,1.05999E-05,1.0633E-05,1.06658E-05,1.06981E-05 MPDATA,CTEY,2,79,1.073E-05,1.07615E-05,1.07927E-05,1.08234E-05,1.08538E-05,1.08837E-05 MPDATA,CTEY,2,85,1.09568E-05,1.10274E-05,1.10956E-05,1.11613E-05,1.12852E-05,1.13991E-05 MPDATA,CTEY,2,91,1.15031E-05,1.15972E-05,1.16814E-05,1.17556E-05,1.18199E-05,1.18743E-05 MPDATA,CTEY,2,97,1.19187E-05,1.19532E-05,1.19778E-05,1.19924E-05

MPDATA,CTEX,2,1,8.05976E-06,8.08946E-06,8.11904E-06,8.1485E-06,8.17784E-06,8.20706E-06 MPDATA,CTEX,2,7,8.23616E-06,8.26514E-06,0.000008294,8.32274E-06,8.35136E-06,8.37986E-06 MPDATA,CTEX,2,13,8.40824E-06,8.4365E-06,8.46464E-06,8.49266E-06,8.52056E-06,8.54834E-06<br>MPDATA,CTEX,2,19,0.000008576,8.60354E-06,8.63096E-06,8.65826E-06,8.68544E-06,8.7125E-06 MPDATA,CTEX,2,25,8.73944E-06,8.76626E-06,8.79296E-06,8.81954E-06,0.000008846,8.87234E-06<br>MPDATA,CTEX,2,31,8.89856E-06,8.92466E-06,8.95064E-06,8.9765E-06,9.00224E-06,9.02786E-06 MPDATA,CTEX,2,37,9.05336E-06,9.07874E-06,0.000009104,9.12914E-06,9.15416E-06,9.17906E-06 MPDATA,CTEX,2,43,9.20384E-06,9.2285E-06,9.25304E-06,9.27746E-06,9.30176E-06,9.32594E-06 MPDATA,CTEX,2,49,0.00000935,9.39776E-06,9.44504E-06,9.49184E-06,9.53816E-06,0.000009584

9

#### !TBDATA, 7, XYS

! Material 1: CX1001U, Toyo Tanso 1D CFC

! Orthotropic material with elastic symmetric behaviour: flexural elastic modulus ! MP,EX,1,1.3E+09 I MP FY 1 1 3F+09 ! MP,EZ,1,9.4E+09 ! MP,GXY,1,0.6E+09 ! MP,GYZ,1,2.5E+09 ! MP,GXZ,1,2.5E+09

! ANISO model with asymmetric plasti behaviour

!MP,EX,1,6.0E+09 !Sarebbe E+08 ma deve essere maggiore il modulo elastico in trazione rispetto a quando non Ã" piÃ<sup>1</sup> lineare

!MP,EY,1,6.0E+09 !Sarebbe E+08 ma deve essere maggiore il modulo elastico in trazione rispetto a quando non Ã" piÃ<sup>1</sup> lineare

!MP,EZ,1,9.5E+09 !Devo aggiungere l'1 per avere modulo elastico lineare maggiore rispetto a quello in zona plastica

!MP,GXY,1,6.0E+09 !MP,GYZ,1,6.0E+09 !MP,GXZ,1,6.0E+09

!TB,ANISO,1<br>!TBDATA.1.3.0E+5.3.0E+05.3.0E+5 !(Ho dovuto mettere in x e y E6 invece che E3 altrimenti errore dell'equazione) C1-C3 Tensile yield stresses in the material x,y, and z directions ! Yield stresses are one order of magnitude the expected value in order to investigate elestic

behaviour only

!TBDATA,4,5.0E+09,5.0E+09,8.0E+09 ! C4-C6 Elastic moduli of tension in materialx, y, a directions

!TBDATA,7,3.0E+5,3.0E+05,3.0E+5 ! C7-C9 Compressive yield stresses in the mater-ial x, y, and z directions !TBDATA,10,4.5E+09,4.5E+09,8.0E+09 ! C10-C12 Elastic moduli of compression in material x, y, and z

direction

!TBDATA,13,3.0E+5,3.0E+05,3.0E+5 ! C13-C15 Shear yield stresses in the material xy,yz, and xz directions

!TBDATA,16,4.0E+09,5.0E+09,5.0E+09 ! C16-C18 Shear elastic moduli in material xy, yz, andxz directions

11

MPDATA,CTEX,2,55,9.62936E-06,9.67424E-06,9.71864E-06,9.76256E-06,0.000009806,9.84896E-06 MPDATA,CTEX,2,61,9.89144E-06,9.93344E-06,9.97496E-06,0.000010016,1.00566E-05,1.00966E-05 MPDATA,CTEX,2,67,1.01362E-05,1.01754E-05,0.000010214,1.02522E-05,1.02898E-05,1.0327E-05 MPDATA,CTEX,2,73,1.03638E-05,0.0000104,1.04358E-05,1.0471E-05,1.05058E-05,1.05402E-05 MPDATA,CTEX,2,79,0.000010574,1.06074E-05,1.06402E-05,1.06726E-05,1.07046E-05,0.000010736 MPDATA,CTEX,2,85,1.08125E-05,0.000010886,1.09565E-05,0.000011024,0.00001115,0.000011264 MPDATA,CTEX,2,91,0.000011366,0.000011456,0.000011534,0.0000116,0.000011654,0.000011696 MPDATA,CTEX,2,97,0.000011726,0.000011744,0.00001175,0.000011744

MPDATA,CTEZ,2,1,-1.39323E-06,-1.37393E-06,-1.3547E-06,-1.33553E-06,-1.31643E-06,-1.29738E-06 MPDATA,CTEZ,2,7,-1.2784E-06,-1.25949E-06,-1.24063E-06,-1.22184E-06,-1.20311E-06,-1.18444E-06 MPDATA,CTEZ,2,13,-1.16583E-06,-1.14729E-06,-1.12881E-06,-1.1104E-06,-1.09204E-06,-1.07375E-06 MPDATA,CTEZ,2,19,-1.05552E-06,-1.03735E-06,-1.01925E-06,-1.00121E-06,-9.83229E-07,-9.65313E-07

MPDATA,CTEZ,2,25,-9.47459E-07,-9.29668E-07,-9.11939E-07,-8.94273E-07,-8.7667E-07,-8.59129E-07 MPDATA,CTEZ,2,31,-8.41651E-07,-8.24236E-07,-8.06883E-07,-7.89593E-07,-7.72365E-07,-7.552E-07 MPDATA,CTEZ,2,37,-7.38097E-07,-7.21057E-07,-7.0408E-07,-6.87165E-07,-6.70313E-07,-6.53524E-07 MPDATA,CTEZ,2,43,-6.36797E-07,-6.20133E-07,-6.03531E-07,-5.86992E-07,-5.70515E-07,-5.54101E-07

MPDATA,CTEZ,2,49,-5.3775E-07,-5.05235E-07,-4.72971E-07,-4.40957E-07,-4.09193E-07,-3.7768E-07 MPDATA,CTEZ,2,55,-3.46417E-07,-3.15405E-07,-2.84643E-07,-2.54131E-07,-2.2387E-07,-1.93859E-07 MPDATA,CTEZ,2,61,-1.64099E-07,-1.34589E-07,-1.05329E-07,-7.632E-08,-4.75612E-08,-1.90528E-08 MPDATA,CTEZ,2,67,9.2052E-09,3.72128E-08,6.497E-08,9.24768E-08,1.19733E-07,1.46739E-07 MPDATA,CTEZ,2,73,1.73495E-07,0.0000002,2.26255E-07,2.52259E-07,2.78013E-07,3.03517E-07 MPDATA,CTEZ,2,79,2.2877E-07,2.22772E-07,7.2872E-07,4.20027E-07,4.2729E-07,4.5128E-07 MPDATA,CTEZ,2,85,5.10188E-07,5.6753E-07,6.23308E-07,6.7752E-07,7.8125E-07,8.7872E-07 MPDATA,CTEZ,2,91,9.6993E-07,1.05488E-06,1.13357E-06,0.000001206,1.27217E-06,1.33208E-06 MPDATA,CTEZ,2,97,1.38573E-06,1.43312E-06,1.47425E-06,1.50912E-06

10 **IHASHIN** !XTEN = 3E6 !C1 !XCMP = 3E6 !C2 !YTEN = 3E6 !C3 !YCMP = 3E6 !C4 !XYS = 2.6E6 !C7 !YZS = 5.4E6 !C8 !TBOPT : 1 = stress-strength limits (Hashin) ; 2 = strain strength limits ! NPTS: Number of data points, default 20 when TBOPT = 1 !TB,FCLI,1,,,1 !TBDATA, 1, XTEN,XCMP,YTEN,YCMP,

! Material 1 elastic constants to simulate tensile conditions MP,EX,1,1.5E+09 ! tensile value MP,EY,1,1.5E+09 ! tensile value MP F7 1 9 4F+09 MP,GXY,1,0.6E+09 MP GYZ 1.2.5E+09 MP,GXZ,1,2.5E+09

MP,NUXY,1,0.15 MP,NUYZ,1,0.028 MP,NUXZ,1,0.028

MP,DENS,1,1980

! Material 2 elastic constants to simulate compressive conditions MP,EX,2,0.7E+09 ! compressive value MP,EY,2,0.7E+09 ! compressive value MP,EZ,2,9.4E+09 MP,GXY,2,0.6E+09 MP,GYZ,2,2.5E+09 MP,GXZ,2,2.5E+09

MP,NUXY,2,0.15 MP,NUYZ,2,0.028 MP,NUXZ,2,0.028

MP,DENS,2,1980

/SOLU

ANTYPE,STATIC !analisi di tipo statico

OUTRES,ALL,LAST !ALL

12 !condizioni di vincolo per struttura isostatica NSEL,S,LOC,X,0

### \*vget,ss2(1),elem,1,etab,sigmean ! get element maximum stress in s2 \*vget,ss3(1),elem,1,etab,sigmin ! get element minimum stress in s3 \*DO,ii,1,ar11,1 \*SET,traccia(ii),ss1(ii)+ss2(ii)+ss3(ii) \*if,traccia(ii),lt,0,then smask(ii)=1 \*else smask(ii)=0 \*endif \*ENDDO

LDREAD,TEMP,2,40,,,thermal\_5MW\_3mrad,rth ! solution fails to converge? -> ANSYS GUIDE

KBC,0 ! 0: Loads are linearly interpolated (ramped) ! 1: Loads are step changed (stepped)

13

!Non funzionante per "\_" nel nome degli array, utile per ricordarsi il primo ciclo.

! Ramped loading will automatically be applied instead of stepped loading. ! This is the default condition for a STATIC ANALYSIS when the SOLCONTROL command is ON (default)

\*VSCFUN,TotComp,SUM,smask(1) !# tot elementi in compressione

!fine del primo ciclo di calcolo

NSEL,R,LOC,Y,0 NSEL,R,LOC,Z,H D,ALL,UX,O D,ALL,UY,O D,ALL,UZ,O  $NSEL$  $S$ LOC $X$ L NSEL,R,LOC,Y,0 NSEL R LOC Z H D,ALL,UY,O NSEL,S,LOC,X,0 NSEL,R,LOC,Y,0 NSEL,R,LOC,Z,0 D,ALL,UY,O D,ALL,UX,O ALLSEL

NLGEOM,ON ALLSEL

AUTOTS,ON DELTIM,0.1,1.0E-4,1,ON TIME,1 solve FINISH

!/POST1

!\*voper,\_mask(1),\_s1(1),lt,0 ! true if max stress < 0 !\*vcum,1 ! accumulate compression elements !\*vabs,0,1 ! absolute value of s3 !\*voper,\_mask(1),\_s3(1),gt,\_s1(1) ! true if abs(minstr) > maxstr finish

!Sostituzione del materiale in zone compresse

/prep7 ! go to prep7 for element material mods !mat,1 ! set all materials to tension properties !emod,all

\*vput,smask(1),elem,1,esel ! select compression elements ! mat,2 ! change selected elements to compression emodif,all,mat,2

!\*dim,oppsmask,,ar11 !\*VOPER,changemask,oppsmask(1),sub,smask(1) !absoppsmask = oppsmask\*-1 !\*vput,absoppsmask(1),elem,1,esel !emodif,all,mat,1 !

!etable,sigmean,s,2 <br>! s2 is in etable sigmean<br>! s3 is in etable sigmin ! s3 is in etable sigmin !\*vget,\_s1(1),elem,1,etab,sigmax ! get element maximum stress in s1 !\*vget,\_s2(1),elem,1,etab,sigmean ! get element maximum stress in s2 !\*vget,\_s3(1),elem,1,etab,sigmin ! get element minimum stress in s3 !\*DO,ii,1,1,ar11 ! \*SET,traccia(ii),\_s1(ii)+\_s2(ii)+\_s3(ii) ! \*if,traccia(ii),lt,0,then ! \_mask(ii)=1 ! \*else ! \_mask(ii)=0 ! \*endif !\*ENDDO !1° ciclo /POST1 .<br>set,LAST,LAST<br>ar11=elmior(0.14) ar11=elmiqr(0,14) <br>
ar11=elmiqr(0,14) ! get number of elements<br>
<sup>\*</sup>dim,ss1,,ar11 ! array for element s1 \*dim,ss1,,ar11 ! array for element s1 \*dim,ss2,,ar11 ! array for element s2<br>\*DIM,ss3,,ar11 ! array for element s3 \*DIM,ss3,,ar11 ! array for element s3<br>\*DIM,traccia,,ar11 ! array for element s:<br>\*dim,smask,,ar11 ! array for mask vect \*DIM,traccia,,ar11 ! array for element s1+s2+s3 \*dim,smask,,ar11 ! array for mask vector \*dim,oldsmask,,ar11 ! creo un nuovo array per poi salvarci smask del ciclo precedente \*dim,changemask,,ar11 ! smask(1)=0<br>etable.sigmax.s.1 etable, sigmax, s, 1 <br>etable, sigmax, s, 2 <br>etable, sigmean, s, 2 <br>s2 is in etable sigme etable sigmean, 1 s2 is in etable sigmean

! get number of elements<br>| array for element s1

! array for element s1+s2+s3 ! array for mask vector

14 etable,sigmin,s,3 ! s3 is in etable sigmin \*vget,ss1(1),elem,1,etab,sigmax ! get element maximum stress in s1 allsel | select all elements

finish !\_s1(1)= ! cleanup vectors  $\frac{1}{2}$  s3(1)=  $\frac{1}{2}$  mask(1)=

!2° ciclo \*DO,jj,1,10,1

!set,LAST,LAST

!ar11=elmiqr(0,14)<br>!\*dim,\_s1,,ar11<br>!\*dim,\_s2,,ar11

!\*dim,\_mask,,ar11<br>!\_mask(1)=0

!\*dim,\_s2,,ar11 ! array for element s2<br>!\*DIM. s3..ar11 ! array for element s2 !\*DIM,\_s3,,ar11 ! array for element s3

 $!\leftarrow$   $\leftarrow$   $\leftarrow$   $\leftarrow$   $\leftarrow$   $\leftarrow$   $\leftarrow$   $\leftarrow$   $\leftarrow$   $\leftarrow$   $\leftarrow$  s1 is in etable sigmax<br>
letable sigmean s.2  $\leftarrow$   $\leftarrow$  s2 is in etable sigme

!Rilanciare l'analisi su istante termico /SOLU .<br>solve /POST1 !set,LAST,LAST !Carico già applicato !ar11=elmiqr(0,14) !Numero totale degli elementi rimane invariato !\*dim,ss1,,ar11 !Già definita il ciclo precedente !\*dim,ss2,,ar11 !Già definita il ciclo precedente

!\*DIM,ss3,,ar11 !Già definita il ciclo precedente ena definita il ciclo precedente !Già definita il ciclo precedente !\*dim,smask,,ar11<br>! smask(1)=0

!Azzeramento delle variabili per controllo

\*DO,ii,1,ar11,1 \*SET,ss1(ii),0.0 \*SET,ss2(ii),0.0 \*SET,ss3(ii),0.0 \*SET,sigmax,0.0 \*SET,sigmean,0.0 \*SET,sigmin,0.0 \*ENDDO

!Salvataggio dati ciclo precedente

## 16

105

# 106 Allegato B

\*DO,ii,1,ar11,1 \*SET,oldsmask(ii),smask(ii) !Salvo smask del vecchio ciclo in oldsmask \*ENDDO<br>TotComp 1 = Totcomp Salvo il # degli elementi in compressione del ciclo prima! !Immagazzinamento nuovi dati etable, sigmax, s, 1 | Carica i nuovi valori di s1 etable, sigmean, s, 2 <br>etable, sigmin, s, 3 <br>etable, sigmin, s, 3 <br>etable sigmin, s, 3 <br>etcai nuovi valori di s 3 etable, signification di superiori di sa \*vget,ss1(1),elem,1,etab,sigmax ! get element maximum stress in s1 \*vget,ss2(1),elem,1,etab,sigmean ! get element maximum stress in s2 \*vget,ss3(1),elem,1,etab,sigmin ! get element minimum stress in s3  $*$ DO, ii, 1, ar11, 1 \*SET,traccia(ii),ss1(ii)+ss2(ii)+ss3(ii) \*if,traccia(ii),lt,0,then smask(ii)=1 \*else  $s$ mask(ii)=0 \*endif \*ENDDO !Parte di controllo \*VOPER,changemask,oldsmask(1),sub,smask(1) !oldsmask-smask !totchange=0 \*DO,ii,1,ar11,1 ! changemask(ii)=oldsmask(ii)-smask(ii) \*if,changemask(ii),lt,0,then changemask(ii)=-1\*changemask(ii) ! I possibili -1 li faccio diventare 1 ! totchange=totchange+changemask(ii) \*endif \*ENDDO \*VSCFUN,totchange,SUM,changemask(1) !# degli elementi cambiati rispetto ciclo precedente \*VSCFUN,TotComp,SUM,smask(1) !# tot elementi in compressione DiffComp = TotComp-TotComp\_1 !Differenza elementi in compressione tra i due cicli ( totchange-diffcomp = elementi cambianti e messi in trazione!) !Sostituzione del materiale in zone compresse /prep7 ! go to prep7 for element material mods !mat,1 ! set all materials to tension properties lemod, all<br>emodif.all.mat.1 emodif,all,mat,1 !!!!!!!!Nuovo punto da verificare!!!!!!!!!!! \*vput,smask(1),elem,1,esel ! select compression elements ! change selected elements to compression emodif,all,mat,2<br>allsel ! select all elements !finish !\_s1(1)= ! cleanup vectors  $!$  s3(1)= !\_mask(1)= \*if,totchange,lt,160,EXIT \*ENDDO finish !Criterio Hashin  $nmax = 16920$ <br> $nmin size = 16920$ \*dim,sigma,,nnmax,6 ! array for element s1 ! array for element s1 etable, sigmaxx, s, x | s1 is in etable sigmax<br>etable, sigmayy, s, y | s2 is in etable sigmear etable,sigmayy,s,y <br>
etable,sigmayy,s,y <br>
etable,sigmaxy,s,xy <br>
etable,sigmaxy,s,xy <br>
etable,sigmaxz,s,xz <br>
etable sigmin<br>
etable,sigmaxz,s,xz <br>
etable sigmin etable,sigmaxy,s,xy ! s3 is in etable sigmin etable,sigmaxz,s,xz ! s3 is in etable sigmin etable,sigmayz,s,yz I s3 is in etable sigmin<br>\*vget,sigma(1,1),elem,1,etab,sigmaxx !get element maximum stress in s1 \*vget,sigma(1,2),elem,1,etab,sigmayy ! get element maximum stress in s2 \*vget,sigma(1,3),elem,1,etab,sigmaxy ! get element minimum stress in s3 \*vget,sigma(1,4),elem,1,etab,sigmaxz ! get element maximum stress in s2 \*vget,sigma(1,5),elem,1,etab,sigmayz ! get element minimum stress in s3 massimo = 0

18

\*DO,ii,1,nnmax,1

sumxxyy=sigma(ii,1)+sigma(ii,2) den1= 3.0E6\*3.0E6

hhashin=part1+part2+part3 \*IF,hhashin,LT,1.0E-4,THEN \*IF,hhashin,GT,-1.0E-4,THEN hhashin=0.0

\*endif

BFE,ii,TEMP,1,PROVA(ii)

den2= 2.6E6\*2.6E6 part2=difxy/den2

part3=sumtau/den3

\*ENDIF \*ENDIF \*set,sigma(ii,6),hhashin \*set,PROVA(ii),hhashin ! DESOL,ii,ALL,S,Z,hhashin

\*ENDDO ! in preprocessing \*DO,ii,1,nnmax,1

\*ENDDO

part1=sumxxyy\*sumxxyy/den1 difxy=sigma(ii,3)\*sigma(ii,3)-sigma(ii,1)\*sigma(ii,2)

sumtau=sigma(ii,5)\*sigma(ii,5)+sigma(ii,4)\*sigma(ii,4) den3 = 5.4E6\*5.4E6

\*if,sigma(ii,6),GT,massimo,then  $massimo = sigma(ii,6)$ 

19

17

# **Bibliografia**

- [1] *What is it ITER?* Rapp. tecn. available online. URL: https://www.iter. org/proj/inafewlines.
- [2] *Fusion*. Rapp. tecn. available online. URL: https://www.iter.org/ sci/whatisfusion.
- [3] *EXTERNAL HEATING SYSTEMS*. Rapp. tecn. available online. URL: https: //www.iter.org/mach/heating.
- [4] *MITICA & SPIDER*. Brochure. URL: https://www.igi.cnr.it/www/ sites/default/files/per%20il%20sito%20internet.pdf.
- [5] *A TEST CENTER FOR NEUTRAL BEAM INJECTION*. Rapp. tecn. available online. URL: https://www.iter.org/construction/NBTF.
- [6] Mauro Dalla Palma et al. «Thermal analysis and high heat flux testing of unidirectional carbon–carbon composite for infrared imaging diagnostic». In: *Journal of Thermal Analysis and Calorimetry* 134.1 (2018), pp. 143– 155.
- [7] Science Direct. *Orthotropic Materials*. Rapp. tecn. available online. URL: https://www.sciencedirect.com/topics/materials- science/ orthotropic-materials.
- [8] *ToyoTanso CX-1001U datasheet*.
- [9] ASM INTERNATIONAL. *COMPOSITES*. Bompiani, 1987.
- [10] William Watt. «Production and properties of high modulus carbon fibres». In: *Proceedings of the Royal Society of London. A. Mathematical and Physical Sciences* 319.1536 (1970), pp. 5–15.
- [11] Xiaosong Huang. «Fabrication and properties of carbon fibers». In: *Materials* 2.4 (2009), pp. 2369–2403.
- [12] Davide Gaule. «Investigation on thermo-mechanical properties of unidirectional carbon-carbon composite for thermal imaging diagnostic». Tesi di laurea. Università degli Studi di Padova, 2017.
- [13] Shinn-Shyong Tzeng e Po-Jui Lin. «DENSIFICATION OF CARBON/CARBON COMPOSITES USING CNT-CONTAINING PHENOLIC RESIN». In: ().
- [14] Jan Chłopek, Stainisław Błażewicz e Augustyn Powroźnik. «Mechanical properties of carbon-carbon composites». In: *Ceramics international* 19.4 (1993), pp. 251–257.
- [15] Chen Jie, Xiong Xiang e Xiao Peng. «Thermal conductivity of unidirectional carbon/carbon composites with different carbon matrixes». In: *Materials & Design* 30.4 (2009), pp. 1413–1416.
- [16] Rafael J Zaldivar, Gerald S Rellick e Jenn-Ming Yang. *Failure modes of a unidirectional ultra-high-modulus carbon-fiber/carbon-matrix composite*. Rapp. tecn. AEROSPACE CORP EL SEGUNDO CA TECHNOLOGY OPERATIONS, 1998.
- [17] Leone Corradi Dell'acqua. *meccanica delle strutture il comportamento dei mezzi continui*. Milano: McGraw-Hill Libri Italia srl, 1992.
- [18] Stefano Giordano Luciano Colombo. *Introduzione alla teoria della elasticità*. Milano: Springer, 2007.
- [19] Roberts M. Jones. *Mechanics of composite materials*. Tayolr e Francis, 1999.
- [20] *Materiali compositi: legge costitutiva ortotropa*. Rapp. tecn. URL: http: / / www . polismanettoni . altervista . org / alterpages / files / 32Cap\_libro.pdf.
- [21] Ramesh Talreja. «Assessment of the fundamentals of failure theories for composite materials». In: *Composites Science and Technology* 105 (2014), pp. 190–201.
- [22] Department of Aerospace Engineering Indian Institute of Technology Kanpur. *First-ply Failure Theories And Damage Mechanisms In Unidirectional Laminated Composites*. Rapp. tecn. 2017. URL: http : / / www . teqipiitk . in / workshop / 2017 / school - on - mechanics / ppt / FAILURE\_AND\_DAMAGE.pdf.
- [23] Zvi Hashin. «Failure criteria for unidirectional fiber composites». In: *Journal of applied mechanics* 47.2 (1980), pp. 329–334.
- [24] AZO Materials. *Carbon-Graphite Materials*. Rapp. tecn. available online. URL: https://www.azom.com/properties.aspx?ArticleID=516.
- [25] M.O. Marlowe. *Elastic properties of three grades of fine grained graphite to 200O°C*. Rapp. tecn. 1970. URL: https://ntrs.nasa.gov/ archive/nasa/casi.ntrs.nasa.gov/19700032783.pdf.
- [26] *ATOMIC AND PLASMA-MATERIAL INTERACTION DATA FOR FUSION*. Rapp. tecn. 1994. URL: https://www-pub.iaea.org/MTCD/Publications/ PDF/Pub23vol5\_web.pdf.
- [27] *Prove di caratterizzazione di campioni in grafite unidirezionale*.
- [28] *ASTM C1275-00. Standard Test Method for Monotonic Tensile Behavior of Continuous Fiber-Reinforced Advanced Ceramics with Solid Rectangular Cross-Section Test Specimens at Ambient Temperature*. 2000.
- [29] Maozhou Meng et al. «The effects of unequal compressive/tensile moduli of composites». In: *Composite Structures* 126 (2015), pp. 207–215.
- [30] *Shell formulation thick or thin*. Rapp. tecn. 2017. URL: https : / / abaqus-docs.mit.edu/2017/English/SIMACAEGSARefMap/simagsac-shlform.htm.
- [31] Wikipedia. *Sforzo di taglio*. Rapp. tecn. URL: https://it.wikipedia. org/wiki/Sforzo\_di\_taglio.
- [32] *ASTMD*5379/5379*M* −12*. Standard Test Method for Shear Properties of Composite Materials by the V-Notched Beam Method*. 2012.
- [33] Instron. «V-Notch Shear Fixtures». In: *Instron* ().
- [34] Elia Cescon. «Analisi dei limiti termo-meccanici delle tegole di composito unidirezionale carbonio-carbonio del calorimetro STRIKE per le operazioni dell'esperimento SPIDER». Tesi di laurea. Università degli Studi di Padova, 2017.
- [35] A Pimazzoni et al. «Thermo-mechanical analysis of unidirectional carboncarbon composite for thermal imaging diagnostic of a particle beam». In: *Fusion Engineering and Design* (2019).
- [36] CF Shih e D Lee. «Further developments in anisotropic plasticity». In: *Journal of Engineering Materials and Technology* 100.3 (1978), pp. 294– 302.
- [37] Gerald S Rellick e PM Adams. «TEM studies of resin-based matrix microstructure in carbon/carbon composites». In: *Carbon* 32.1 (1994), pp. 127– 144.